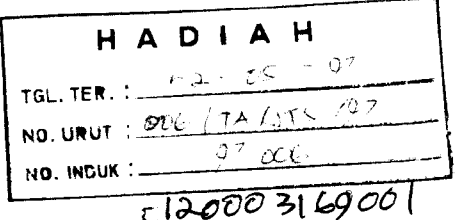

## *TUGAS AKH1R*

# STUDI KOMPARASI ANALISIS TEGANGAN DENGAN SAP90 DAN ISOPARAMETR'K KUADRILATERAL ELEMEN HINGGA

**(Comparative Study ofStresses Analysis Using SAP90 and Isoparametric Quadrilateral Finite Elements)**

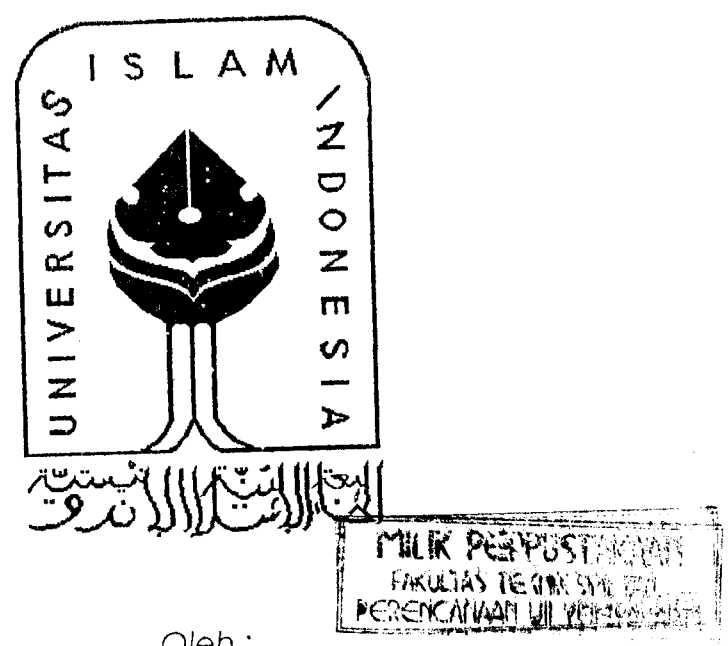

**Oleh**

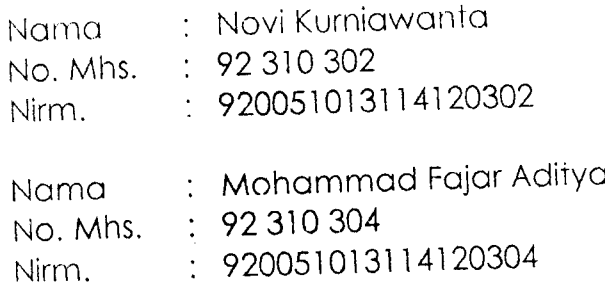

JURUSAN TEKNIK SIPIL FAKULTAS TEKNIK SIPIL DAN PERENCANAAN UNIVERSITAS ISLAM INDONESIA YOGYAKARTA 1997 *\r>-v••••*

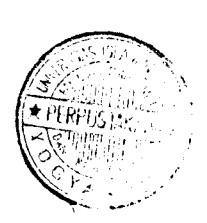

# LEMBAR PENGESAHAN

# STUDI KOMPARASI ANALISIS TEGANGAN DENGAN TUGAS AKHIR SAP90 DAN ISOPARAMETRIK KUADRILATERAL ELEMEN HINGGA

## **(Comparative Study ofStresses Analysis Using SAP90 and Isoparametric Quadrilateral Finite Elements )**

**Disusun Oleh :**

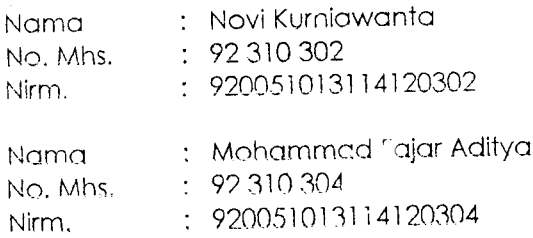

*Telah diperiksa dan disetujui oleh Tim Pembimbing ;*

*Pembimbing!* iR. MOCHAMMAD TEGUH, MSCE anggal :

*Pembimbing !1* **iR.** TADJUDDIN BMA, MS Tanggai:

### PRAKATA

#### **Bisniillaahirrohmaanirrohiim,**

**Assalumu'alaikum Wr. IVh.**

Segala puji syukur dipanjatkan kepada Allah SWT yang telah memberi hidayah, karunia dan nikmat tak terhingga, sehingga Tugas Akhir ini dapat diselesaikan.

Scsuai dcngan kurikulum di Jurusan Tcknik Sipil, Fakultas Tcknik Sipil dan Perencanaan, IJniversitas Islam Indonesia Yogyakarta, bahwa untuk melengkapi persvaratan guna mencapai derajal sarjana Strata Satu diwajibkan meiaksanakan Tugas Akhir.

Pada kesempatan ini lidak lupa diucapkan banyak terimakasih kepada semua pihak vang telah turut membantu dalam penyusunan Tugas Akhir ini, terutama kepada :

- 1. Rapak Ir. Mochammad Teguh, MSCE , selaku Dosen Pembimbing I,
- 2. Bapak Ir. Tadjuddin BMA. MS , selaku Dosen Pembimbing II.
- 3. Bapak Ir. Bambang Sulistiono, MSCE , selaku Ketua Jurusan Teknik Sipil, Fakultas Teknik Sipil dan Perencanaan, Univeisitas Islam Indonesia, Yogyakarta.
- 4. Para dosen dan karyawan Jurusan Teknik Sipil, Fakultas Teknik Sipil dan Perencanaan, IJniversitas Islam Indonesia, Yogyakarta yang telah membantu menyelesaikan Tugas Akhir ini baik secara langsung maupun tidak langsung.
- 5. Rekan-rekan vang tidak dapat kami sebutkan satu persatu.

Semoga segala bantuan dan saran yang telah diberikan kepada kami dapat menjadi amal sholeh dan '.ibalas dengan lipat ganda pahala oleh Allah SWT.

Disadari bahwa Tugas Akhir ini masih jauh dari s mpurna, untuk itu kritik dan saran yang bersifat membangun sangat diharapkan, demi kesempurnaan Tugas Akhir ini.

Akhirnya sangat diharapkan semoga Tugas Akhir ini dapat berguna bagi penulis pribadi maupun para pembaca.

 $\sim 10$ 

 $\mathcal{L}^{\mathcal{L}}$ 

**Wassalumu 'alaikum Wr. Wh.**

 $\bar{\beta}$ 

Yogyakarta, Maret 1997

 $\ddot{\phantom{a}}$ 

Penulis.

## *DA FTA R IS1*

 $\hat{\mathcal{A}}$ 

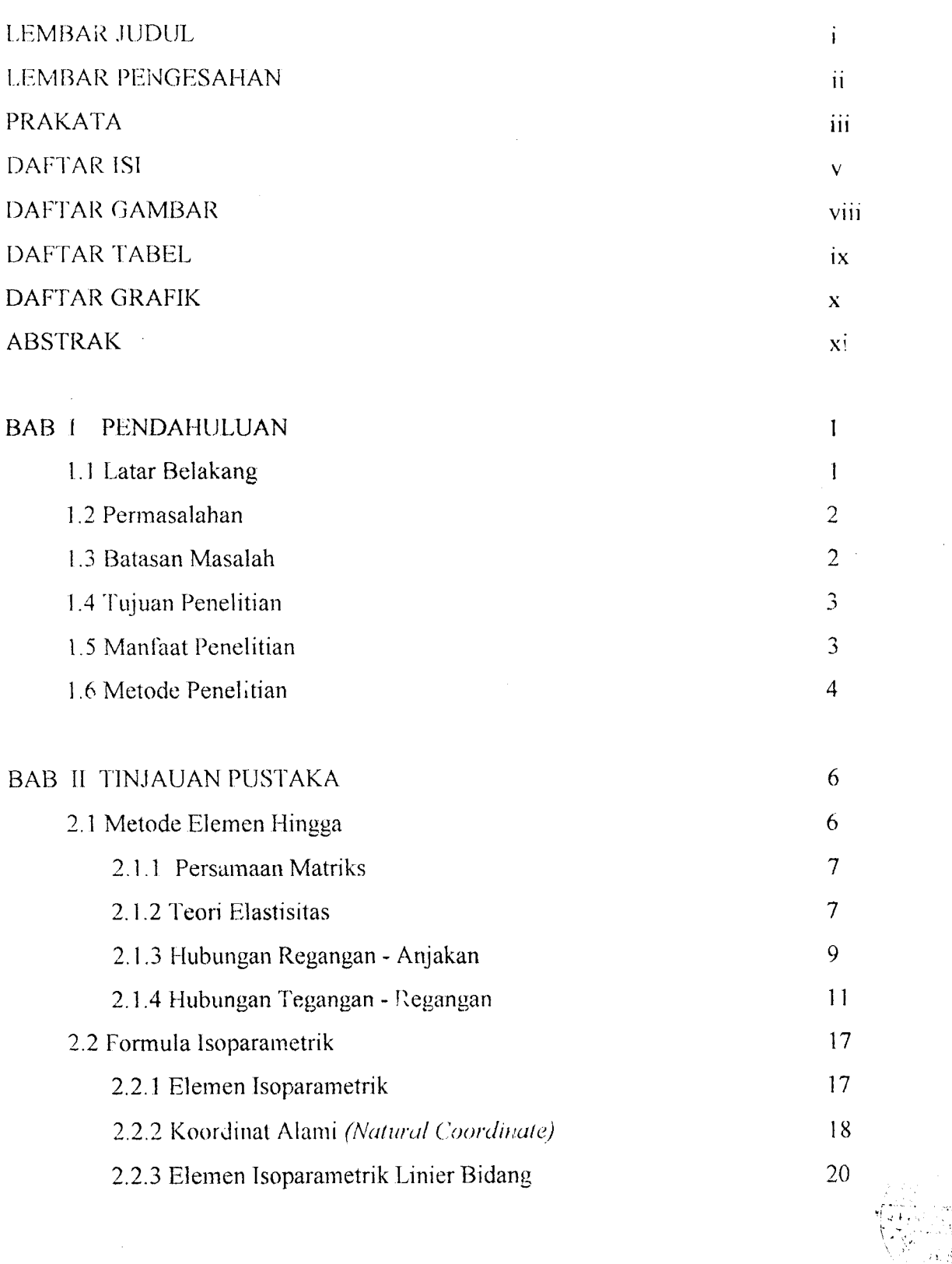

 $\hat{\mathbf{v}}$ 

 $\sim$ 

 $\mathbb{R}^4$ 

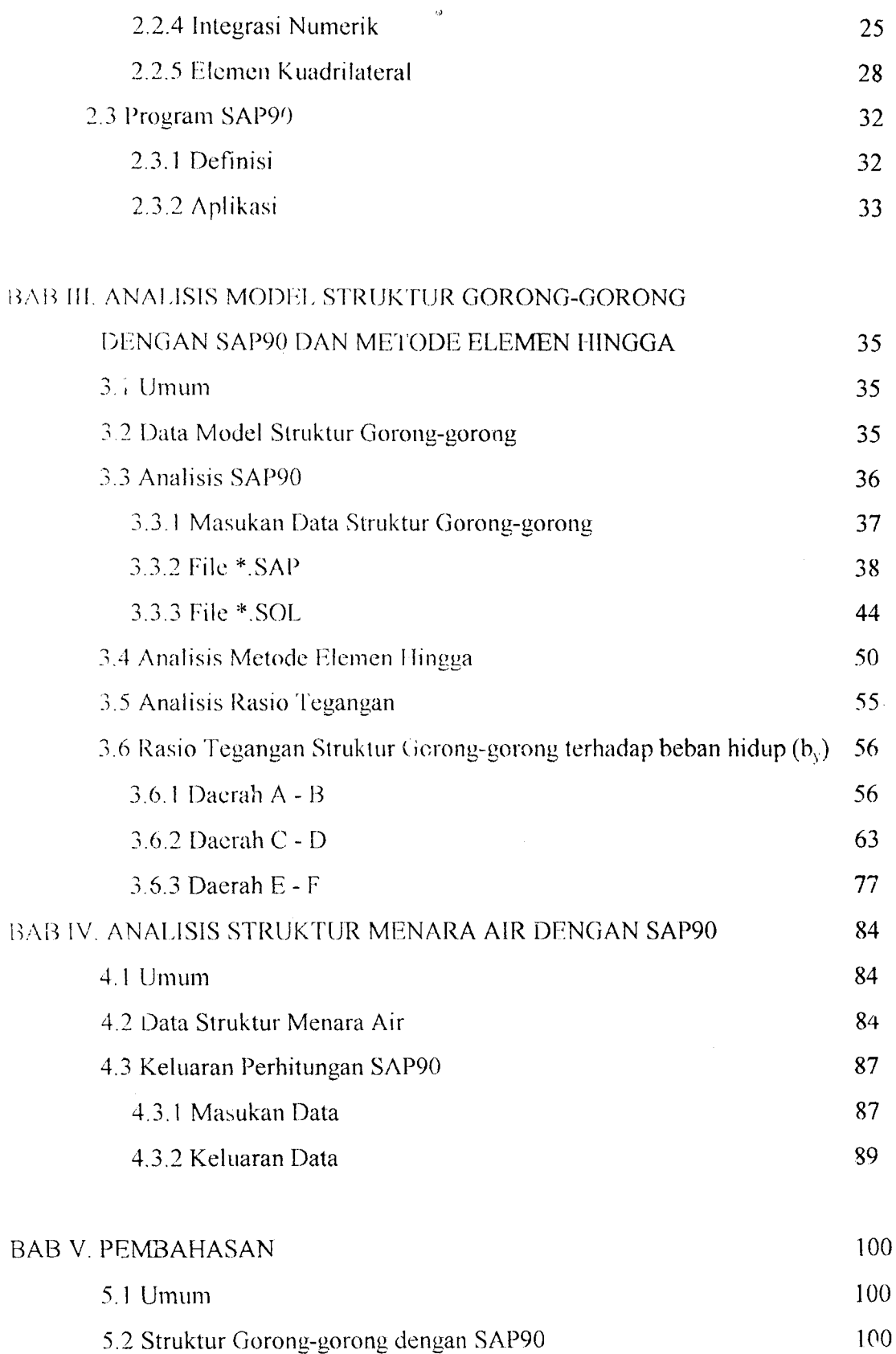

 $\sim 10^{11}$  km s  $^{-1}$ 

 $\mathcal{L}^{\text{max}}_{\text{max}}$ 

 $\sim 10^{-11}$   $\rm s$ 

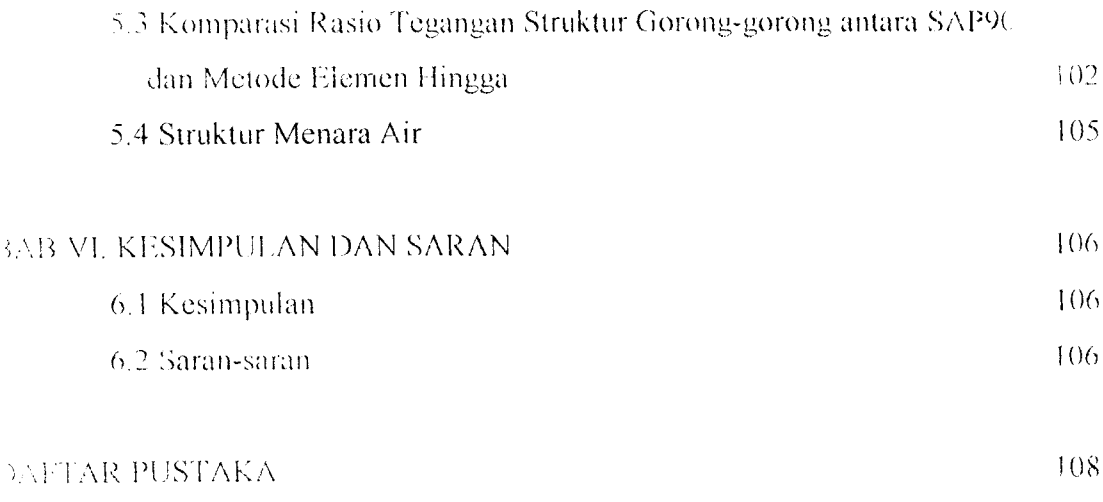

.AMIMRAN

## DAFTAR GAMBAR

 $\mathcal{A}^{\mathcal{A}}$ 

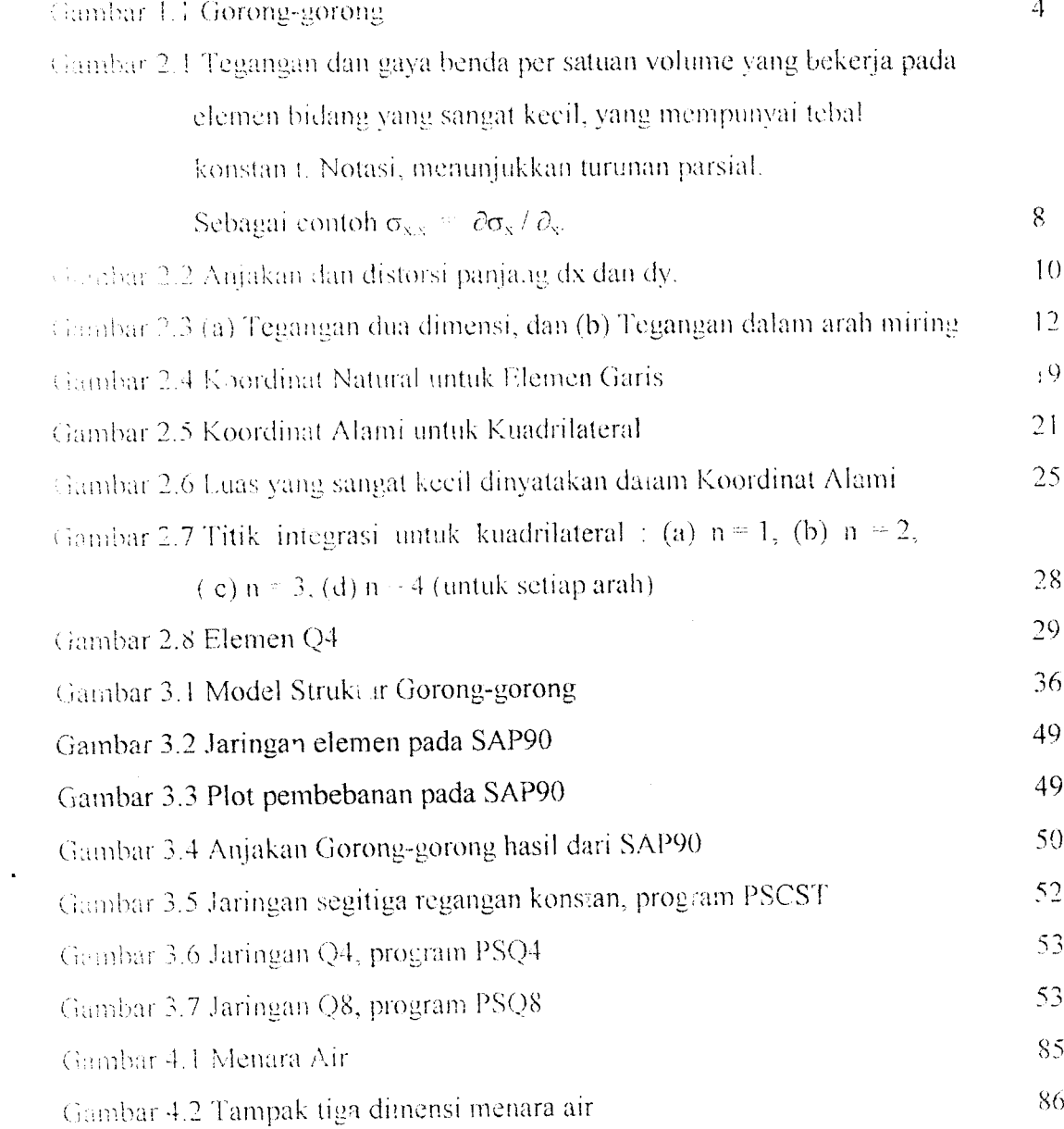

 $\sim$   $\sim$ 

# *DA' TARTARIC!,*

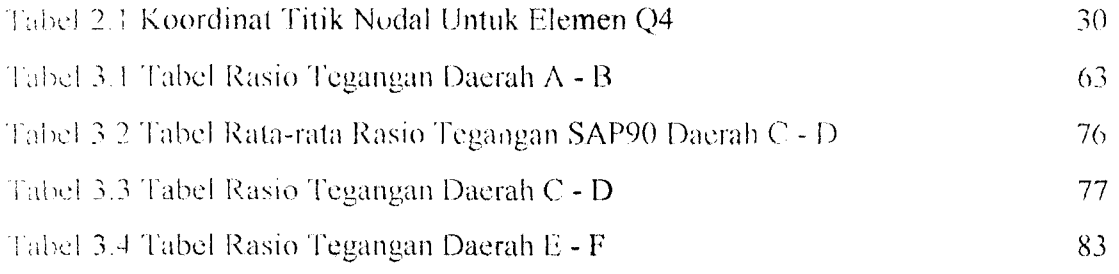

 $\sim 10$ 

#### **Ahstrak**

**kniiiniai, kehuiiihun ursiieklur niilnk meiiyyimakan heniiik vany hervariasi pada wrnlanr hanyuinin men/adikan niiisaliili lersendiri dalain menentukan analisis slnikliirnya i :iuiik inenyaiasi masalah ini dinerlnkan sualii metode yany mumpu menyana/isis struktur winy hervai utsi lersehul dei,yan liasil vany akiiraf, disampiny kecepatan dalam menyanalisis masalah tersehut juyii dipeiinkun. Solusi winy paliny tepat dan masalah di alas adaluli denyan menyyunakan proyram komputcr winy aplikatif dan memadai vailu prayram S.-WJO. kurena pada prayram SAP'M) li'rsebitl diyunakan Metode k'.lemen Idnyya sehayai dasar anali^isuva. Palam analisis slrukluriiva, Metode k'.lemen llinyya meniodelkan slriiktnr ii\ayiiii menyytmakan lipe elemen tertenlit. k'.lemen isoparamelrik kuadrilateral adaluli salah satu ape elemen yany mumpu memodelkan struktur lenykuny dan memhentukjariny tidak lurus. vany seriny men/udi masalah da/am analisis struktur. I'royram SAP90 mempunyai** kemampuan untuk menganalisis struktur lengkung dengan membagi struktur menjadi elemen**elemen kecil vany datar. Semakui hanyuk /)emhayian elemen semakin akural liasil analisis srriiktur vany didapal. Model struktur yorony-yorony dimasukkan pada prayram SAI'90 untuk dieari analisis slrukluriiva. liasil rasio leyanyun dari proyram SAP90 dihanainykun denyan k'ormnla lsoparametrik Kuadrilateral k'.lemen llinyya. Dari perhandinyan ters •hut dikeialnii htihwu prayram SAI'90 mempimvui akurcsi vany tidak jauh herheda denyan k'ormulu lsoparametrik k'.lemen Kuadrilateral 4 k'.lemen llinyya. Oleh sehah itu proyram SAI'90 dapat dijadikau salah sum ullernaiifproyram winy aplikatifdan memadai.**

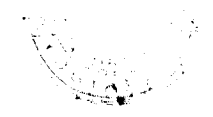

## BAB f PENDAHULUAN

#### 1.1 Latar Belakang

Pada umumnya perencanaan bangunan teknik sipil menggunakan analisis struktur statis tertentu maupun statis tak tentu (metode klasik), untuk analisis tegangan struktur kerangka modern dipakai metode-metode seperti defleksi lereng **(slope deflection)** dan momen distribusi. Pada metode klasik, struktur tersebut dibagi menjadi elemen-elemen komponen yang selanjutnya setiap komponen diperiksa secara terpisah, dan akhirnya sifat-sifat kekakuan ditetapkan. Bagian-bagian tersebut dirakit atau dipasang, sehingga hukum-hukum kesetimbangan dan syarat kesinambungan fisis di setiap daerah pertemuan dapat dilaksauakan. Pada kasuskasus yang sederhana, metode klasik ini dapat dijadikan sebagai pedoman perencanaan, akan tetapi untuk tingkat permasalahan yang lebih kompleks seperti pada plat cangkang atau struktur sejenis lainnya, analisis tersebut di atas masih terdapat kelemahannya, bahkan dalam permasalahan yang lebih kompleks metode klasik ini sudah tidak dapat dipakai lagi.

Masalah-masalah bangunan teknik sipil yang berbentuk lengkung sering dijumpai dalam penr?salahan plat cangkang dan Iain-lain. Jika masalah tersebut diselcsaikan dengan metode-metode klasik menunjukkan bahwa masalah ini berupa persamaan diferensial parsial yang sulit untuk diselcsaikan, karena geometrik dan pembehanannya terlalu kompleks. Secara singkat, banyak sekali masalah yang terlalu kompleks untuk dipecahkan . Untuk itu diperlukan solusi numerik, dan Metcde Elemen Hingga merupakan salah satu metode numerik yang cukup memadai.

Untuk mengatasi kelemahan-kelemahan pada analisis struktur statis tak tentu maupun statis lertentu, diperkenalkan Metode Elemen Hingga **(Finite k.lemcnl Method).** Metode Elemen Hingga adalah prosedur numerik untuk memecahkan

 $\mathbf{1}$ 

masalah mekanika kontinum dengan ketelitian ya ig baik, yang dapat dilerima oleh para rekayasawan.

#### *1.2 Permasalahan*

Pembagian domain menjadi subdomain dengan jumlah yang banyak akan membutuhkan solusi numerik yang kompleks, yang akan menimbulkan kesulitan bila diselcsaikan secara mammal .

Pemilihan tine elemen yang kurang tepat pada suatu struktur akan berpengaruh terhadap keluaran yang kurang akurat, terutama untuk struktur pelat cangkang **(Shell),** kubah **( Dome)** atau silindris .

Elemen yang bisa diselesaikan dengan keluaran yang akurat oleh program SAP90 adalah elemen bidang datar, oleh karena itu bila terdapat permasalahan elemen bidang lengkung harus dibuat sedemikian hingga elemen tersebut berbentuk elemen bidang datar yaitu dengan cara membagi elemen bidang lengkung tersebut menjadi elemen-elemen kecil yang berupa elemen bidang datar.

Untuk meiaksanakan kor parasi antara elemen lsoparametrik kuadrilateral dengan SAP90 diperlukan verifikasi permasalahan yang cukup mewakili, kemudian diambil model struktur gorong-gorong untuk verifikasinya karena struktur tersebut dapat menggunakan elemen kuadrilateral sebagai analisisnya.

Untuk menyelesaikan struktur yang lebih kompleks, diambil model struktur Menara Air sebagai kasus yang diselesaikan dengan menggunakan tipe elemen isoparametrik kuadrilateral.

#### *1.3 Batasan Masalah*

Mengingat permasalahan mengenai pemakaian Metode Elemen Hingga sangat luas ditambah keterbatasan waktu dan kemampuan, maka obyek permasalahan dibatasi, meliputi hal-hal sebagai berikut ini :

 $\overline{2}$ 

- 1. Model struktur yang dianalisis untuk verifikasi adalah struktur gorong-gorong dua dimensi dengan ja.i-jari 3 meter, dengan ketebalan rata-rata 3 meter.
- 2. Gaya angin dan gaya gempa tidak diperhitungkan.
- 3. Beban yang bekerja pada struktur tersebut hanya beban siatik saja.
- -I. Tipe elemen yang dipakai pada perhitungan rasio tegangan dari model struktur adalah elemen kuadrilateral dengan formula isoparametrik .
- 5. Toleransi kesalahan diambil sebesar 5 % .
- 6. Tekanan tanah aktif tidak diperhitungkan.
- 7. Diambil model struktur menara air yang lebih kompleks sebagai aplikasi analisis struktur 3 dimensi.
- 8. Pada analisis struktur menara air tidak dilakukan perhitungan rasio tegangan.

### 1.4 Tujuan Penelitian

Tujuan utama penelitian ini adalah untuk memperkenalkan pemakaian Metode Elemen Hingga dalam menganalisis struktur kompleks yang tidak dapat diselcsaikan oleh mekanika klasik dengan mengambil satu tipe elemen isoparametrik kuadrilateral.

Tujuan lain penelitian ini adalah untuk mengetahui akurasi rasio teganganjika dipakai tipe elemen yang berbeda.

#### 1.5 Manfuat Penelitian

Diharapkan dapat memilih tipe elemen yang tepat dalam mendiskritisasi domain menjadi subdomain pada struktur yang kompleks dengan menggunakan Metode Elemen Hingga.

Diharapkan dapat menyelesaikan masalah persamaan matematik menjadi persamaan numerik yang banyak dijumpai pada struktur kompleks dengan Metode Elemen Hingga.

 $\mathfrak{Z}$ 

#### 1.6 Metode Penelitian

Pada tugas akhir ini dilakukan studi komparasi, yaitu membandingkan Metode Elemen Hingga dengan program aplikasi teknik sipil **Structure Analysis Program 90** (SAP90). Untuk itu diambil suatu kasus tertentu yang dianggap dapat mewakili struktur pada umumnya, dalam hal ini dipakai struktur gorong-gorong yang merupakan struktur plat cangkang, seperti dalam gambar 1.1 , struktur ini diadopsi dari buku **William Weaver, dr. dan Paul R.Johnston, 1984** sebagai bahan referensi terhadap hasil-hasil yang dianalisis dengan menggunakan tipe elemen isoparametrik kuadrilateral dan SAP90.

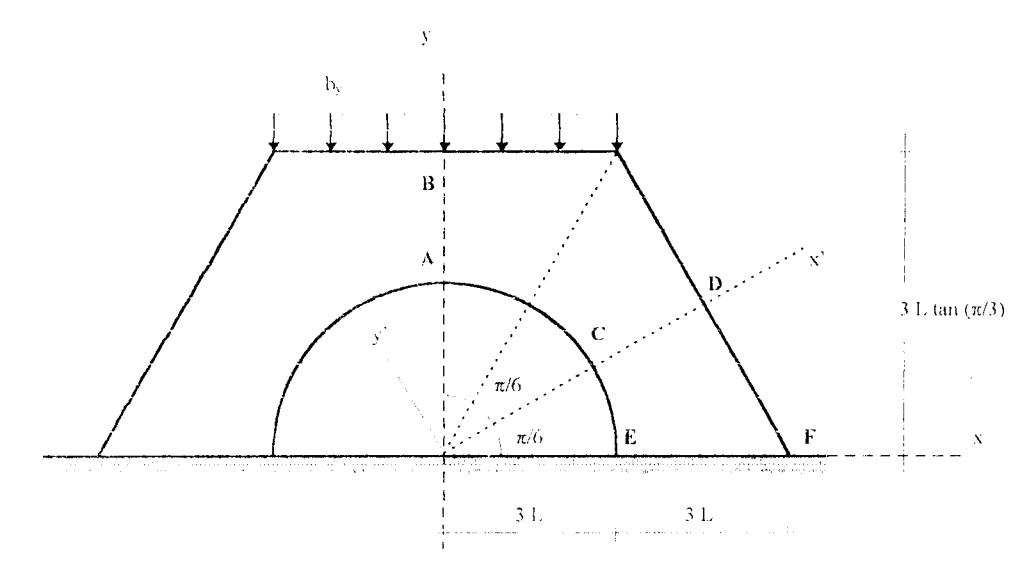

**(iambtir 1.1. Gorong-gorong**

dengan :  $E = 2 x 10^7 kN/m^2$   $b_y = 5 x 10^7 kN/m$  $L - 1 m$  $t = 1 m$  $v = 0.3$ 

Struktur di atas berdasarkan program PSQ4 **(Program Structural Quadrilateral** Four ) elemen Q4 (kuadrilateral 4) isoparametrik, PSQ8 (Program Structural **Quadrilateral Fight )** elemen Q8 (kuadrilateral 8 ) isoparametrik dan PSCST **(Program Structural Constant Strain Triangle )** elemen segitiga regangan konstan, menghasilkan rasio tegangan dengan beban  $b<sub>y</sub>$  seperti terlihat pada gambar 3.1. Dengan menggunakan SAP90, struktur lersehul dihitung ulang dengan elemen segiempat dan dengan kondisi pembebanan, modulus clastisitas, poison rasio, dan kondisi lainnya sama untuk mendapatkaii rasio tegangan.

Mendapalkan rasio tegangan adalah dengan mengoiah kasus gorong-gorong dengan program SAP90, kemudian keluaran program SAP90 dianalisis dengan menggunakan tipe elemen isoparametrik kuadrilateral, karena tipe elemen ini keunggulan utamanya adalah sisi-sisi yang tidak harus lurus dan menguaakan koordinat khusus. Hasil-hasil rasio tegangan kemudian diplot pada satu grafik, sehingga dapat diketahui derajat akurasinya.

Berdasarkan perhitungan program SAP90 untuk plat cangkang **(shell)** dihasilkan anjakan, momen, gaya-gaya pada joint. Dengan menggunakan formula isoparametrik elemen kuadrilateral dihitung regangan dan kemudian dihitung tegangan pada elemen A ke  $\mathbb{L}$ , C ke D dan E ke F. Tegangan elemen hasil perhitungan ini kemudian dibagi dengan beban hidup  $(b<sub>y</sub>)$ , maka didapat rasio tegangan elemen terhadap b, .

Rasio tegangan elemen terhadap b<sub>v</sub> keluaran dari perhitungan SAP90 kemudian dibandingkan dengan keluaran program PSCS'f, PSQ4 dan PSQ8 **(William Weaver** //• **dun Paul l( Johnston , 1984 ).** Untuk mengetahui kapabilitas (kemampuan) analisis struktur yang lebih kompleks dari program SAP90 , maka diambil struktur menara air 3 dimensi sebagai kasusnya.

 $\tilde{S}$ 

### BAB II

### TINJAUAN PUSTAKA

#### 2.1 Metode Elemen Hingga

Konsep dasar yang melandasi metode elemen hingga yaitu prinsip diskritisasi, vang sebenarnva sudah dinergunakan dalam banyak usaha manusia, untuk dapat melihat atau mcmahami benda-benda di sekelilingnya di alam semcsta dalam bentuk keseluruhan atau totalitas. Proses diskritisasi adalah proses pembagian benda menjadi scjumlah bcnda kecil yang sesuai, yang dinamakan elemen-elemen hingga. Perpotongan antara sisi-sisi elemen dinamakan simpul atau titik simpuk dan permukaan antara elemen-elemen disebut garis simpul dan bidang simpul. Sampai seberapa kecil pemoagian elemen-elemen yang dipilih tergantung dari ketelitian yang akan did ipatkan. Jenis elemen yang diguna.can tergantung dari karakteristik rangkaian kesatuan dan idealisasi yang dipilih. Sebagai contoh, jika suatu struktur diidealisasikan sebagai suatu garis satu dimensi, maka elemen yang digunakan adalah suatu elemen garis. Untuk domain-domain dua dimensi. dapat digunakan elemen segiliga dan segiempat, sedangkan untuk idealisasi tiga dimensi, dapat dipakai suatu elemen prisma segienam **(hexahedron)** dengan kekhususan yang berbeda.

Domain-domain tersebut dapat dibagi-bagi ke dalam beberapa bagian yang teralur pada bagian dalam, akan tetapi bila batas benda yang ada ternyata tidak teratur, maka dapat dibentuk provisi khusus. Dalam banyak hal, batas tak teratur dapat didekati dengan sejumlah garis lurus. Sebaliknya, dalam banyak persoalan lainnya, mungkin perlu memakai fungsi matematis dengan orde secukupnya untuk mendeteksi batas yang ada. Sebagai contoh, jika bentuk batas adalah serupa dengan suatu kurva parabola, maka dapat dipakai suatu fungsi kuadratis orde dua untuk

mendekati batas tersebut. Ide inilah yang menimbulkan terbentuknva formula isoparametrik.

Elemen isoparametrik sangat berguna untuk memodelkan struktur yang tepinya lengkung, dan membentuk jaring yang tidak lurus. Karena dengan elemen isoparametrik dimungkinkan adanya elemen quadrilateral yang tidak segiempal dan sisi-sisi elemen tidak harus lurus. Elemen isoparametrik mi telah terbukti efektif dalam masalah elastisistas dua dan tiga dimensi, analisis plat cangkang, dan juga aplikasi nonstruktural.

#### *2.1.1 Persamaan Matriks*

Anjakan atau rotasi suatu titik simpul dapat dapat didefinisikan sebagai derajat kebebasan **(degree offreedom, d.o.j).** Dengan demikian untuk sebuah elemen dengan n derajat kebebasan **(d.o.j)** dapa\* J.ituliskan persamaan :

$$
k_{11}d_1 + k_{12}d_2 + ... + k_{1n}d_n = r_1
$$
  
\n
$$
k_{21}d_1 + k_{22}d_2 + ... + k_{2n}d_n = r_2
$$
  
\n
$$
\vdots
$$
  
\n
$$
k_{n1}d_1 + k_{n2}d_2 + ... + k_{nn}d_n = r_n
$$
 (2.1)

dengan d<sub>i</sub> merupakan d.o.f. ke i, r<sub>i</sub> adalah gaya atau momen padanannya, yang bekerja pada elemen. k<sub>ii</sub> adalah koefisien kekakuan. Persamaan 2.1 dapat ditulis sebagai :

 $[k]$   $\{d\} = \{r\}$  (2.2) dengan [k] adalah Matriks kekakuan elemen, {d} adalah vektor anjakan titik simpul elemen dan {r} adalah vektor beban titik simpul elemen.

#### *2.1.2 Teori Elastisitas*

Pada Metode Elemen Hingga, akibat deformasi benda siasumsikan tidak terjadi retak, nekah dan juga tidak terjadi tumpang tindih antar bagian-bagiannya. Hal ini

dapat terjadi pada benda-benda elastis, untuk itu leori clastisitas dipakai sebagai dasar formulasi Metode Elemen Hingga.

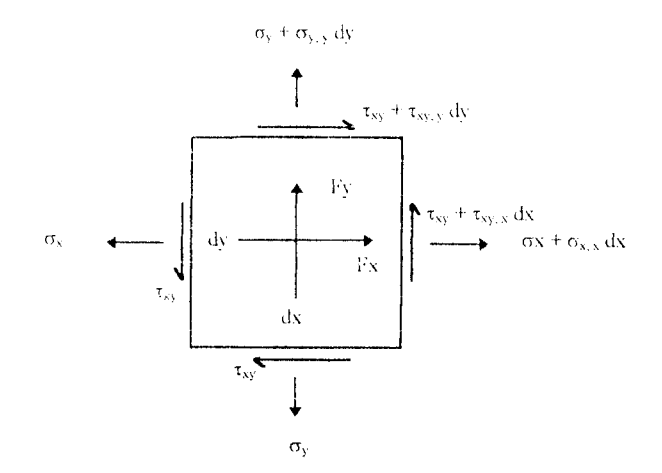

**(iamhar 2.1 Tegangan dan gaya benda per satuan volume yang bekerja pada elemen bidangyang sangat kecil, yang mepunyai tebalkonrlan I. Notasikoma menunjukkan liirunan parsial.** Sebagai contoh  $\sigma_{x,x} = \partial \sigma_x / \partial x$ 

Pada gambar 2.1 diperlihatkan elemen yang sangat kecil **(differential element),** bukan elemen hingga. Gaya-gaya benda Fx dan Fy mempunyai dimensi gaya per satuan volume dan dapat berasal dari gravitasi, percepatan, medan inagnetik dan sebagainya. Gaya-gaya ini positip apabila bekerja dalam arah koordinat positip. Pada setiap satuan volume ( $dV = 1 dx dy$ ), Fx dan Fy menyebabkan gaya-gaya total FxdV dan FydV. Pada umumnya tegangan merupakan fungsi dari koordinat. Dengan demikian, sebagai contoh,  $\sigma_{x,x}$  adalah laju perubahan  $\sigma_x$  terhadap x, dan  $\sigma_{x,x}dx$ merupakan perubahan  $\sigma_x$  pada jarak dx. Keseimbangan gaya-gaya dalam arah x harus terpenuhi, yaitu :

$$
\sigma_x t dy - \tau_{xy} t dx + (\sigma_x + \sigma_{x,x} dx) t dy
$$

+  $(\tau_{xy} + \tau_{xy,y}dy)$  t dx + F<sub>x</sub>t dx dy = 0 (2.3)

Pada arah y harus terpenuhi persamaan keseimbangan gayanya. Keduanya diperlihatkan dalam bentuk yang lebih sederhana :

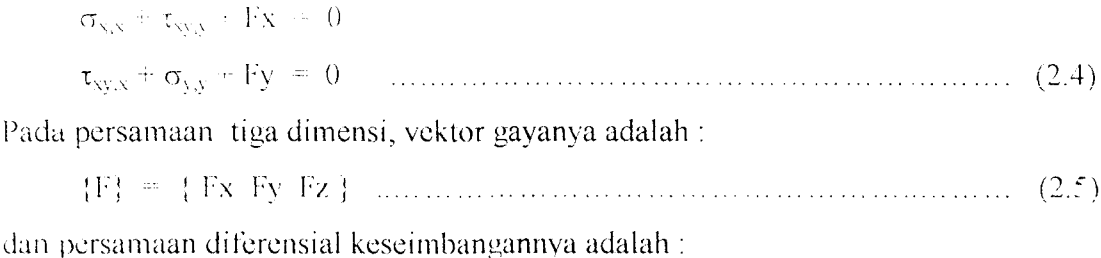

$$
\sigma_{x,x} + \tau_{xy,y} + \tau_{zx,z} + Fx = 0
$$
  
\n
$$
\tau_{xy,x} + \sigma_{yy} + \tau_{yz,z} + Fy = 0
$$
  
\n
$$
\tau_{zx,x} + \tau_{yz,y} + \sigma_{z,z} + Fz = 0
$$
 (2.6)

Apabila benda elastis berdeformasi, maka diasumsikan tidak terjadi rctak atau belah, juga tidak terjadi tumpang tindih pada bagian-bagiannya. Secara lebih tepat dapat dikatakan bahwa kondisi keserasian **(compatibility conditions)** harus terpenuhi, yaitu medan anjakan harus menerus **(continuous)** dan bernilai tunggal **(single** *valued*). Seperti terlihat dalam gambar 2.2 dalam nasalah bidang, regangan  $\varepsilon_{x}$ ,  $\varepsilon_{y}$ , dan  $\gamma_{xy}$  dapat diturunkan dari dua besaran medan anjakan saja, yaitu u = u(x,y) dan  $v = v(x,y)$ . Hal ini berarti bahwa apabila kondisi keserasian memang terpenuhi, maka ketiga regangan akan saling bergantung. Hubungan ini disebut sebagai "persamaan keserasian''(compatibility **conditions).**

#### 2.1.3 Hubungan Regangan - Anjakan

Hubungan antara anjakan dengan regangan merupakan hal yang sangat penting di dalam pembentukan elemen. Ditinjau kasus-kasus dua dan tiga dimensi dalam koordinat Cartesian. Persamaan-persamaan untuk pelat, benda putar, dan sebagainya diberikan pada bagian mana elemen tersebut digunakan.

Pada gambar 2.2 medan regangan yang umum menyebabkan perubahan konfigurasi 0,1,2 menjadi konfigurasi 0', L, **2\** Seperti tegangan-tegangan pada gambar 2.1, anjakan u dan v merupakan fungsi dari koordinat. Diasumsikan bahwa kenaikan *(increment)* seperti u<sub>x</sub> adalah sangat kecil dibandingkan u dan v. Dengan

definisi, regangan normal adalah perbandingan antara perubahan panjang dengan panjangnya seinula, jadi :

$$
\varepsilon_{x} = \frac{L_{0'2'} - L_{02}}{L_{02}} = \frac{[dx + (u + u_{x}dx) - u] - dx}{dx} = u_{,x} \quad ....... (2.7)
$$

Analisis serupa akan menghasilkan regangan normal pada arah y

$$
\varepsilon_{y} = u_{y} \tag{2.8}
$$

Regangan geser dapat didefinisikan sebagai besar perubahan sudut. Karena kenaikan (*increment*) anjakan cukup kecil, maka  $\beta_1 = \tan \beta_1$ , dan  $\beta_2 = \tan \beta_2$ , sehingga regangan geser adalah :

$$
\gamma_{xy} = \beta_1 + \beta_2 = \frac{(u + u_y dy) - u}{dy} + \frac{(v + v_x dx) - v}{dx} = u_y + v_{xy} + \dots \quad (2.9)
$$

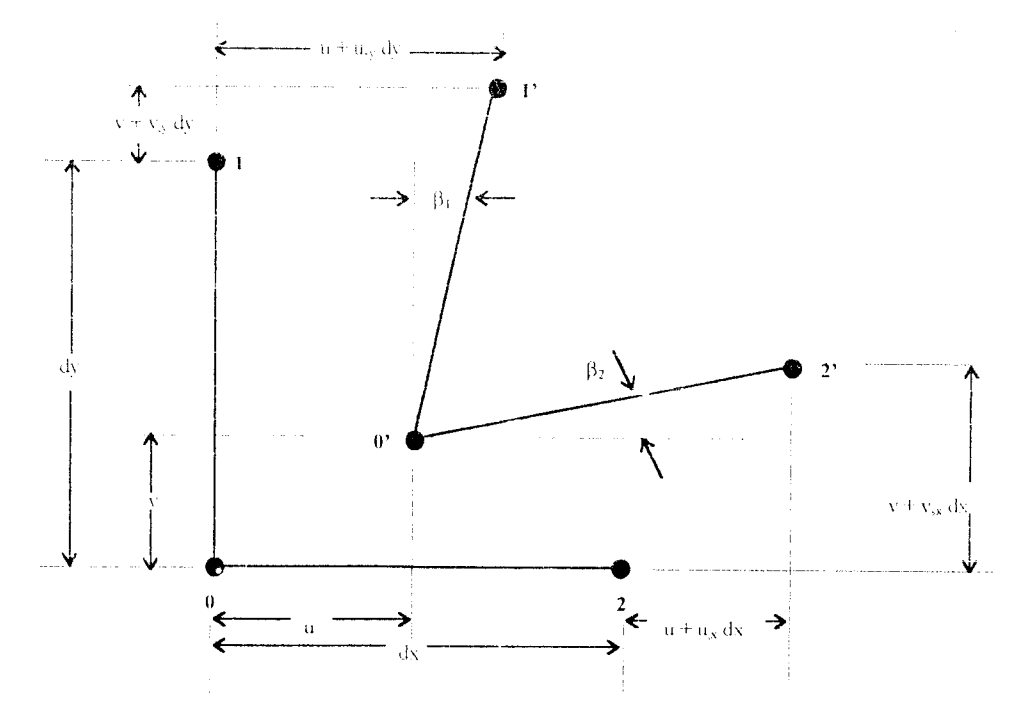

*(lumbar 2.2* **Anjakan dandislorsipar ang dx dandy**

Hubungan regangan - anjakan tersebut dapat dinyatakan dalam bentuk matriks untuk hubungan tiga dimensi :

$$
\begin{bmatrix}\n\overline{e} \overline{x} \\
\overline{e} \overline{x} \\
\overline{e} \overline{x} \\
\overline{y} \overline{y} \\
\overline{y} \overline{x} \\
\overline{y} \overline{x}\n\end{bmatrix} = \begin{bmatrix}\n\overline{e} & 0 & 0 \\
0 & \frac{\partial}{\partial y} & 0 \\
0 & 0 & \frac{\partial}{\partial z} \\
\frac{\partial}{\partial y} & \frac{\partial}{\partial x} & 0 \\
0 & \frac{\partial}{\partial z} & \frac{\partial}{\partial y} \\
\frac{\partial}{\partial z} & 0 & \frac{\partial}{\partial y}\n\end{bmatrix}
$$
\nmatrix (2.10)\n  
\nmatrix  
\nmatrix untuk hubungan dua dimensi :

$$
\begin{bmatrix} \overline{\epsilon} \overline{x} \\ \overline{\epsilon} \overline{y} \\ \overline{\gamma} \overline{y} \end{bmatrix} = \begin{bmatrix} \frac{\partial}{\partial x} & 0 \\ 0 & \frac{\partial}{\partial y} \\ \frac{\partial}{\partial y} & \frac{\partial}{\partial x} \end{bmatrix} \begin{bmatrix} u \\ v \end{bmatrix} \dots (2.11)
$$

## *2.1.4 Hubungan Tegangan - Regangan*

Keadaan tegangan dua dimensi dalam gambar 2.4 (a), sebuah elemen kecil dengan ukuran dx kalikan dengar, dy memiliki tegangan normal  $\sigma_x$  dan  $\sigma_y$  yang bekerja pada arah x da i y. Juga diperlihatkan tegangan geser  $\tau$ <sub>xy</sub>, yang bekerja pada

sisi x arah y dan tegangan geser komplemen  $\tau_{yx}$ , yang bekerja pada sisi y pada arah x. Dari ketiga tipe tegangan bebas ini dapat dibentuk sebuah vektor:

 $\sigma = \{\sigma_x, \sigma_y, \tau_w\}$  (2.12)

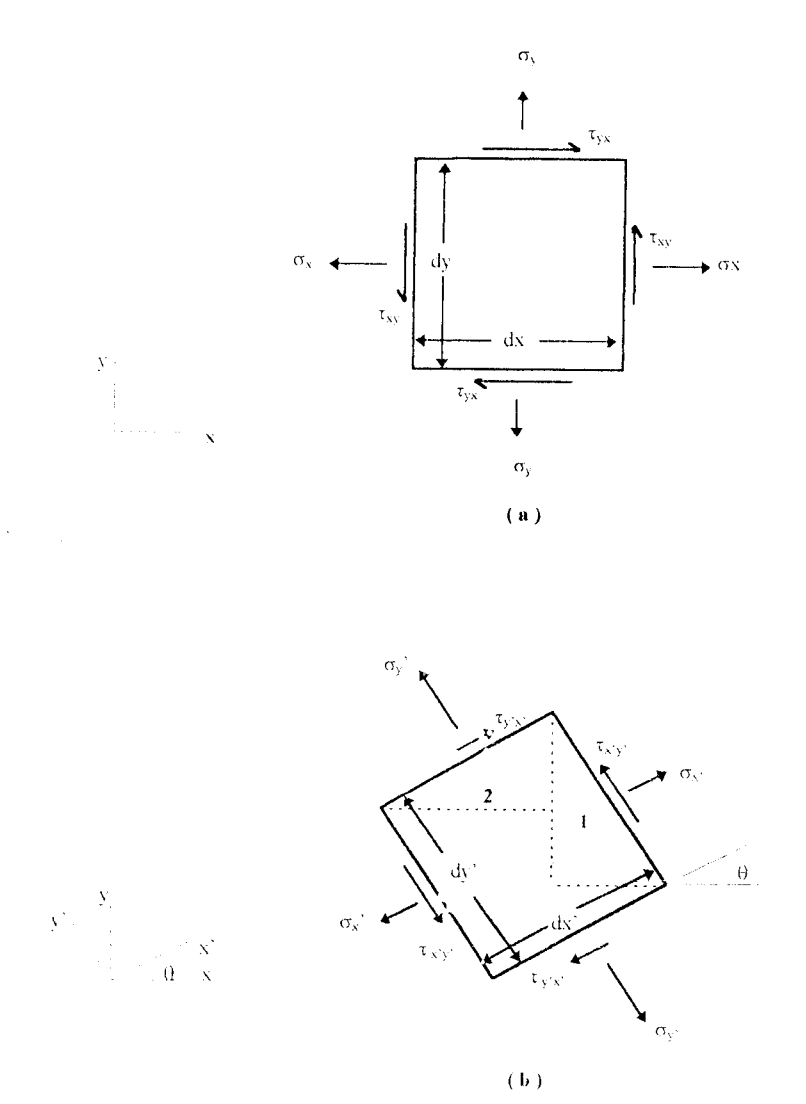

*Gambar* **2.3. (a) Tegangan dua dimensi, dan (b) Tegangan dalam arah miring**

Tegangan miring arah x' dan y' yang membentuk sudut  $\theta$  terhadap sumbu x dan y diperlihatkan pada gambc.r 2.4 (b). Dari gambar di atas segmen 1 dapat ditentukan tegangan normal miring  $\sigma_{x}$ , yaitu penjumlanan gaya dalam arah x' menghasilkan :

 $\sigma_x$  •••  $\sigma_x \cos^2 \theta + \sigma_y \sin^2 \theta + 2\tau_{xy} \sin \theta \cos \theta$  **{2.13}** (2.13) Dengan cara yang sama, penjumlahan gaya arah y' dari segmen 2 menghasilkan :

 $\sigma_{y'} = \sigma_x \sin^2 \theta + \sigma_y \cos^2 \theta - 2 \tau_{xy} \sin \theta \cos \theta$  *ration* (2.14) Penjumlahan gaya arah y'segmen 1menghasilkan:

$$
\tau_{xy'} = -(\sigma_x - \sigma_y)\sin\theta\cos\theta + \tau_{xy}(\cos^2\theta - \sin^2\theta) \quad \dots \quad (2.15)
$$

Tegangan arah utama dapat diperoleh dari tegangan pada arah bukan arah utama dengan menggunakan matriks transformasi :

 $\sigma' = T_0 \sigma$  (1.16) dengan operator  $T_0$  mempunyai bentuk :

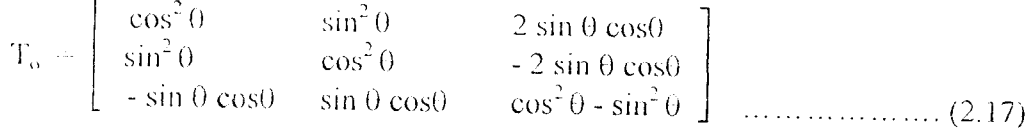

Matriks mi sangat berguna untuk dipakai dalam menghitung tegangan miring yang membentuk sudut  $\theta$  terhadap arah x dan y.

Identitas sudut ganda disubtitusikan ke dalam persamaan 2.13 , 2.14 , 2.15 akan menghasilkan :

$$
\sigma_{x} = \frac{\sigma_{x} + \sigma_{y}}{2} + \frac{\sigma_{x} - \sigma_{y}}{2} \cos 2\theta + \tau_{xy} \sin 2\theta \quad \dots \quad (2.18)
$$

$$
\sigma_{y'} = \frac{\sigma_x + \sigma_y}{2} - \frac{\sigma_x - \sigma_y}{2} \cos 2\theta - \tau_{xy} \sin 2\theta \quad \dots \quad (2.19)
$$

$$
\tau_{xy'} = -\frac{\sigma_x - \sigma_y}{2} \sin 2\theta + \tau_{xy} \cos 2\theta \quad \dots \quad \dots \quad \dots \quad (2.20)
$$

Jika persamaan 2.18 dijumlahkan dengan persamaan 1.19 akan dihasilkan : CTx" + ov- = ax + av (2.21) Persamaan ini membuktikan bahwa jumlah tegangan normal akan selalu tetap meskipun arahnya berbeda.

Hubungan tegangan - regangan dapat disingkat menjadi bentuk :

 $\{\varepsilon\} = [C] \{\sigma\}$  atau juga  $\{\sigma\} = [E] \{\varepsilon\}$  (2.22) dengan [C] adalah matriks besaran-besaran material, [E] adalah matriks kekakuan material, dan  $[E] = [C]^{-1}$ . Secara lengkap vektor tegangan  $\{\sigma\}$  dan vektor regangan adalah :

$$
\{\sigma\} = \{\sigma_x \sigma_y \sigma_z \tau_{xy} \tau_{yz} \tau_{zx}\}, \quad \{\epsilon\} = \{\epsilon_x \epsilon_y \epsilon_z \gamma_{xy} \gamma_{yz} \gamma_{zx}\} \dots \dots \dots \dots \dots \tag{2.23}
$$

Tegangan dan regangan uwal bisa saja ada. Persamaan 2.22 menyafakan berlakunya Hukum Hooke. Untuk benda padat yang aktual, hukum ini merupakan pendekatan yang hanya dapat dipakai untuk regangan kecil.

Matriks |Ej merupakan matriks simetris (begitu pula dengan matriks [C| ), dengan differensial diperoleh :

$$
\frac{\partial^2 U_0}{\partial \varepsilon_x \partial \varepsilon_y} = \frac{\partial^2 U_0}{\partial \varepsilon_y \partial \varepsilon_x} , \quad \text{jadi } E_{12} = E_{21} \dots \dots \dots \dots \dots \dots \dots \quad (2.24)
$$

dan sebagainya. Jadi secara umum [E] dan [C] mengandung 21 koefisien yang tidak saling bergantung.

Apabila materialnya orthotropis, maka akan ada sembilan koefisien yang tak saling bergantung. Apabila sumbu-sumbu x,y dan z berimpit dengan arah-arah utama material, maka dapat ditulis :

$$
\epsilon_x = + \frac{1}{Ex} \sigma_x - \frac{\nu_{yx}}{Ey} \sigma_y - \frac{\nu_{xz}}{Ez} \sigma_z, \qquad \gamma_{xy} = \frac{\tau_{xy}}{Gxy}
$$

$$
\epsilon_y = - \frac{\nu_{xy}}{Ex} \sigma_x + \frac{1}{Ey} \sigma_y - \frac{\nu_{zy}}{Ez} \sigma_z, \qquad \gamma_{yz} = \frac{\tau_{yz}}{Gyz} \qquad \dots \dots \qquad (2.25.b)
$$

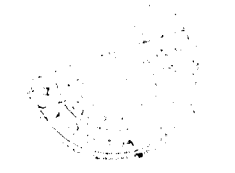

$$
\epsilon_z = -\frac{v_{xz}}{Ex} \sigma_x - \frac{v_{yz}}{Ey} \sigma_y + \frac{1}{Ex} \sigma_z, \qquad \gamma_{xy} = \frac{\tau_{zx}}{Gzx}
$$

Masing-masing angka poison  $v_{ij}$  menunjukkan regangan dalam arah j yang diakibatkan oleh tegangan dalan arah i.(i,j  $x = x,y,z$ ). Sebagai contoh, tegangan uniaksial  $\sigma_z$  dapat menyebabkan regangan  $\varepsilon_z = \sigma_z / E_z$ ,  $\varepsilon_x = -v_{z} \varepsilon_z$ , dan.  $\varepsilon_{v}$  = -  $v_{z_2} \varepsilon_{z}$ . Berdasarkan persyaratan simetri, maka :

$$
E_x v_{yx} = E_y v_{xy}, E_y v_{xy} = E_z v_{yz}, E_z v_{xz} = E_x v_{zx} \quad ....... \quad (2.26)
$$

Dari persamaan 2.1.1 $\epsilon$ ., dapat ditulis [C]; kemudian [E] = [C]<sup>-1</sup>. Jika x, y, z bukan arah utama, |E| harus ditransformasi dari persamaan :

it-i - nv!r f^i nvi (2.27)

dengan:

 $[E'] =$  differensial dari Matriks  $[E]$ 

Suatu material isotropis hanya mempunyai dua koefisien elastis independen, Edan v. Suku tidak nol pada segitiga atas dalam matriks [Ej adalah :

$$
E_{11} = E_{22} = E_{33} = (1 - v)c, \quad E_{12} = E_{13} = E_{23} = vc
$$
  
\n
$$
E_{44} = E_{55} = E_{66} = G \quad ....... (2.28)
$$
  
\n
$$
E = \frac{E}{(1 + v)(1 - 2v)}
$$

Masalah dua dimensi mengenai benda yang terletak pada b.dang xv. Berdasarkan definisi,  $\tau_{yz} = \tau_{zx} = \gamma_{yz} = \gamma_{zx} = 0$ . Apabila masalahnya adalah tegangan bidang, maka  $\sigma_z$  = 0, dan  $\varepsilon_z$  tidak masuk dalam proses solusi. Dengan demikian untuk material isotropis, persamaan 2.1.2<sup> $-$ </sup>. dan [E] = [C]<sup>-1</sup> menjadi :

$$
\varepsilon_{x} = \frac{1}{E} \sigma_{x} - \frac{\nu}{E} \sigma_{y} \dots \qquad (2.29. a)
$$
\n
$$
\varepsilon_{x} = -\frac{1}{E} \sigma_{x} - \frac{\nu}{E} \sigma_{y} \dots \qquad (2.29. b)
$$
\n
$$
\gamma_{xy} = \frac{\tau_{xy}}{G} = \frac{2(1+\nu)}{E} \tau_{xy} \qquad (2.29. c)
$$
\n
$$
[E] = \frac{E}{1-\nu^{2}} \begin{bmatrix} 1 & \nu & 0 \\ \nu & 1 & 0 \\ 0 & 0 & \frac{1-\nu}{2} \end{bmatrix} \dots \qquad (2.30)
$$

Pada regangan bidang, maka  $zz = 0$ , dan  $\sigma z$  tidak masuk dalam proses solusi. Dengan mengabaikan baris 3, 5 dan 6 dari matriks [E] yang berukuran 6 x 6, diperoleh , untuk material isotropis.

$$
[E] = \frac{E}{(1+v)(1-2v)} \begin{bmatrix} 1-v & v & 0 \\ v & 1-v & 0 \\ 0 & 0 & \frac{1-2v}{2} \end{bmatrix} \dots \dots \dots \dots \tag{2.31}
$$

Agar dapat terpenuhi kondisi tegangan bidang ataupun regangan bidang (pada bidang xy), maka bidang xy haruslah merupakan simetri elastis. Dengan demikian apabila materialnya orthotropis, maka sumbu z haruslah merupakan arah utama material. Jika x dan y ternyata juga merupakan arah utama, maka  $E_{13} = E_{31} = E_{23}$  =  $E_{32} = 0.$ 

#### *2.2 Formula Isoparametrik*

### *2.2.1 Elemen Isoparametrik*

Elemen isoparametrik sangat berguna untuk memodelkan struktur yang tepinya berupa lengkung, dan membentuk jaring yang tidak lurus. Elemen ini banyak berguna dalam banyak hal seperti telah terbukti efektif dalam masalah elastis dua dan tiga dimensi, analisis cangkang dan juga aplikasi nonstruktural.

- Titik simpul pada elemen mendefinisikan dua hal ;
- 1. derajat bebas titik simpul dapat dipakai nr.tuk menunjukkan anjakan {u  $v w$ }pada titik di dalam elemen, { u v w } = [N] {d}.
- 2. koordinat titik simpul {c} dapat dipakai mendefinisikan koordinat global {x y z } suatu titik dalam elemen,  $\{x \times y \} = [N] \{c\}.$

Matriks-matriks [NJ dan [NJ merupakan fungsi dari **£,, y\,** C . Suatu elemen disebut isoparametrik apabila kumpulan titik pada butir (1) dan (2) identik, dan jika [N] dan [N] identik. Atau dengan kata lain suatu elemen disebut isoparametrik bila fungsi geometrik dan fungsi bentuk anjakan dari elemen tersebut menggunakan rumus interpolasi yang sama. Elemen ini akan memenuhi baik kondisi geometrik elemen maupun keserasian kondisi anjakannya. Bila fungsi geometrik berderajat lebih rendah daripada fungsi bentuk anjakannya, maka elemen itu disebut **subparamelrik** dan bila fungsi bentuk anjakan berderajat lebih rendah daripada fungsi geometriknya, maka elemen itu disebut superparametrik.

Elemen isoparametrik pada. umumnya berbentuk lengkung, maka elemen ini lebih cocok digunakan untuk memodelkan kondisi batas geometrik, tetapi hubungan regangan - anjakannya sangat rumit karena anjakan umum dinyatakan dalam koordinat lokal sehingga diperlukan turunan terhadap koordinat global. Juga dibutuhkan integrasi numerik bila integrasi eksnlisit tidak dapat dilakukan

### *2.2.2 Koordinat Alami (Natural Coordinates)*

Karakteristik geometri dari elemen hingga tertentu, seperti misalnya elemen segitiga, kuadrilateral, serta elemen tiga dimensi pasangannya, menyebabkan suatu sistem koordinat yang tidak berdimensi lebih disukai, dari pada sistem koordinat Cartesisus. Differensial dan integrasi yang dibutuhkan dalam perhitungan kekakuan dan beban titik nodal ekuivalen dapat disederhanakan dengan menggunakan koordinat geometrik lokal.

Gambar 2.5 adalah sebuah elemen garis dengan lokasi titik sembarang 3 dinyatakan dalam koordinat panjang yang tidak berdimensi, yaitu :

 $\xi_1 = L_1/L$  ;  $\xi_2 = L_2/L$  (2.32) dari gambar di dapat:

 $L_1 + L_2 = L$  (2.33) sehingga ;

 $\xi_1 + \xi_2 = 1$  (2.34)

dengan  $\xi_1$  dan  $\xi_2$  bebas satu sama lainnya. Koordinat global dapat dinyatakan dalam koordinat lokal  $\xi_1$  dan  $\xi_2$ :

x = ^i x, + ?: v; (2.35)

Sebaliknya, koordinat lokal dapat dinyatakan dalam koordinat global dengan mencari nilai-nilai  $\xi_1$  dan  $\xi_2$  dari persamaan 2.32 dan 2.33, sebagai berikut:

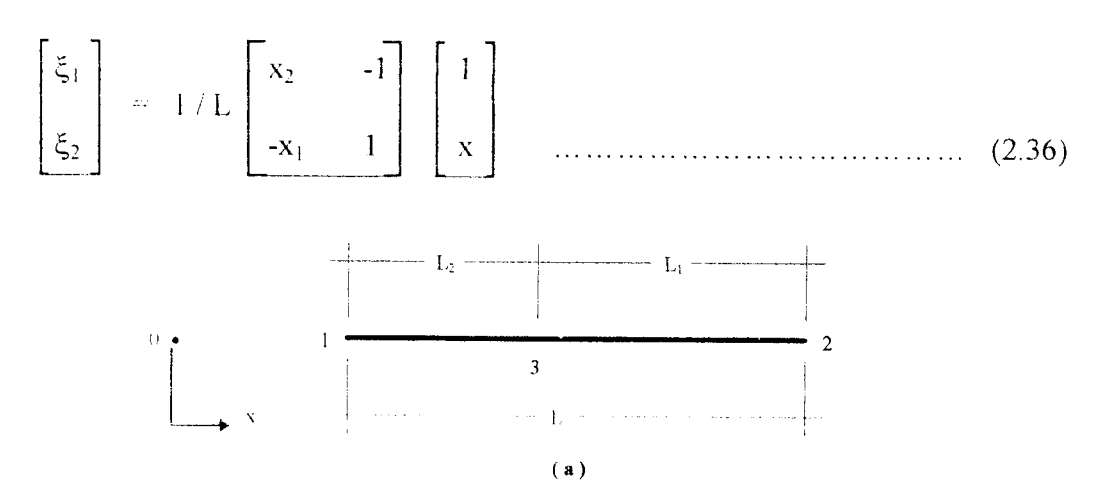

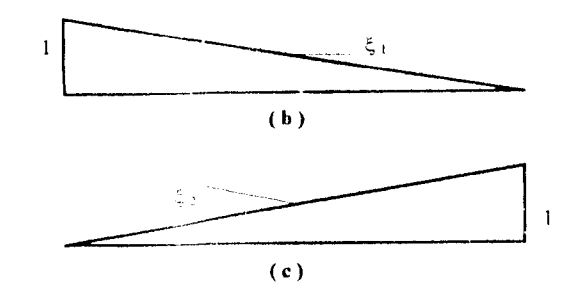

**Gambar 2.4 Kooi.l \ u natural untukelemen garis**

Dari persamaan 2.36 dilukiskan gambar 2.4. (b) dan (c). Koordinat alami (natural)  $\xi_1$  dan  $\xi_2$  sama dengan fungsi bentuk anjakan elemen aksial  $f_3$  dan  $f_6$ . Untuk itu elemen aksial dengan dua titik nodal dan fungsi anjakan linier dikenal sebagai isoparametrik.

Diferensial fungsi  $f(\xi_1, \xi_2)$  terhadap x dengan cara berantai akan menghasilkan bentuk :

*8/ df as, a/ as2 dx a^, ax as2 dx* (2.37)

Differensial parsial  $\xi_1$  dan  $\xi_2$  terhadap sumbu x pada persamaan 2.36 adalah:

$$
\frac{\partial \xi_1}{\partial x} = -\frac{1}{L} \qquad ; \qquad \frac{\xi_2}{\xi_1} = \frac{1}{L} \qquad \dots \qquad (2.38)
$$

Bila persamaan ini disubtitusikan ke dalam persamaan 2.37, maka

$$
\frac{\partial f}{\partial x} = \frac{1}{L} \left( -\frac{\partial f}{\partial \xi_1} + \frac{\partial f}{\partial \xi_2} \right) \dots \dots \dots \dots \dots \dots \dots \dots \dots \dots \dots \dots \dots \tag{2.39}
$$

Dalam persamaan berikut ini dengan mudah dapat diintegrasikan suku polinomial terhadap koordinat panjang  $\xi_1$  dan  $\xi_2$  sehingga akan diperoleh:

$$
\int_{x_1}^{x_2} \xi_1^{a} \xi_2^{b} dx = \int_{0}^{1} \xi_1^{a} (1 - 1)^{a+b} \ldots d\xi_1 = \frac{a!b!}{(a+b+1)!} L \ldots \ldots \ldots (2.40)
$$

Rumus ini menunjukkan perkalian faktorial dari a(a-1), (a-2) ... dan seterusnya. Bila a 0, maka hasil faktorial dari 0 ! didefinisikan sebagai 1.

# 2.2.3 Elemen Isoparametrik Linier Bidang

Pada gambar 2.6. dilukiskan koordinat alami tidak berdimensi, ξ dan η, untuk elemen kuadrilateral. Titik g merupakan pusat geometri dengan :

$$
x_{g} = V_4(x_1 + x_2 + x_3 + x_4) \qquad y_{g} = V_4(y_1 + y_2 + y_3 + y_4) \qquad \dots \dots \dots \tag{2.41}
$$

Titik ini tidak perlu sama dengan titik tengah elemen. Perhatikan bahwa  $\eta = -1$ sepanjang sisi  $1 - 2$ ,  $\xi = 1$  sepanjang 4 - 1. Dengan interpolasi linier terhadap arah  $\xi$ dan  $\eta$ , kedudukan sembarang titik pada elemen dapat dinyatakan sebagai berikut:

$$
x = \frac{1}{4} \left[ (1 - \xi)(1 - \eta) x_1 + (1 + \xi)(1 - \eta) x_2 + (1 + \xi)(1 + \eta) x_3 + (1 - \xi)(1 + \eta) x_4 \right]
$$

$$
y = \frac{1}{4} \left[ (1 - \xi)(1 - \eta) y_1 + (1 + \xi)(1 - \eta) y_2 + (1 + \xi)(1 + \eta) y_3 + (1 - \xi)(1 + \eta) y_4 \right] \dots \dots \dots \dots \quad (2.42)
$$

atau dapat disingkat:

$$
x = f_1 x_1 + f_2 x_2 + f_3 x_3 + f_4 x_4 = \sum_{i=1}^{4} f_i x_i
$$
  

$$
y = f_1 y_1 + f_2 y_2 + f_3 y_3 + f_4 y_4 = \sum_{i=1}^{4} f_i y_i
$$
 ....... (2.43)

dengan :

$$
f_1 = \frac{1}{4} (1 - \xi)(1 - \eta) \qquad f_2 = \frac{1}{4} (1 + \xi)(1 - \eta)
$$
  
\n
$$
f_3 = \frac{1}{4} (1 + \xi)(1 + \eta) \qquad f_3 = \frac{1}{4} (1 - \xi)(1 + \eta) \qquad \dots \qquad (2.44)
$$

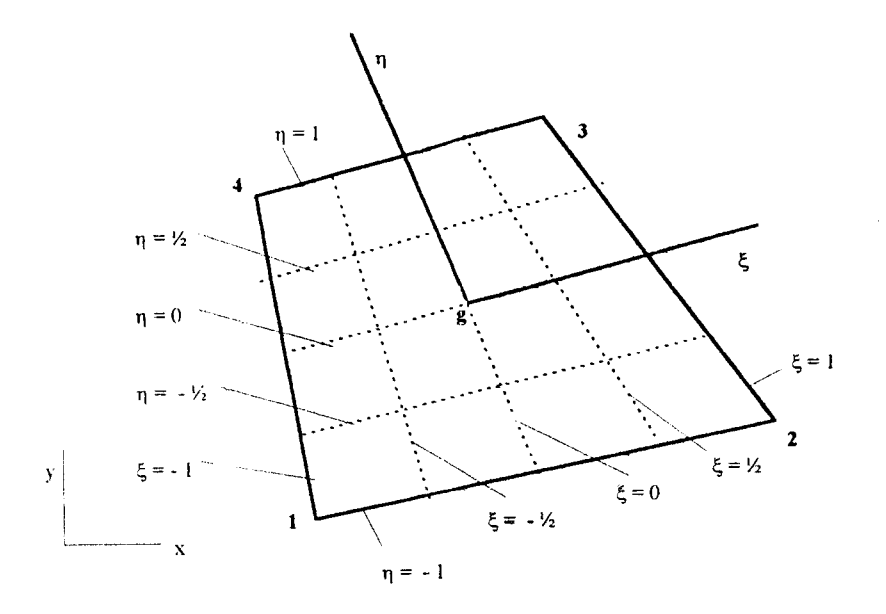

**Gambar 2.5 Koordinat alami untuk kuadrilateral**

Fungsi ini akan menghasilkan koordinat global elemen kuadrilateral yang dinyatakan dalam koordinat aiami. Tetapi karena persamaan (2.43) bilinier, maka koordinat lokal  $\xi$  dan  $\eta$  tidak dapat dinyatakan dalam koordinat global x dan y.

Differensial ( $\xi$ ,  $\eta$ ) terhadap x dan y dengan aturan berantai kalkulus diferensial akan menghasilkan :

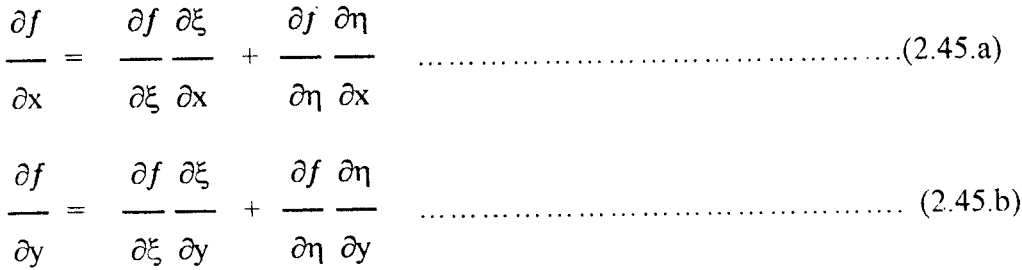

atau

$$
\begin{bmatrix}\n\frac{\partial f}{\partial x} \\
\frac{\partial f}{\partial y}\n\end{bmatrix} = \begin{bmatrix}\n\frac{\partial \xi}{\partial x} & \frac{\partial \eta}{\partial x} \\
\frac{\partial \xi}{\partial y} & \frac{\partial \eta}{\partial y}\n\end{bmatrix} \begin{bmatrix}\n\frac{\partial f}{\partial \xi} \\
\frac{\partial f}{\partial \eta}\n\end{bmatrix}
$$
\n(2.46)

Elemen-elemen dalam matriks koefisien pada persamaan (2.46.) tidak dapat langsung digunakan karena tidak dapat langsung dicari hubungan antara  $\xi$  dan  $\eta$ dalam fungsi x dan y. Dengan mendiferensialkan  $f$  terhadap  $\xi$  dan  $\eta$ , aturan berantai akan menghasilkan:

$$
\frac{\partial f}{\partial \xi} = \frac{\partial f}{\partial x} \frac{\partial x}{\partial \xi} + \frac{\partial f}{\partial y} \frac{\partial y}{\partial \xi}
$$
\n(2.47.a)  
\n
$$
\frac{\partial f}{\partial \eta} = \frac{\partial f}{\partial x} \frac{\partial x}{\partial \eta} + \frac{\partial f}{\partial y} \frac{\partial}{\partial \eta}
$$
\n(2.47.b)

atau

 $\mathcal{L}^{\mathcal{L}}$ 

$$
\begin{bmatrix}\n\frac{\partial f}{\partial \xi} \\
\frac{\partial f}{\partial \eta}\n\end{bmatrix} = \begin{bmatrix}\n\frac{\partial x}{\partial \xi} & \frac{\partial y}{\partial \xi} \\
\frac{\partial x}{\partial \eta} & \frac{\partial y}{\partial \eta}\n\end{bmatrix} \begin{bmatrix}\n\frac{\partial f}{\partial x} \\
\frac{\partial f}{\partial y}\n\end{bmatrix}
$$
\n(2.48)

Melalui pengaturan ini, dengan mudah elemen-elemen matriks koefisien dapat dicari dengan mendiferensialkan persamaan (2.42). Matriks ini dikenal sebagai matriks Jacobi [J] **(Jacohian Matrix)** yang mengandung turunan dari koordinat global terhadap koordinat lokal. Jadi:

$$
\mathbf{J} = \begin{bmatrix} J_{11} & J_{12} \\ J_{21} & J_{22} \end{bmatrix} = \begin{bmatrix} x_{,\xi} & y_{,\xi} \\ x_{,\eta} & y_{,\eta} \end{bmatrix} \qquad \qquad (2.49)
$$

Elemen-elemen matriks Jacobi dapat dihitung sebagai berikut:

$$
J_{11} = x_{,\xi} = f_{1,\xi} x_1 + f_{2,\xi} x_2 + f_{3,\xi} x_3 + f_{4,\xi} x_4 = \sum_{i=1}^{4} f_{i,\xi} x_i
$$
  
\n
$$
J_{12} = y_{,\xi} = f_{1,\xi} y_1 + f_{2,\xi} y_2 + f_{3,\xi} y_3 + f_{4,\xi} y_4 = \sum_{i=1}^{4} f_{i,\xi} y_i
$$
  
\n
$$
J_{21} = x_{,\eta} = f_{1,\eta} x_1 + f_{2,\eta} x_2 + f_{3,\eta} x_3 + f_{4,\eta} x_4 = \sum_{i=1}^{4} f_{i,\eta} x_i
$$
  
\n
$$
J_{22} = y_{,\eta} = f_{1,\eta} y_1 + f_{2,\eta} y_2 + f_{3,\eta} y_3 + f_{4,\eta} y_4 = \sum_{i=1}^{4} f_{i,\eta} y_i \quad \dots \dots \quad (2.50)
$$

 $\mathcal{A}^{\mathcal{A}}$ 

Dengan memasang matriks ini ke dalam matriks bentuk akan diperoleh :

 $\bar{1}$ 

$$
[J] = [D_L] [C_N] \quad \dots \quad \dots \quad \dots \quad \dots \quad \dots \quad \dots \quad \dots \quad (2.51)
$$

Matriks [DL] dalam persamaan ini mengandung differensial terhadap koordinat lokal, jadi :

$$
[D_{L}] = \begin{bmatrix} f_{1, \xi} & f_{2, \xi} & f_{3, \xi} & f_{4, \xi} \\ f_{1, \eta} & f_{2, \eta} & f_{3, \eta} & f_{4, \eta} \end{bmatrix}
$$
  
=  $\frac{1}{4} \begin{bmatrix} \frac{1}{2} (1 - \eta) & (1 - \eta) & (1 + \eta) & -(1 + \eta) \\ - (1 - \xi) & -(1 + \xi) & (1 + \xi) & (1 - \xi) \end{bmatrix}$  ......... (2.52)

Dan matriks  $C_N$  yang terdiri dari koordinat lokal dapat disusun seperti berikut ini :

$$
[C_N] = \begin{bmatrix} x_1 & y_1 \\ x_2 & y_2 \\ x_3 & y_3 \\ x_4 & y_4 \end{bmatrix}
$$
 (2.53)

Dari persamaan (2.46) dan (2.48) terlihat bahwa matriks koefisien dalam persamaan terdahulu merupakan invers dari matriks Jacobi. Dengan menggunakan definisi matriks invers, J dapat diturunkan, menjadi:

$$
\begin{bmatrix} \mathbf{J}^{\mathbf{A}} \end{bmatrix} = \frac{\mathbf{J}^{\mathbf{A}}}{\left| \mathbf{J} \right|} = \frac{1}{\left| \mathbf{J} \right|} \begin{bmatrix} J_{22} & -J_{12} \\ -J_{21} & J_{11} \end{bmatrix} = \frac{1}{\left| \mathbf{J} \right|} \begin{bmatrix} y_{. \eta} & -y_{. \xi} \\ -x_{. \eta} & x_{. \xi} \end{bmatrix} \dots \dots \tag{2.54}
$$

dimana [J<sup>-1</sup>] menunjukkan matriks join dari J, dan J merupakan determinannya. Determinan ini dapat dihitung dengan rumus :

$$
|\mathbf{J}| = J_{11} J_{22} - J_{12} J_{21} = x_{\xi} y_{\eta} - x_{\eta} y_{\xi} \quad \dots \tag{2.55}
$$

Untuk menentukan turunan dari seluruh fungsi terhadap x dan y, dapat digunakan persamaan (2.2.15.) berulang kali, maka :

$$
\begin{bmatrix} f_{i,x} \\ f_{i,y} \end{bmatrix} = [\mathbf{J}^{-1}]\begin{bmatrix} f_{i,\xi} \\ f_{i,\eta} \end{bmatrix} \quad (i = 1,2,3,4) \dots \dots \dots \dots \dots \dots \dots \tag{2.56}
$$

diperoleh :

$$
\left[\mathbf{D}_{G}\right] = [\mathbf{J}^{-1}] [\mathbf{D}_{L}] = (\left[\mathbf{D}_{L}\right] [\mathbf{C}_{N}] )^{-1} [\mathbf{D}_{L}] \qquad \dots \qquad (2.57)
$$

Matriks  $[D_G]$  yang terdapat dalam persamaan ini mengandung differensial  $f_i$ terhadap koordinat global yaitu :

$$
[\mathbf{D}_{G}] = \begin{bmatrix} f_{1,x} & f_{2,x} & f_{3,x} & f_{4,x} \\ f_{1,y} & f_{2,y} & f_{3,y} & f_{4,y} \end{bmatrix} \dots \dots \dots \dots \dots \dots \dots \dots \dots \dots \dots \tag{2.58}
$$

Elemen-elemen matriks  $D_G$  dapat dihitung dan akan menghasilkan :

$$
D_{G\,11} = \frac{1}{4} |J| \cdot [ -(1 - \eta) J_{22} + (1 - \xi) J_{12}]
$$
  
\n
$$
D_{G\,12} = \frac{1}{4} |J| \cdot [ (1 - \eta) J_{22} + (1 + \xi) J_{12}]
$$
  
\n
$$
D_{G\,13} = \frac{1}{4} |J| \cdot [ (1 + \eta) J_{22} - (1 + \xi) J_{12}]
$$
  
\n
$$
D_{G\,14} = \frac{1}{4} |J| \cdot [ -(1 + \eta) J_{22} - (1 - \xi) J_{12}]
$$
  
\n
$$
D_{G\,21} = \frac{1}{4} |J| \cdot [ (1 - \eta) J_{21} - (1 - \xi) J_{11}]
$$
  
\n
$$
D_{G\,22} = \frac{1}{4} |J| \cdot [ -(1 - \eta) J_{21} - (1 + \xi) J_{11}]
$$

$$
D_{G\,23} = V_4 \left[ J \right] \cdot \left[ - (1 + \eta) J_{21} + (1 + \xi) J_{11} \right]
$$
  
\n
$$
D_{G\,24} = V_4 \left[ J \right] \cdot \left[ (1 + \eta) J_{21} + (1 - \xi) J_{11} \right]
$$
 (2.59)

Dengan pendekatan numerik seluruh elemen dari matriks  $[D_0]$  dapat dicari.

Karena determinan J ada dalam posisi penentu **(denominator),** umumnya kekakuan dan beban titik nodal ekuivalen tidak dapat diperoleh dengan integrasi eksplisit. Oleh karena itu, sangatlah penting untuk menggunakan integrasi numerik.

#### *2.2.4 Integrasi Numerik*

Differensial kekakuan dan beban titik nodal ekuivalen dengan isoparametrik tidak dapat digunakan untuk berbagai tipe elemen, untuk mengatasi hal ini dipakai metode lengkung kuadrat gauss **(Gauss Quadrature Method).** Differensial ini dapat dikembangkan untuk kasus-kasus dua dan tiga dimensi.

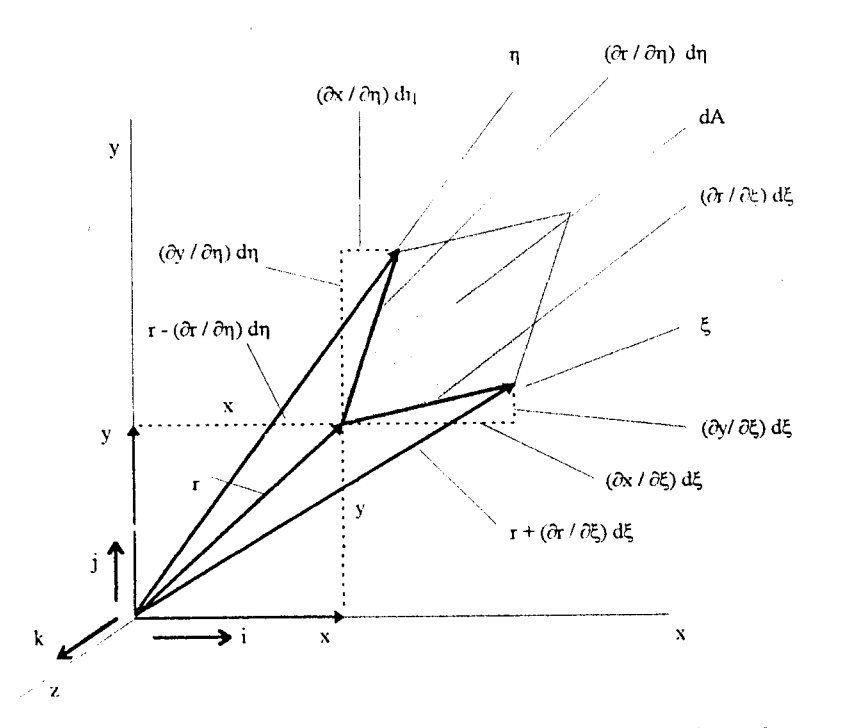

*Gambar 2.6***Luas yang sangat kecil dinyatakan dalam koordinat alami**

Untuk elemen kuadrilateral dalam koordinat Cartesius, jenis integrasi yang harus dibentuk adalah

$$
I = \iint f(x, y) dx dy
$$
 (2.60)

Namun integral dalam persamaan (2.60) akan lebih mudah dihitung bila ditransformasikan terlebih dahulu ke dalam koordinat alami. Hal ini dapat diselesaikan dengan menyatakan fungsi / dalam 4 dan **r\** seperti yang terdapat dalam persamaan 2.42. Selain itu batas setiap integrasi harus berkisar dari -1 ke 1, dan luas elemen  $dA = dx$ . dy harus digantikan oleh suatu rumus yang sesuai dengan d $\xi$  dan **dr\.** hal ini ditunjukkan dalam gambar 2.7 dimana luas elemen kecil dA digambarkan dalam koordinat alani.

Vektor r terletak pada sembarang titik dalrm koordinat Cartesius x dan y sebagai berikut:

 $r = x + y = x_i = y_i$  (2.61)

Tingkat perubahan r terhadap  $\xi$  adalah :

$$
\frac{\partial r}{\partial \xi} = \frac{\partial x_i}{\partial \xi} + \frac{\partial y_j}{\partial \xi} \qquad (2.62)
$$

dan, tingkat perubahan r terhadap **r\** adalah :

dr dx; ayj = — + — (2.63) **dr\ dx] dr\**

Jika dikalikan dengan d $\xi$  dan dn differensial dalam persamaan 2.62 dan 2.63 akan membentuk dua sisi yang terpotong dari sebuah jajaran genjang kecil dengan luas dA seperti dalam gambar. Ln?s ini dapat ditentukandari perkalian ketiga vektor berikut ini :
$$
dA = \begin{bmatrix} \frac{\partial r}{\partial \xi} & \frac{\partial r}{\partial \eta} \\ \frac{\partial \xi}{\partial \eta} & \frac{\partial \eta}{\partial \eta} \end{bmatrix} . k \quad \dots \quad (2.64)
$$

 $\sim$ 

dengan:

 $\sim$ 

 $\bar{z}$ 

$$
k = \frac{1}{(r.\partial r / \partial \eta) d\eta - (r.\partial r / \partial \xi) d\xi - r^2}
$$

Subtitusi persamaan 2.62 dan 2.63 ke dalam persamaan 2.64 akan menghasilkan :

$$
dA = \begin{bmatrix} \frac{\partial x}{\partial \xi} & \frac{\partial y}{\partial \xi} \\ \frac{\partial x}{\partial \eta} & \frac{\partial y}{\partial \eta} \end{bmatrix} d\xi d\eta = |J| d\xi d\eta \quad \dots \quad (2.65)
$$

dengan J adalah Matriks Jacobi dan | J | merupakan determinannya, dalam bentuk integral persamaan 2.60 menjadi:

*i i : j -i -i* I = J J At.,) |J| dSdr, .(2.66)

Dengan menggunakan cara lengkung kuadrat Gauss dua kali berturut-turut akan dihasilkan :

$$
I = \sum_{k=1}^{n} \sum_{j=1}^{n} R_j R_k f(\xi_j, \eta_k) |J(\xi_j, \eta_k)| \quad \dots \dots \dots \dots \dots \dots \dots \dots \dots \dots \tag{2.67}
$$

dengan R<sub>j</sub> dan R<sub>k</sub> adalah faktor berat pada titik ( $\xi_j$ ,  $\eta_k$ ). Titik integrasi untuk n = 1, 2, 3 dan4 masing-masing ditunjukkan pada gambar 2.8.

 $\hat{\mathcal{A}}$ 

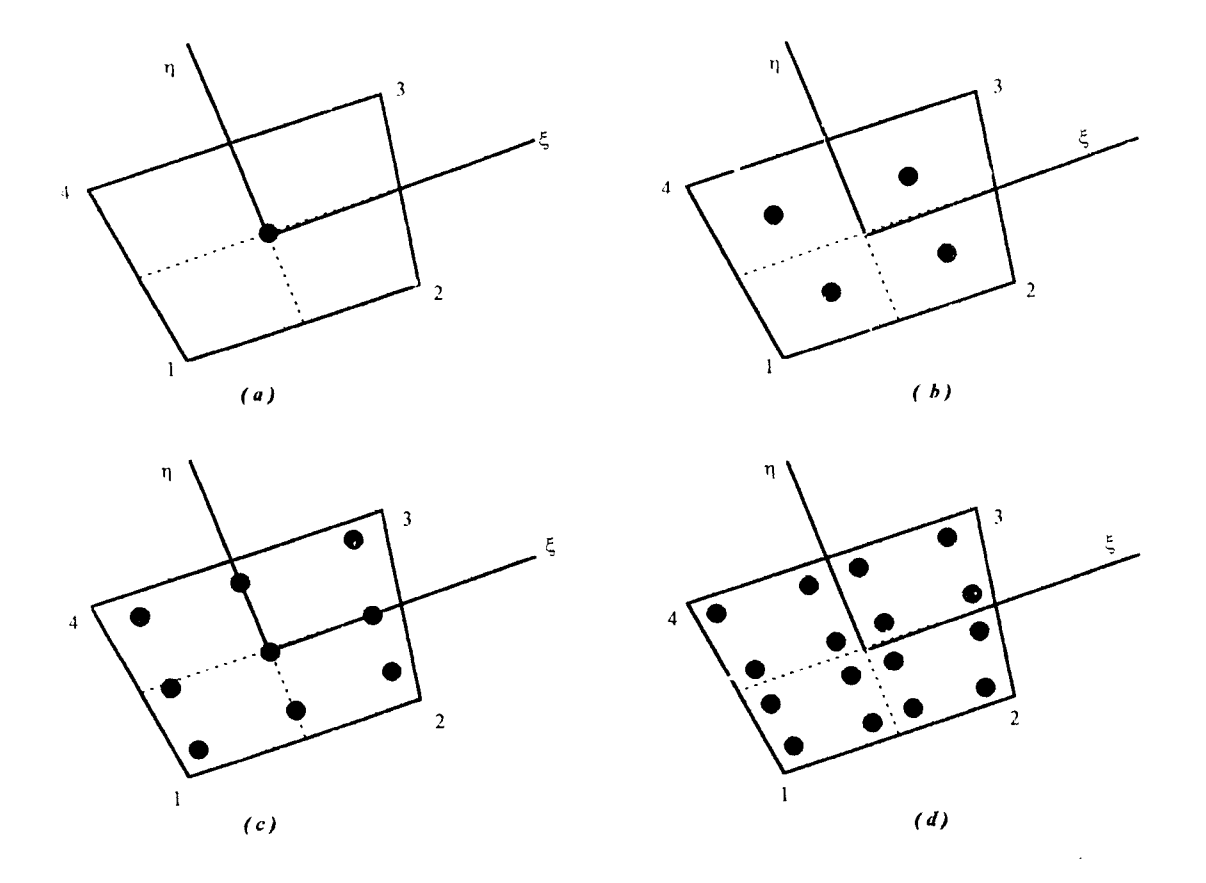

**Gambar 2.7** Titik integrasi untuk kuadrilateral: (a)  $n = 1$ , (b)  $n = 2$ , (c)  $n = 3$ , **(d) n ' 4 (untuk setiap arah)**

#### *2.2.5 Elemen Kuadrilateral*

Elemen kuadrilateral pada dasarnya merupakan pengembangan dari elemen segiempat anjakan bilinier, atau dengan kata lain elemen segiempat anjakan bilinier merupakan induk dari elemen isoparametrik kuadrilateral (Q4). Anjakan umum yang ditunjukkan dalam gambar 2.8. adalah :

 $u = \{u, v\}$  (2.68)

Pada setiap titik nodal terdapat translasi arah x dan y. Jadi vektor anjakan titik nodai adalah :

 $q = {q_1, q_2, ..., q_8} = {y_1, v_1, ..., v_4}$  (2.69)

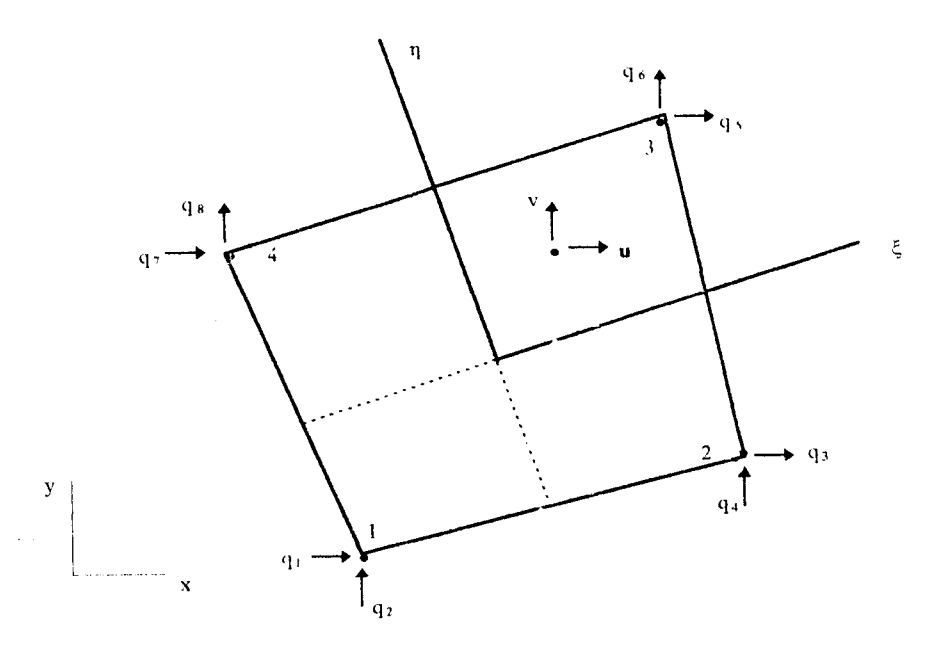

**Gambar 2.S Elemen 04**

Kemudian diasumsikan fungsi bentuk (shape function) anjakan sebagai berikut:

$$
u = \frac{1}{4} \left[ (1 - \xi)(1 - \eta) u_1 + (1 + \xi)(1 - \eta) u_2 + (1 + \xi)(1 + \eta) u_3 + (1 - \xi)(1 + \eta) u_4 \right]
$$
  
+ 
$$
(1 + \xi)(1 - \eta) v_1 + (1 + \xi)(1 - \eta) v_2 + (1 + \xi)(1 + \eta) v_3 + (1 - \xi)(1 + \eta) v_4 \right] \dots \dots \dots \quad (2.70)
$$

atau dapat disingkat:

$$
u = f_1 u_1 + f_2 u_2 + f_3 u_3 + f_4 u_4 = \sum_{i=1}^{4} f_i u_i
$$
  

$$
v = f_1 v_1 + f_2 v_2 + f_3 v_3 + f_4 v_4 = \sum_{i=1}^{4} f_i v_i
$$
 (2.71)

*29*

 $\sim$ 

Dalam persamaan ini fungsi-fungsi  $f_1$ ,  $f_2$ ,  $f_3$ , dan  $f_4$  sama dengan yang ada dalam rumus interpolasi geometri persamaan 2.37 dan pada persamaan 2.44. Jadi elemen Q4 merupakan elemen isoparametrik, maka rumus-ramus diferensiasi serta integrasi fungsi di atas adalah benar. Persamaan 2,71 dapat ditulis dalam bentuk :

u; = f, q, (i = 1,2,3,4) (2.72) dengan:

*/i* 0 (2.73)

Anjakan umum u, dalam persamaan 2.72 merupakan translasi pada setiaptitik akibat anjakan q<sub>i</sub> ke titik nodal i. Untuk menyederhanakan penggunaan notasi, fungsi  $f$ dapat dituliskan sebagai :

/i = **Va(** 1 +4o)(l+Tlo) (2.74) dengan :

*So = 4.4 ; \*io = -Hi -n* (2.75)

Nilai  $\xi_i$  dan  $\eta_i$  untuk elemen ini diberikan dalam tabel 2.1. di bawah ini:

**Tabel 2.1. Koordinat titik nodal untuk elemen Q4**

|                                                                  | ----------     | and we are a short of the first state of the<br>affection and the control with the                                                                                                    |  |
|------------------------------------------------------------------|----------------|----------------------------------------------------------------------------------------------------|--|
| .<br>$-\varepsilon$                                              | $-1$           |                                                                                                    |  |
| n Fall<br>contract of the contract of the contract of the states | ______<br>$-1$ | construction of the company and company and company of the company of the company of the company of the company of the company of the company of the company of the company of the company of the company of the company of th |  |

Dengan cara yang sama hubungan regangan anjakan untuk elemen Q4 dapat dinyatakan sebagai :

$$
\varepsilon = B_i q_i \quad (i = 1, 2, 3, 4) \quad \dots \quad (2.76)
$$

dengan :

$$
\mathbf{B}_{i} = d \mathbf{f}_{i} = \begin{bmatrix} \frac{\partial}{\partial x} & 0 \\ 0 & \frac{\partial}{\partial y} \\ \frac{\partial}{\partial y} & \frac{\partial}{\partial x} \end{bmatrix} \mathbf{f}_{i} = \begin{bmatrix} f_{i,x} & 0 \\ 0 & f_{i,y} \\ f_{i,y} & f_{i,x} \end{bmatrix} \dots \dots \dots \dots \dots \tag{2.77}
$$

Berdasarkan persamaan 2.59 persamaan Bi juga dapat ditulis sebagai

$$
\mathbf{B}_{i} = \begin{bmatrix} D_{G1i} & 0 \\ 0 & D_{G2i} \\ D_{G2i} & D_{G1i} \end{bmatrix} \dots \dots \dots \dots \dots \dots \dots \dots \dots \dots \dots \dots \dots \dots \tag{2.78}
$$

Matriks kekakuan elemen Q4 (dengan tebal konstan) dinyatakan dalam koordinat Cartesius:

$$
[K] = t \int_A [B^T(x, y)] [E] [B(x, y)] dx dy
$$
 ....... (2.79)

Dalam koordinat alami rumus ini menjadi;

$$
[\mathrm{K}] = \mathbf{t} \int_{-1}^{1} \int [\mathrm{B}^{T}(\xi, \eta)][\mathrm{E}] [\mathrm{B}(\xi, \eta)] \quad | \mathbf{J}(\xi, \eta) | d\xi d\eta \quad \dots \dots \quad (2.80)
$$

Dengan cara yang sama beban titik nodal ekuivalen akibat gaya tubuh dapat dituliskan dalam koordinat alami :

$$
P_b = t \int_{-1}^{1} \int_{-1}^{1} [f^{T}(\xi, \eta)] [b(\xi, \eta)] \quad |J(\xi, \eta)| d\xi d\eta \quad \dots \quad (2.81)
$$

Beban titik nodal ekuivalen akibat regangan awal dalam koordinat alami adalah :

$$
P_0 = t \int_{-1}^{1} \int_{-1}^{1} [B^T(\xi, \eta)][E] [\epsilon_0(\xi, \eta)] \mu (\xi, \eta) d\xi d\eta
$$
 ......... (2.82)

Integral dalam persamaan 2.79 dan 2.80 haras diselesaikan dengan integrasi numerik, kecuali untuk kasus-kasus khusus. Untuk elemen segiempat dapat digunakan integrasi eksplisit langsung. Juga beban garis dengan konstanta  $\xi$  atau  $\eta$ dapat diselesaikan dengan integrasi garis eksplisit. Determinan matriks Jacobi muncul sebagai penentu dalam semua elemen matriks *[B]* (lihat persamaan 2.58 dan 2.77), jadi determinan [J] dalam persamaan 2.81 dapat diabaikan sehingga beban uivalen untuk regangan awal dapat diintegrasikan, baik secara eksplisit maupun *ek* secara numerik. B la suatu perubahan  $\Lambda$  T bervariasi secara bilinier, maka didefinisikan :

$$
\Delta T = \sum_{i=1}^{4} f_i \Delta T_i \quad \dots \quad \dots \quad \dots \quad \dots \quad (2.83)
$$

#### *2.3 Program SAP90*

#### *2.3.1 Definisi*

Program SAP90 adalah suatu program komputer teknik sipil yang dibuat untuk memudahkan para praktisi teknik sipil dalam mencari atau menentukan analisis suatu elemen struktur yang terjadi.

Tidak seperti program aplikasi lainnya, program SAP90 ini mamp'j mengolah data struktur yang lebih bervariasi. Program ini mampu menyelesaikan mekanika portal 2dimensi (**Frame 2D),** portal 3dimensi (**Frame 3D),** rangka 2dimensi **{Truss 2D),** rangka 3dimensi **(Truss 3D),** pelat **(Plate),** cangkang **(Shell),** raasif **( Solid ),** aksisimetri masif **( Asolid ),** dan masih banyak lagi kemampuan dan program SAP90 ini.

Program SAP90 ini dibuat dengan bahasa pemrograman Fortran-77 oleh Professor Edward L Wilson dari Umversitas Barkeley California USA, yang merupakan perbaikan dari program sebelumnya yaitu SAP80 .

Versi SAP90 ini dirancang untuk digunakan oleh bahasa program MS-DOS dengan minimal memori <sup>640</sup> kilobyte dan <sup>10</sup> megabyte harddisk . Program ini

mampu menyelesaikan sekitar 4000 **nomor joint** dan lebih dari 10000 **persamaan** , semua perhitungan numerik tersebut dilaksaanakan dengan minimal 2 buah jalur data kapasitas 64 bit.

#### *2.3.2 Aplikasi*

Cara menggunakan program SAP90 ini adalah dari MS-DOS kemudian masuk ke file EDIT.com . Dari file edit.com ini program dibuat sesuai 'lengan bentuk struktur , jenis struktur , dan data struktur lainnya .

Setiap masukan file edit berupa beberapa blok data yang berisi data struktur tersebut disesuaikan dengan bahasa yang dipahami oleh program SAP90. Setiap pergantian blok dipisahkan oleh *separator* berupa karakter titik dua (:).

Blok - blok data tersebut adalah :

1 Blok *Title line*

**Title line** harus ditulis pada bans pertama dengan maksimal 70 karakter. **Title line** akan keluar pada setiap lembar keluaran program, Pada blok data ini dan blok data selanjulnya tidak dipisahkan dengan **separator**

2. Blok *System*

Bagian data ini berisi kondisi pembebanan yang terjadi pada struktur tersebut Apabila terdapat beberapa beban , misalnys ada beban tetap , beban gempa ,dan beban angin , maka struktur tersebut menerima 3 macam beban. Pada blok sistem bisa ditulis :

 $1-3$ ; Beban tetap + beban gempa + beban angin.

*3.* **B)ok** *Joint*

Bagian data ini mendevinisikan **joint - joint** di seluruh model struktur yang berupa koordinat-koordinat . Apabila terlalu banyak **joint** yang ditulis dalam bentuk koordinat, maka bisa dipersingkat dengan melakvkan **generasi (generation)** pada setiap**joint** yang memiliki kesamaan tertentu **denganjoint** lainnya .

#### 4 Blok **Restraint**

Bagian data ini berisi dengan terdapat dukungan pada struktur tersebut. Setiap **joint** pada model struktur diasumsikan memiliki anjakan enam komponen , yaitu tiga buah global translasi arah X , Y **., Z** , dan tiga buah global rotasi arah RX , RY , RZ. Apabila struktur dianggap tidak terjadi anjakan pada arah-arah tersebut, maka diberi kode ( 1 ), tetapi bila dianggap terjadi anjakan pada dukungan tersebut diberi kode ( 0 ). Misalnya pada joint 15 , 20 , 25 didukung oleh jepit, maka dapat ditulis :

#### Restraint

#### $15$  25 5 R=1,1,1,1,1,1

#### 5. Blok data **Shell**

Pada blok data ini dimasukan data material, lokasi, dan penyebaran beban dari semua elemen tiga dimensi *shell* di keempat titik joint. Biasanya elemen *shell* terdiri dari empat titik **joint .** Tetapi ada juga yang terdiri dari tiga titik **joint,** yaitu elemen segitiga.

Dari kelima blok data tersebut sudah dapat di buat suatu model struktur elemen **shell** pada program SAP90 ini . Tetapi bila ingin membuat model struktur dengan elemen yang lain, maka dapat mengganti blok data **shell** dengan blok data elemen yang ingin digunakan . Begitu pula bila ingin menambahkan dengan blok data yang lain, dapat ditambahkan . Misalnya ditambahkan dengan blok data **Combo** untuk menentukan kombinasi beban , dan atau blok data **Spec** untuk memberikan beban dinamis pada model struktur tersebut.

# ın t ge

#### *BAB III*

# *ANALISIS MODEL STRUKTUR GORONG-GORONG DENGAN SAP90 DAN METODE ELEMEN HINGGA*

#### *3.1 Umum*

Tahap analisis ini menggunakan struktur g rong-gorong yang telah didapat rasio tegangannya dari program PSCST, PSQ4, PSQ8 yang perhitungannya menggunakan Metode Elemen Hingga, fonnula Isoparametrik, elemen Triangle Constan Strain (CST) dan Quadrilateral. Keluaian dari ketiga program tersebut telah diakui keakuratannya di dunia Teknik Sipil, dengan diterbitkannya buku **William Weaver Jr. and Paul R Johnston, 1980.**

Pencliti mengambil model struktur gorong-gorong tersebut untuk dianalisis dengan menggunakan program SAP90. Diskritisasi struktur gorong-gorong tersebut dengan menggunakan tipe elemen segiempat, yaitu elemen datar dengan empat **nomov joint** pada tiap sudutnya. Kondisi pembebanan, jenis material maupun satuan yang dipakai dibuat sama dengan referensi diatas. Setelah dieksekusi pada program SAP90, keluaran yang didapat berupa koordinat **joint,** anjakan **(displacement),** momen, gaya geser dan reaksi. Dari keluaran-keluaran program SAP90 diatas, anjakan **(displacement)** dan koordinat **joint** dimasukkan ke dalam formula lsoparametrik Kuadrilateral Elemen Hingga, untuk menghitung rasio tegangannya.

#### 3.2 *Data Model Struktur Gorong-Gorong*

Model struktur yang dipakai dalam analisis rasio tegangan ini adalah struktur gorong-gorong dengan jari-jari lengkung 3 meter, ketinggian 5,196 meter, dengan material bahan beton (  $E = 2 \cdot 10^{-7}$  kN / m<sup>2</sup>), poison rasio (v) 0,3 dan menahan beban terbagi merata by =  $5 \cdot 10^3$  kN / m seperti terlihat dalam gambar 3.1.

 $\mathbb{R}^{16}$  X

igar pe

ata

ngis ur ge ktur.

hany

ah t

uktı ga a

me

dig

untuk menyingkat penulisan koordinat data tersebut. Blok data selanjutnya adalah blok data **Restraint.** Blok data ini berisi kondisi dukungan pada joint yang berfungsi sebagai dukungan. Isi blok data ini tergantung pada jenis dukungan, bila dukungannya jepit maka isi blok tersebut adalah :  $R=1,1,1,1,1,1$ . Blok data lainnya adalah blok data **Shell.** Blok data ini berisi tempat-tempat elemen shell berada. Elemen shell tersebut dibentuk dari empat joint.

Masukan data untuk mc del struktur diatas diambil yang sesuai dengan karakteristik program SAP90 , yaitu jenis elemen segiempat. Langkah-langkah masukan data dari struktur diatas adalah sebagai berikut:

MASUKAN data diatas kemudian dieksekusi dengan program SAP90 dan menghasilkan keluaran **(output)** berupa file dengan **extention** SAP, kemudian dijalankan oleh perintah **GO.EXE** dan menghasilkan file dengan **extention** ERR, EQN, SOL, FEF, F4F dan **keluaran** file gambar dengan **extention** DXF yaitu file yang sama dengan **keluaran** dari programgratis AutoCad.

#### 3.3.1 *Masukan data struktur gorong-gorong*

÷

#### MODEL GORONG-GORONG UNTUK TUGAS AKHIR OLEH "FAJAR & NOV1" SYSTEM  $L=1$ JOINTS 100 X=0 Y=0 Z=0 101  $X=0$   $Y=1$   $Z=0$  $1 \qquad X=0 \qquad Y=0 \qquad Z=3 \qquad A=100,101,1,12,1,7.5$ 14 X=0 Y=0 Z=3.549 18  $X=1.875$   $Y=0$   $Z=3.248$   $G=14,18,1$ <br>
27  $X=3.073$   $Y=0$   $Z=1.7745$   $G=18,22,1$ 22  $X=3.073$   $Y=0$   $Z=1.7745$ <br>26  $X=3.75$   $Y=0$   $Z=0$ 26  $X=3.75$   $Y=0$   $Z=0$   $G=22,26,1$ 27  $X=0$   $Y=0$   $Z=4.098$ 31  $X=2.25$   $Y=0$   $Z=3.897$   $G=27,31,1$ 35 X=3.548 Y=0 Z=2.049 G=31,35,1 39 X=4.5 Y=0 Z=0 G=35,39,1 40  $X=0$   $Y=0$   $Z=4.647$ <br>
44  $X=2.625$   $Y=0$   $Z=4.546$ 44 X=2.625 Y=0 Z=4.546 G=40,44,l 48 X=4.023 Y=0 Z=2.3235 G=44,48,l 52 X=5.25 Y=0 Z=0 G=48,52,l 53 X=0 Y=0 Z=5.196 57 X=3 Y=0 Z=5.196 G=53,57,l 65  $X=6$   $Y=0$   $Z=0$   $G=57,65,1$

RESTRAINTS 1 53 13  $R=1,1,0,1,0,1$ 13 65 13 R=1,1,1,1,0,1<br>100 101 1 R=1,1,1,1,1,1  $R=1,1,1,1,1,1$ SHELL (' CONTROL INFORMATION DATA  $NM^{\pm}I - Z^{\pm}$ -1 C MATERIAL PROPERTIES DATA 1  $E=2.0E7$   $U=0.3$   $W=24$ C FLEMEN LOCATION DATA<br> $1 \qquad \qquad \text{JO=1,2,14,15} \qquad \text{TH=1}$  $1 \text{ } JQ=1,2,14,15 \text{ } TH=1 \text{ } M=1$ LOAD 53 57 4 F=0,0,-1875,0,0,0 54 56 1 F=0,0,-3750,0,0,0  $G=12.4$ 

Keluaran SAP90 secara garis besar dapat dijelaskan sebagai berikut:

1. File \*.SAP, memuat urutan-urutan pembacaan program SAP90,

2. File \*.ERR, memuat kesalahan-Kesalahan selama proses pengolahan masukan data,

3. File \*.EQN, memuat persamaan-persamaan kesetimbangan untuk tiap-tiap joint,

4. File \*.SOL, memuat anjakan **joint (displacement)** dan reaksi-reaksi dukungan,

5. File \*.FEF, memuat gaya elemen untuk tiap joint **(shell elementjoint forces),**

6. File \*.F4F, memuat gaya elemen cangkang (shell element forces).

Berikut ini, adalah **keluaran file** yang berpengarah dalam perhitungan tegangan normal kasus gorong-gorong diatas, yaitu file \*.SAP dan file \*.SOL.

#### 3.3.2 *File \*.SAP*

File ini berisi data sistem, nomor koordinat **joint,** data dukungan, tipe dan nomor elemen yang dipakai, berat struktur, pembebanan dan nama-nama file keluaran **(output files).** Data tersebut ditampilkan sesuai dengan urutan pembacaan program SAP90.

sap90.exe PAGE 1 PROGRAM: SAP90/FILE:mod 1. SAP MODEL TEROWONGAN UNTUK TUGAS AKHIR OLEH "FAJAR & NOVI"

SYSIEM DATA

EXECUTION CODE  $\cdots$  - - - - - - - - - - - - - 0

NUMBER OF LOAD CONDITIONS - - - - - - - - - - 1

STEADY STATE LOAD FREQUENCY - - - - - - - - - 0000E+00

NUMBER OF EIGENVALUES - - - - - - - - - - - - 0

EIGEN CONVERGENCE TOLERANCE - - - - - - - - - 1000E-03

EIGEN CUTOFF TIME PERIOD --------- .0000E+00

sap90.exe PAGE 2 PROGRAM:SAP90/FlLE:modl SAP MODEL TEROWONGAN UNTUK TUGAS AKHIR OLEH "FAJAR & NOVI"

#### GENERATED JOINT COORDINATES

JOINT X Y Z

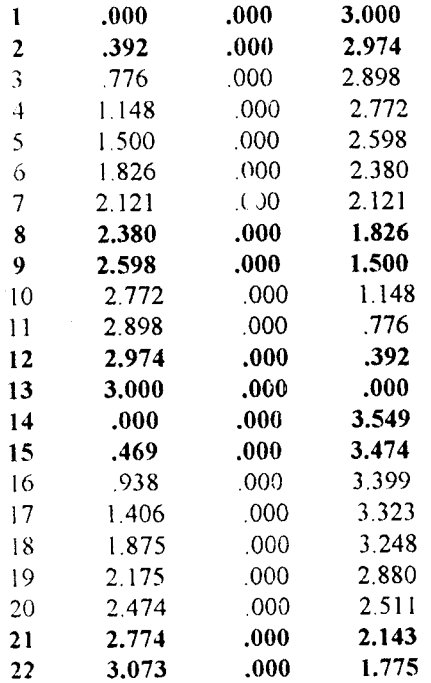

sap90.exe

 $\sim$ 

# PAGE 3 **PROGRAM:SAP90/FILE:mod1.SAP<br>MODEL TEROWONGAN UNTUK TUGAS AKHIR OLEH "FAJAR & NOVI"**

#### GENERATED JOINT COORDINATES

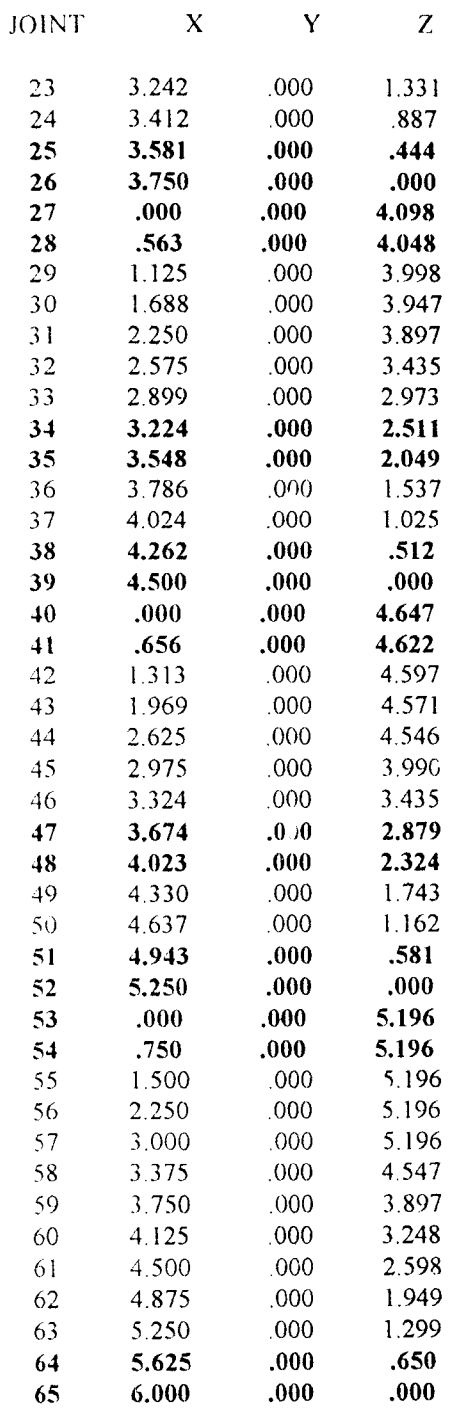

#### sap90.exe PAGE 4 PROGRAM:SAP90/FILE:mod1.SAP MODEL TEROWONGAN UNTUK TUGAS AKHTR OLEH "FAJAR & NOVI"

## GENERATED JOINT COORDINATES

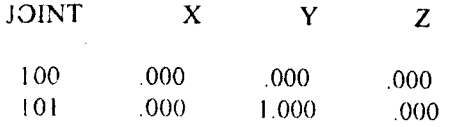

#### sap<sup>90</sup>.exe PAGE 5 PROGRAM:SAP90/FlLE:modl.SAP MODEL TEROWONGAN UNTUK TUGAS AKHIR OLEH "FAJAR & NOVI"

#### RESTRAINT DATA

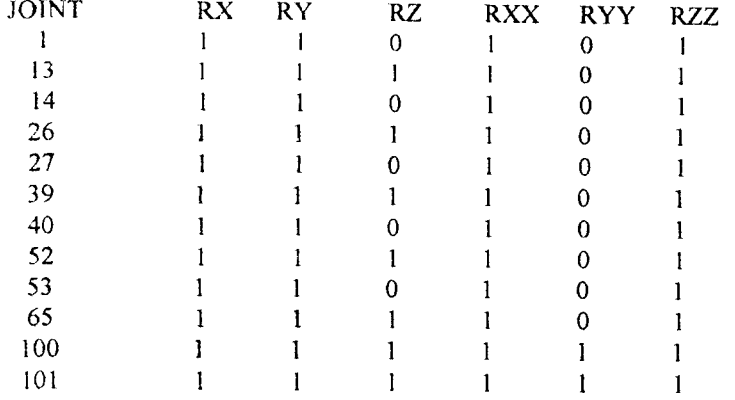

#### sap90.exe PAGE 6 PROGRAM:SAP90/FILE:mod 1.SAP MODEL TEROWONGAN UNTUK TUGAS AKHIR OLEH "FAJAR & NOVI"

#### SHELL CONTROL DATA

NUMBER OF ELEMENT MATERIAL TYPES 1 TYPE OF KELUARAN RESULTANTS

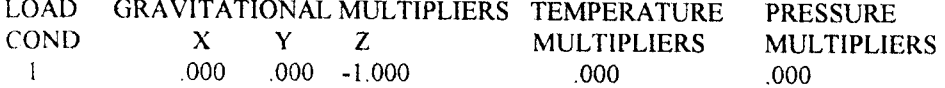

#### sap90.exe PAGE 7 PROGRAM:SAP90/FlLE:modl.SAP MODEL TEROWONGAN UNTUK TUGAS AKHIR OLEH "FAJAR & NOVI"

### MATERIAL PROPERTY DATA

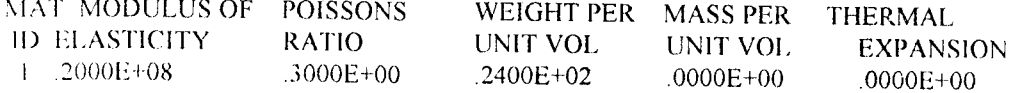

# sap9u.exe PAGE 8

PROGRAM.SAP90/FlLE:modl.SAP MODEL TEROWONGAN UNTUK TUGAS AKHIR OLEH "FAJAR & NOVI"

#### SHELL ELEMENT DATA

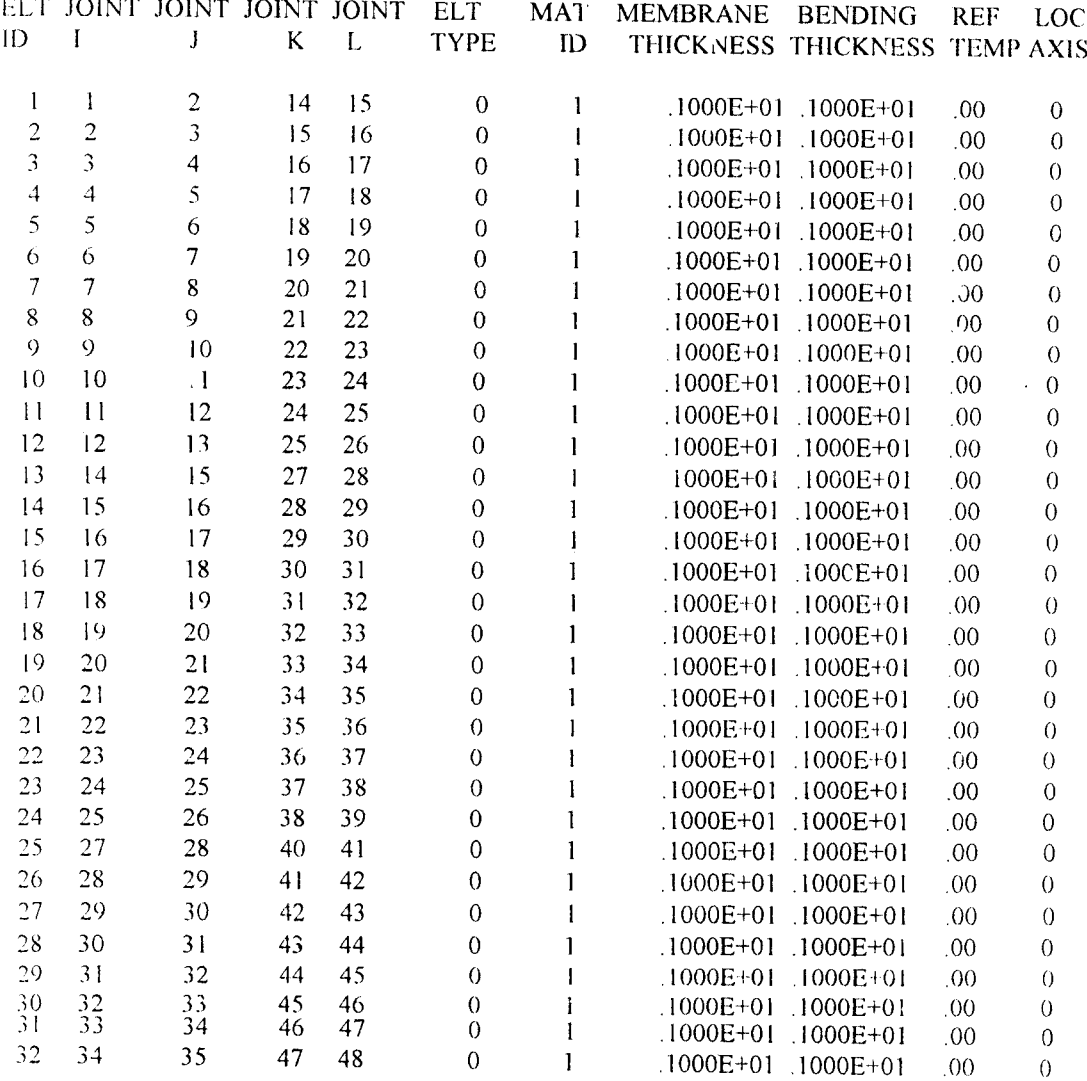

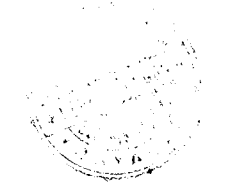

sap90.exe

PAGE 9 PROGRAM:SAP90/FILE:mod1.SAP MODEL TEROWONGAN UNTUK TUGAS AKHIR OLEH "FAJAK & NOVI"

#### SHELL ELEMENT DATA

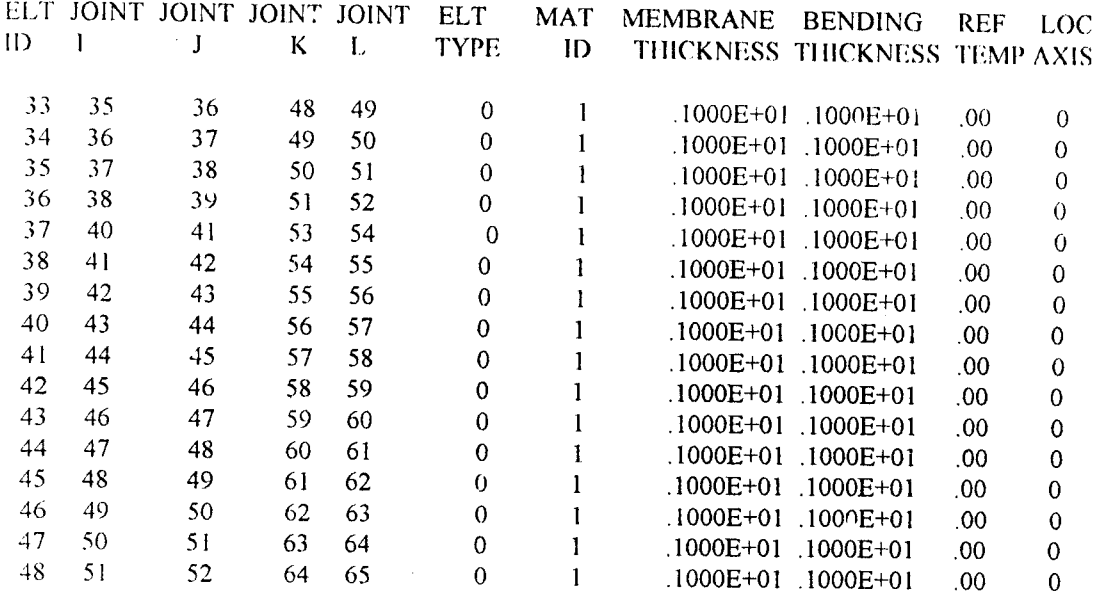

 $\sim$ 

sap90.exe

#### PAGE 10

#### PROGRAM:SAP90/FILE:mod1.SAP MODEL TEROWONGAN UNTUK TUGAS AKHIR OLEH "FAJAR & NOVI"

#### TOTAL WEIGHTS AND MASSES

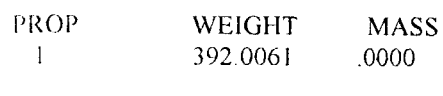

**TOTAL** 392.0061  $.0000$ 

sap90.exe

#### PAGE 11

 $\bar{A}$ 

#### PROGRAM:SAP90/FILE:mod1.SAP MODEL TEROWONGAN UNTUK TUGAS AKHIR OLEH "FAJAR & NOVI"

#### JOINT LOADS

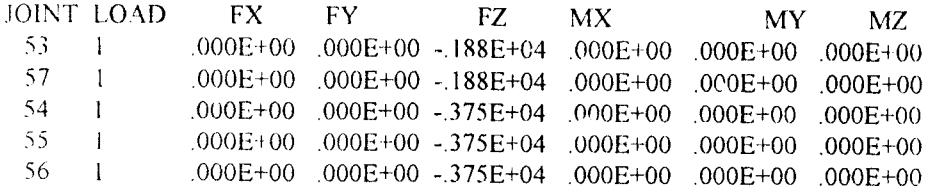

sap90.exe PAGE 12 PROGRAM:SAP90/FlLE:modl SAP MODEL TEROWONGAN UNTUK TUGAS AKHIR OLEH "FAJAR & NOVI"

OUTPUT FILES CREATED BY PROGRAM

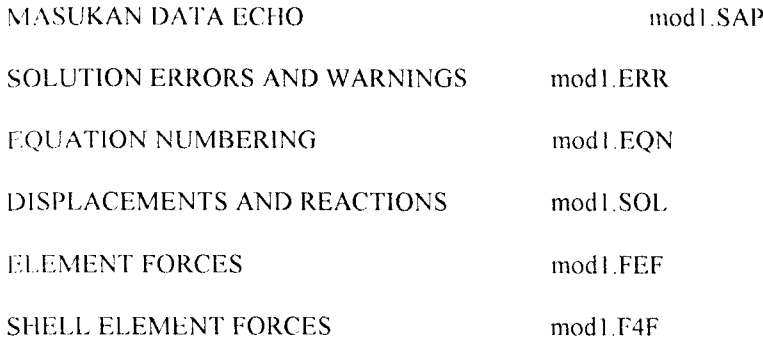

#### *3.3.3 File \*.SOL*

Pada file \*.SOL ini ditamp<sup>1</sup>!kan anjakan joint (joint displacement), rotasi dan reaksi **joint** akibat beban yang ditahan oleh struktur.

sap90.exe PAGE 1 PROGRAM:SAP90/FILE:modl SOL MODEL TEROWONGAN UNTUK TUGAS AKHIR OLEH "FAJAR & NOVI"

JOINT DISPLACEMENTS

#### LOAD CONDITION 1 - DISPLACEMENTS "U" AND ROTATIONS "R"

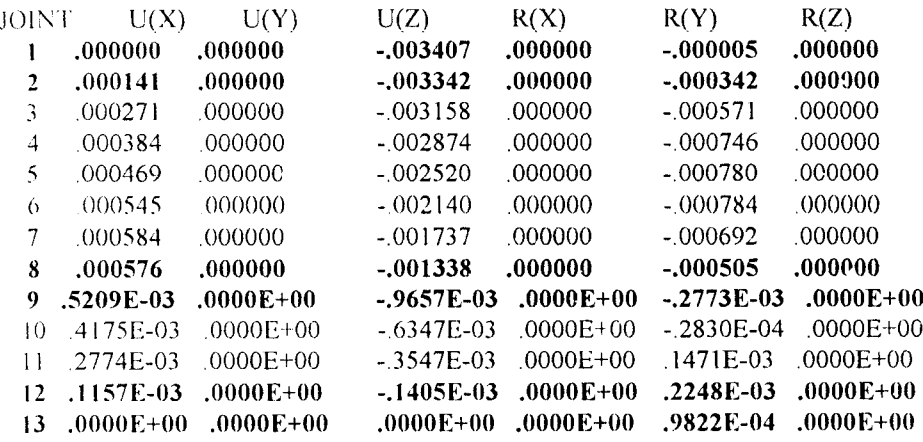

 $\ddot{\phantom{a}}$ 

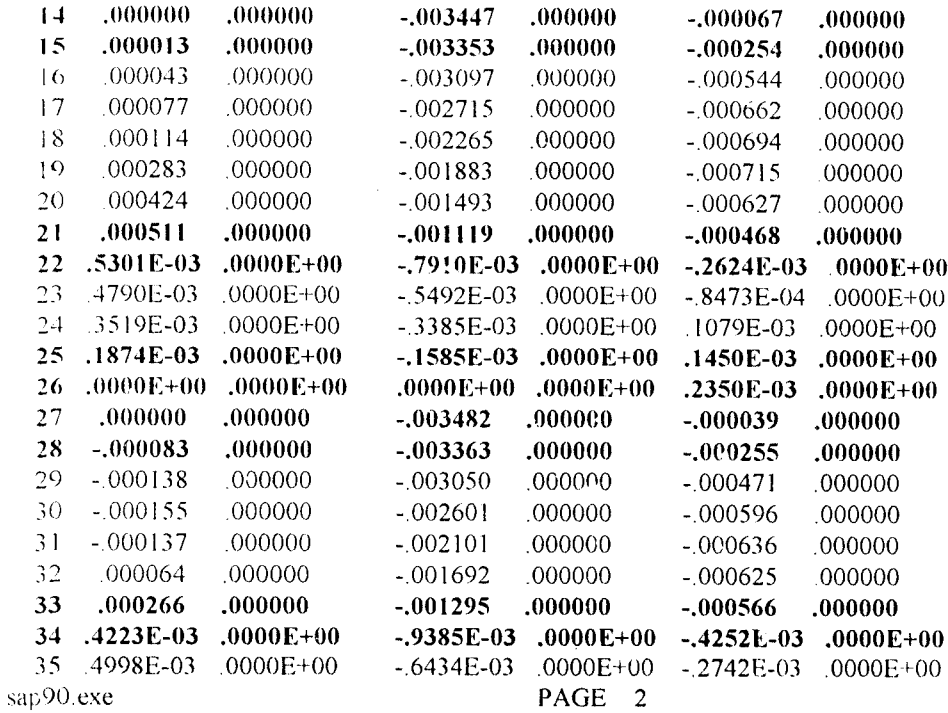

#### PROGRAM:SAP90/FILE:mod1.SOL

 $\sim 10$ 

#### MODEL TEROWONGAN UNTUK TUGAS AKHIR OLEH "FAJAR & NOVI"

#### JOINT DISPLACEMENTS

 $\sim$ 

#### LGAD CONDITION 1 - DISPLACEMENTS "U" AND ROTATIONS "R"

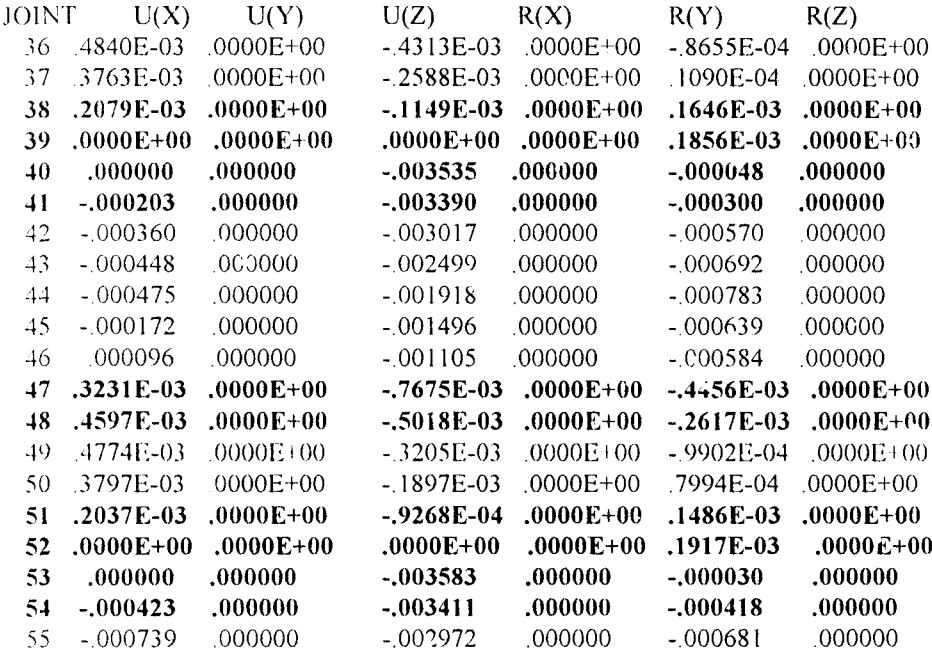

 $\sim$ 

 $\ddot{\phantom{a}}$ 

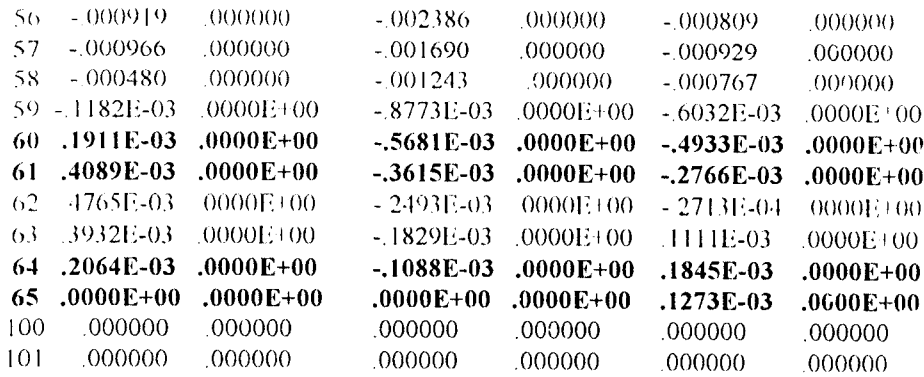

 $\sim$ 

sap90.exe

 $\sim$ 

#### PAGE 3 PROGRAM:SAP90/FILE:modLSOL MODEL TEROWONGAN UNTUK TUGAS AKHIR OLEH "FAJAR & NOVI"

#### REACTIONS AND APPLIED FORCES

# LOAD CONDITION 1 - FORCES "F" AND MOMENTS "M"

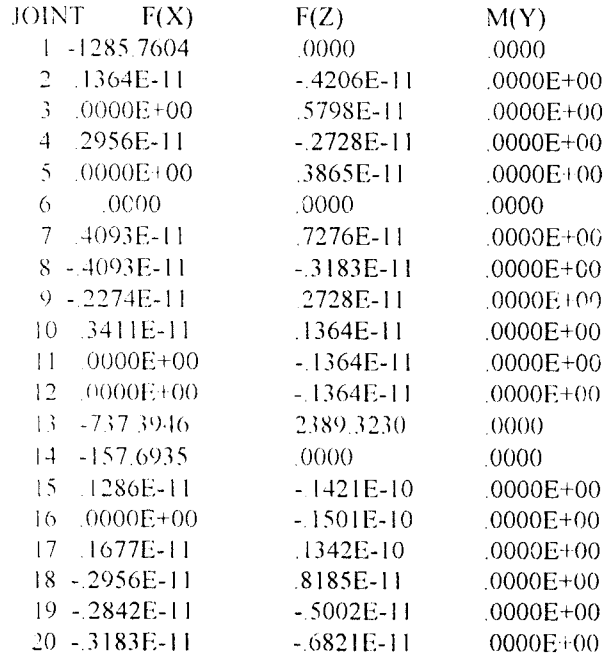

 $\bar{z}$ 

 $\bar{z}$ 

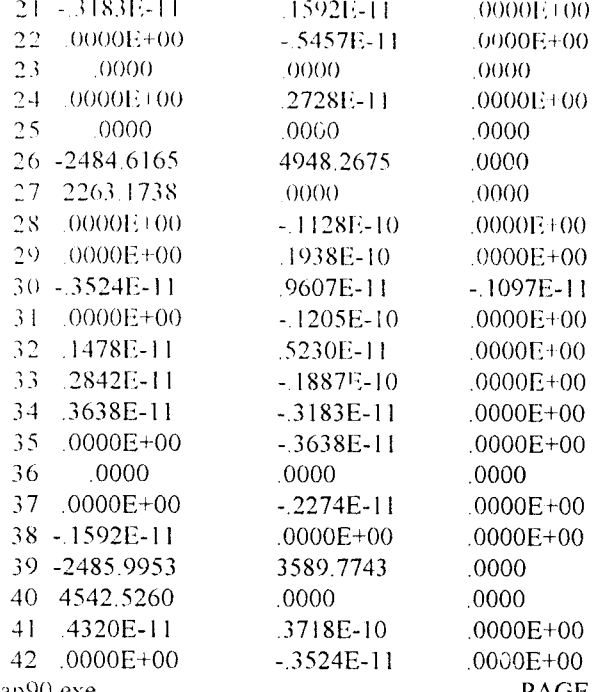

REACTIONS AND APPLIED FORCES

 $F(Z)$ 

**JOINT** 

 $-F(X)$ 

LOAD CONDITION 1 - FORCES "F" AND MOMENTS "M"

 $\bar{z}$ 

#### PROGRAM:SAP90/FILE:mod1.SOL

 $M(Y)$ 

#### MODEL TEROWONGAN UNTUK TUGAS AKHIR OLEH "FAJAR & NOVI"

# PAGE 4 sap90.exe

 $43 - 2387E - 11$  $.7901E-11$  $.0000E + 00$ 44 .2160E-11  $-1364E-11$  $-1075E-11$  $45 - 1251E-11$  $-1683E-10$  $.0000E + 00$ 46 .0000E+00  $.1148E-10$  $.0000E + 00$  $1207711$ 0

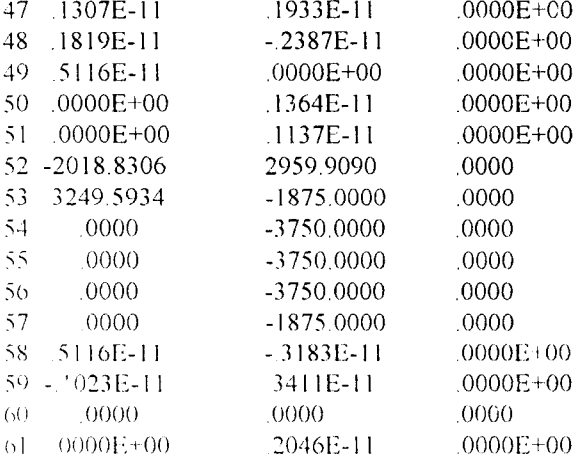

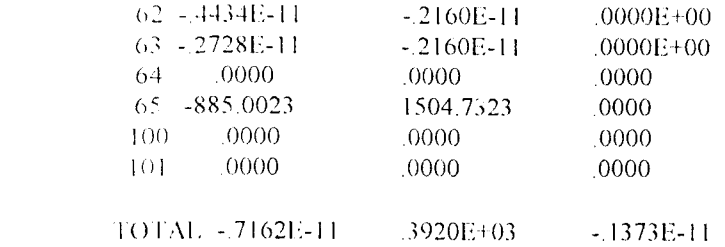

 $\label{eq:2.1} \frac{1}{\sqrt{2}}\left(\frac{1}{\sqrt{2}}\right)^{2} \left(\frac{1}{\sqrt{2}}\right)^{2} \left(\frac{1}{\sqrt{2}}\right)^{2} \left(\frac{1}{\sqrt{2}}\right)^{2} \left(\frac{1}{\sqrt{2}}\right)^{2} \left(\frac{1}{\sqrt{2}}\right)^{2} \left(\frac{1}{\sqrt{2}}\right)^{2} \left(\frac{1}{\sqrt{2}}\right)^{2} \left(\frac{1}{\sqrt{2}}\right)^{2} \left(\frac{1}{\sqrt{2}}\right)^{2} \left(\frac{1}{\sqrt{2}}\right)^{2} \left(\$ 

 $\overline{48}$ 

 $\label{eq:2.1} \frac{1}{\sqrt{2}}\int_{\mathbb{R}^3}\frac{1}{\sqrt{2}}\left(\frac{1}{\sqrt{2}}\right)^2\frac{1}{\sqrt{2}}\left(\frac{1}{\sqrt{2}}\right)^2\frac{1}{\sqrt{2}}\left(\frac{1}{\sqrt{2}}\right)^2.$ 

 $\label{eq:2.1} \frac{1}{\sqrt{2}}\int_{\mathbb{R}^3}\frac{1}{\sqrt{2}}\left(\frac{1}{\sqrt{2}}\right)^2\frac{1}{\sqrt{2}}\left(\frac{1}{\sqrt{2}}\right)^2\frac{1}{\sqrt{2}}\left(\frac{1}{\sqrt{2}}\right)^2\frac{1}{\sqrt{2}}\left(\frac{1}{\sqrt{2}}\right)^2.$ 

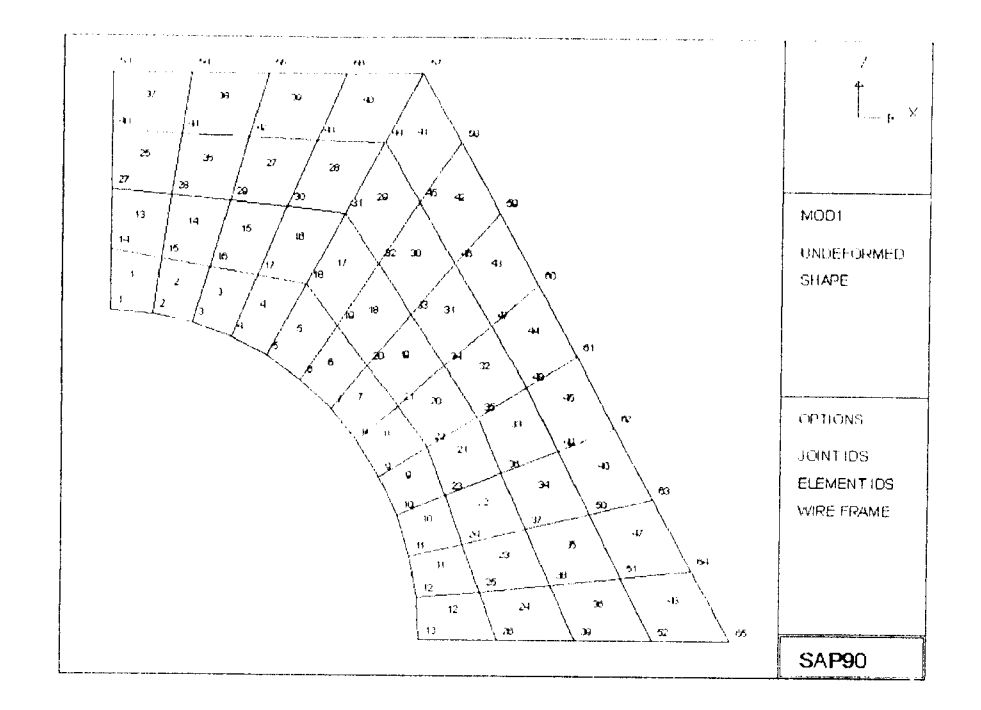

*Gambar* **3.2 Jaringan elemen pada SAT'JO**

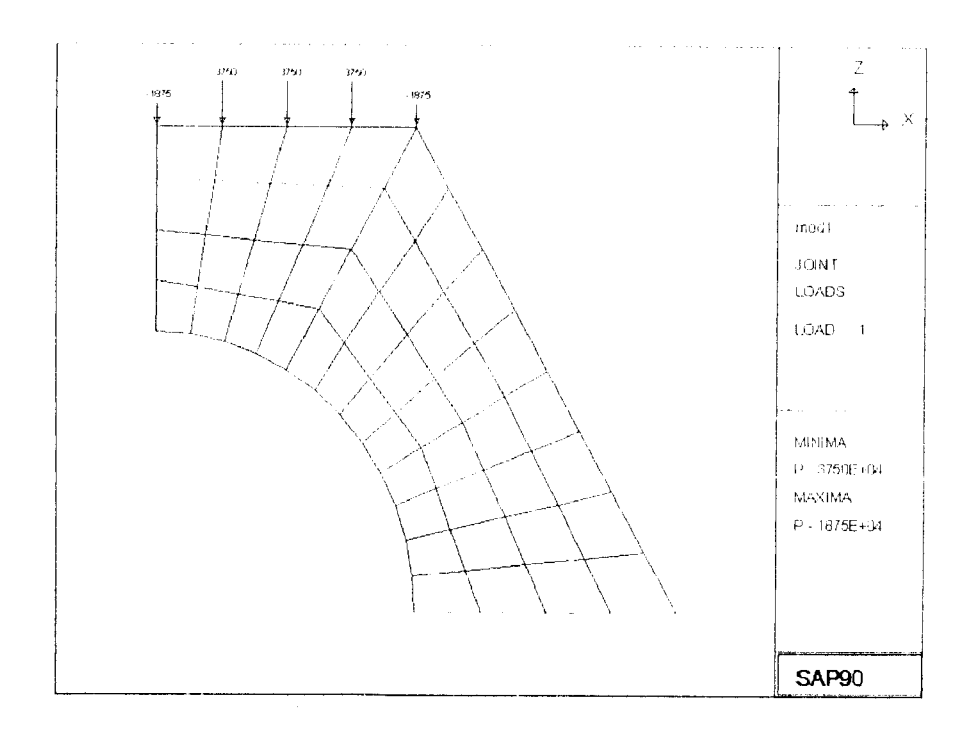

*Gambar* **3.3 Plotpembebaiiu •pada SAP'JO**

 $\ddot{\phantom{0}}$ 

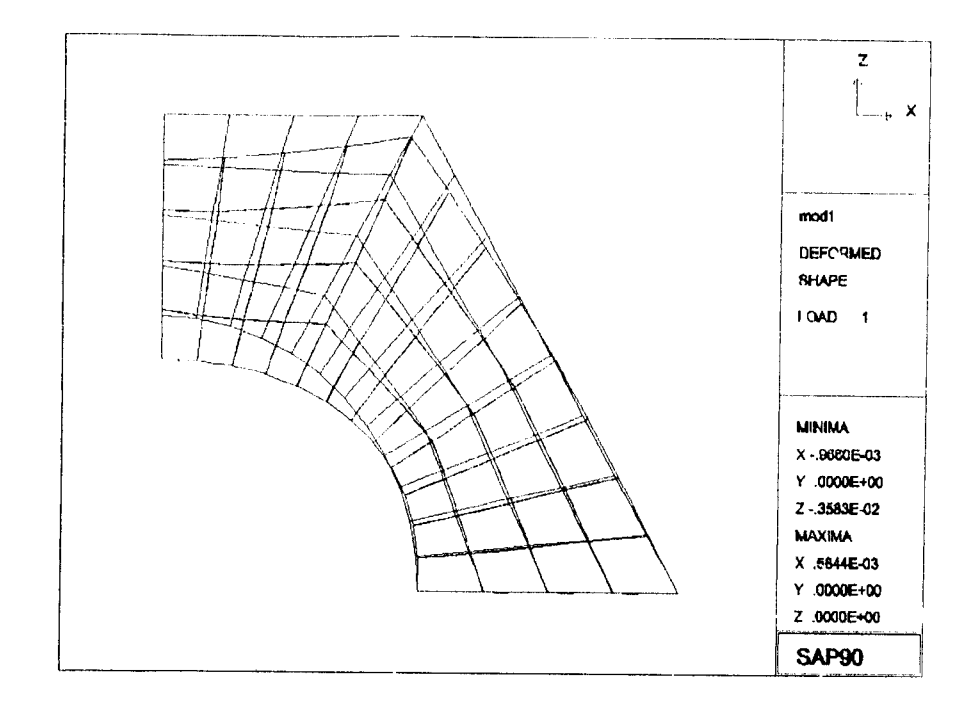

**Gambar 3.4 Anjakan gorong-gorong keluaran dariSAP90**

 $\overline{1}$ 

#### *3.4 Analisis Metode Elemen Hingga*

Pada subbab ini analisis ratio tegangan untuk model struktur gorong-gorong berdasarkan referensi Analisis model struktur gorong-gorong ini menggunakan tipe elemen segitiga regangan konstan **(Constant Strain Triangle, CST),** kuadrilateral 4 **(04)** dan kuadrilateral 8 **(Q8).**

Karena struktur simetris maka model diambil setengah bagian. Untuk menganalisis setengah dari masalah ini struktur dideskritisasi bagian kanan dari garis tengah struktur ini seperti gambar 3.2. dalam jaringan segitiga, gambar 3.3. jaringan Q4, gambar 3.4. Q8.

Dukungan yang dibutuhkan dalam model analitis terdiri dari rol pada titik nodal sepanjang arah sumbu y (dalam bidang simetri) dan perletakan sendi untuk titik nodal sepanjang arah x (untuk menahan titik-titik dasar).

Variasi tegangan yang dipenksa adalah :

1. tegangan normal  $\sigma_x$  sepanjang garis A - B dalam gambar 3.2.

2. tegangan normal **cs ,•** sepanjang garis C - D

3. tegangan normal  $\sigma_y$  sepanjang garis E - F.

liasil tegangan yang didapat diplotkan dalam bentuk grafik berupa rasio antara tegangan dengan beban b<sub>v</sub>.

Grafik rasio tegangan  $\sigma x / b_y$  (dekat garis A-B),  $\sigma_y / b_y$  (pada garis C-D), dan **n>** / **b,** (dekat garis E-F) diplotkan dalam gambar 3.5. , 3.6. dan 3.7 Tiap grafik memperlihatkan keluaran dari program PSCST, PSQ4 dan PSQ8.

Pada grafik pertama (untuk garis A-B) dan ketiga (untuk garis E-F) titik yang diplotkan menunjukkan nilai-nilai rasio tegangan :

CST - rata-rata dari dua segitiga dalam sebuah elemen Q4

Q4 - rata-rata dari keempat titik integrasi,

Q8 - nilai dari titik integrasi terdekat.

Sedangkan nilai rasio tegangan dalam grafik kedua (untuk garis C-D) untuk :

CST - rata-rata dari empat segitiga (satu pada setiap sisi C-D).

Q4 - rata-rata dari dua quadrilateral ( satu pada setiap sisi C-D),

Q8 - rata-rata dari dua titik integrasi (satu pada setiap sisi C-D).

Dari grafik ini dapat dilihat bahwa hanya titik plot pertama saja yang memiliki perbedaan nilai yang berarti. Karena elemen Q8 hampir akurat untuk ketiga tipe yang digunakan, kurva titik garis dalam gambar 3.5. , 3.6. dan 3.7. menunjukkan hasil yang paling baik. Untuk contoh ini waktu proses pada komputer Stanford IBM 3081 hampir sama untuk program PSCST dan PSQ8, tetapi program PSQ4 membutuhkan waktu 50 % lebih. Jadi, dapat disimpulkan bahwa program PSQ8 tidak hanya paling pat letapi juga paling efisien.

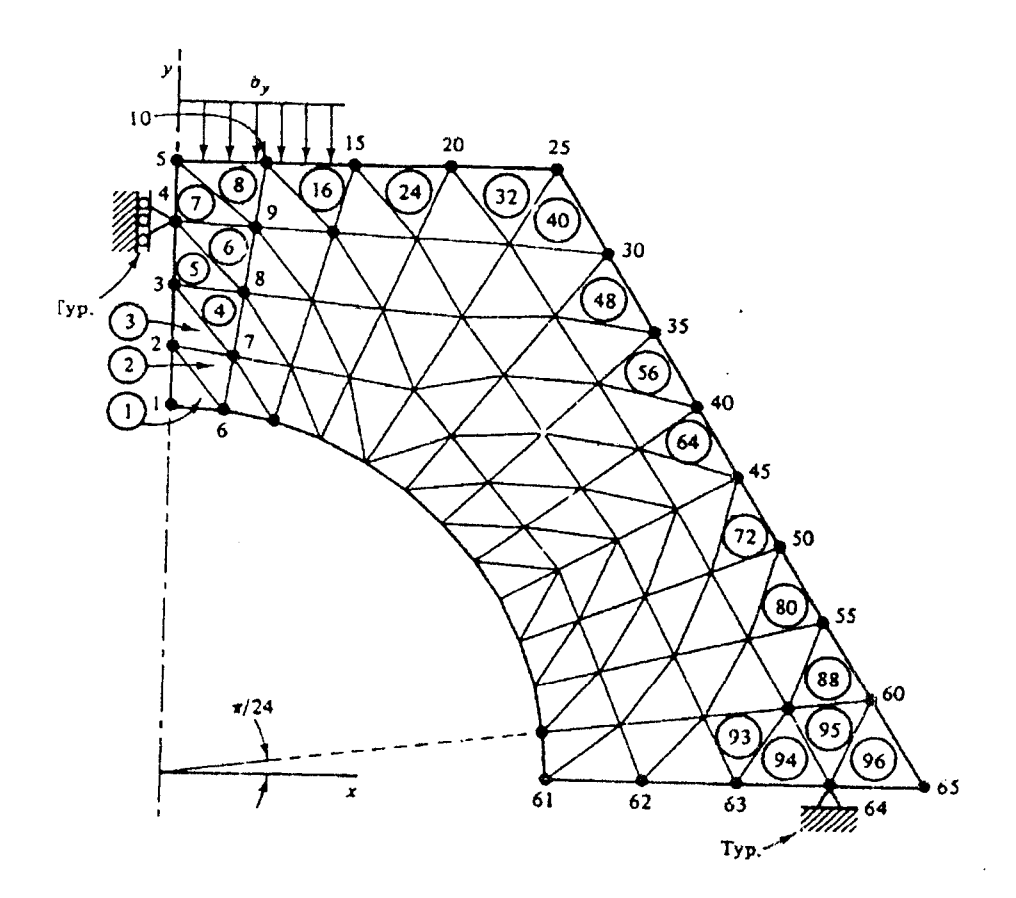

Gambar 3.5 Jaringan segitiga regangan konstan, Program PSCST

 $\sim$ 

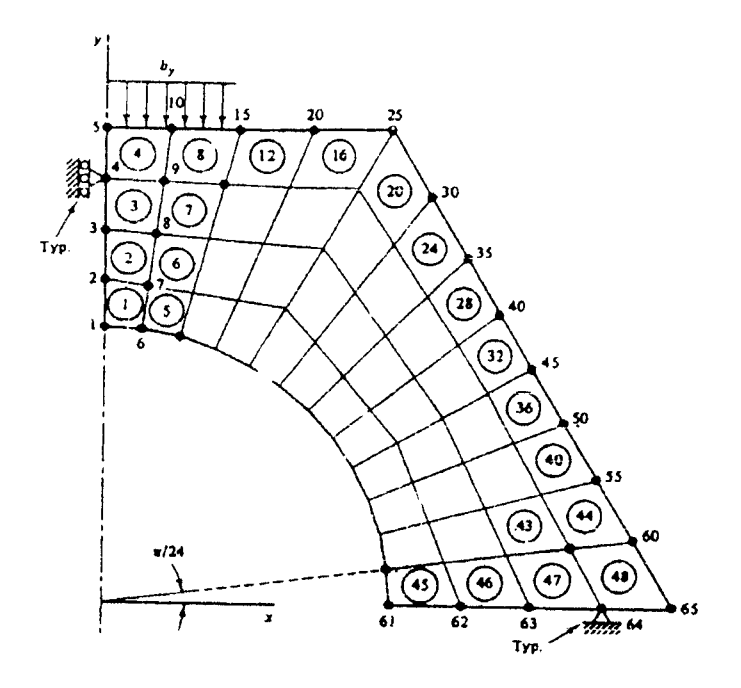

Gambar 3.6 Jaringan Q4, Program PSQ4

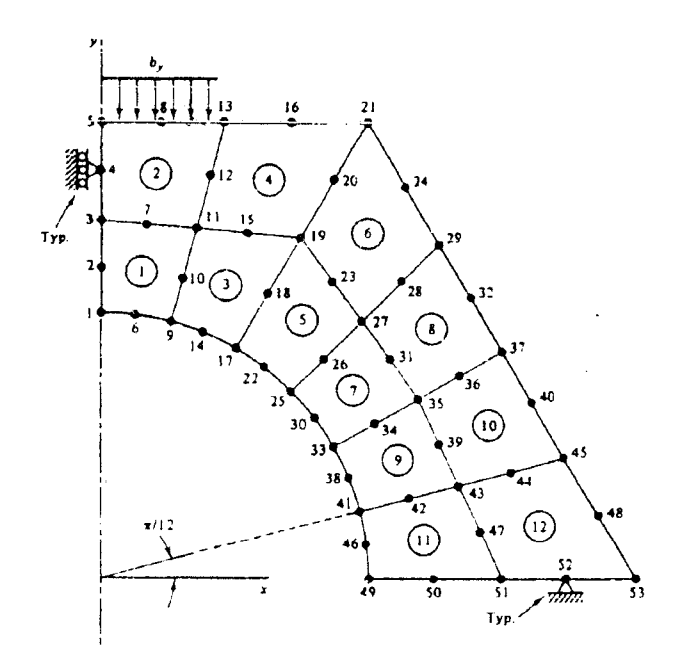

Gambar 3.7 Jaringan Q8, Program PSQ8

 $\bar{\beta}$ 

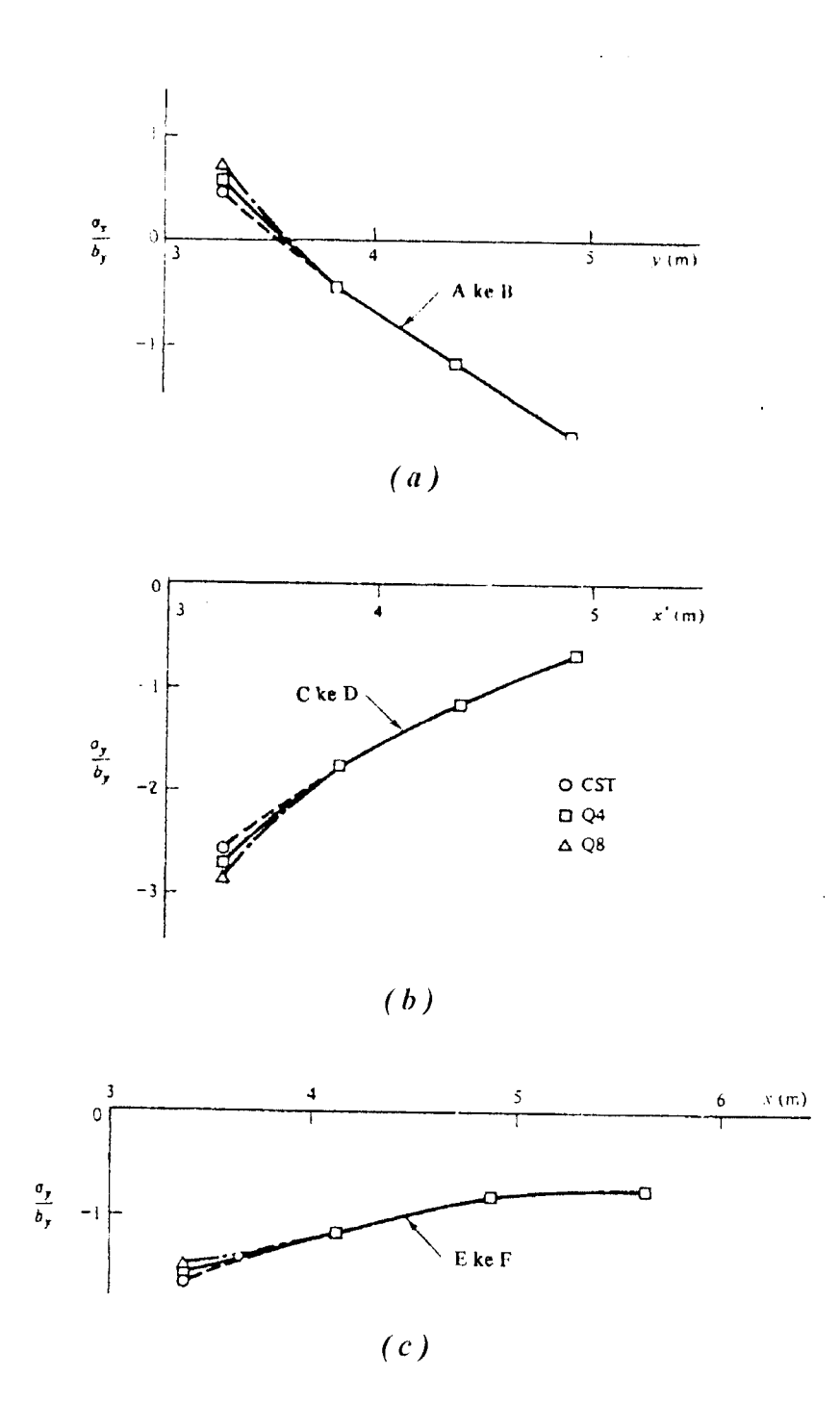

Grafik 3.1 (a) Rasio tegangan  $A - B$  (b) Rasio tegangan  $C - D$ (c) Rasio tegangan  $E$  -  $F$ 

#### 3.5 Analisis Rasio Tegangan

Dalam sub bab ini akan dibahas perhitungan rasio tegangan normal dengan beban b<sub>y</sub> pada struktur gorong-gorong. Dalam analisis SAP90 struktur goronggorong ini menggunakan elemen kuadrilateral Q4, sama seperti elemen yang digunakan untuk menganalisis struktur menaia air pada Bab IV.

Dani analisis SAP90 didapat koordinat joint dan anjakan (displacement), data ini yang digunakan untuk menghitung tegangan normal pada garis A - B, C - D dan E - <sup>1</sup>'. Perhitungan tegangan berdasarkan formula-formula isoparametrik kuadrilateral.

Berdasarkan formula-formula isoparametrik pada Bab II disusun perhitungan tegangan normal pada struktur gorong-gorong tersebut. Persamaan yang digunakan ink menunjukkan hubungan tegangan dengan anjakan yaitu persamaan (2.22), *u;i* •ersamaan (2.30), persamaan (2.1 i), persamaan (2.51), persamaan (2.52), persamaan *n* (2.53), persamaan (2.55), persamaan (2.59), persamaan (2.78).

Akhirnya Matriks **\a)** dapat dihitung yaitu perkalian antara Matriks [D] pada persamaan 2.31. dengan persamaan dan persamaan 2. 12.

Pada daerah C - D, matriks tegangan normal yang dihasilkan masih harus dikalikan dengan matriks transformasi T<sub>o</sub>, karena daerah tersebut membentuk sudut  $\theta$  dengan sumbu x maupun y, jadi tegangan normal elemen menjadi :

 $\sigma' = T_o \sigma$ 

dimana operator T<sub>o</sub> adalah persamaan (2.17).

# *3.6 Rasio* Tegangan *Struktur Corong-gorong terhadap beban hidup (bv)*

1litungan tegangan normal menggunakan program LO'fUS, dan dapat dilihat pada lampiran no 1-16. Variabel yang tetap untuk semua elemen adaiah Matriks |E| |'D'|, yaitu :  $\Gamma$ 

$$
[D] = \frac{E}{1 - v^{2}}
$$
  
\n
$$
\begin{bmatrix}\n1 - v & v & 0 \\
v & 1 & 0 \\
0 & 0 & \frac{1 - v}{2} \\
0 & 0 & 0\n\end{bmatrix}
$$
  
\n= 21978022  
\n
$$
\begin{bmatrix}\n1 & 0.3 & 0 \\
0.3 & 1 & 0 \\
0 & 0 & 0.35\n\end{bmatrix}
$$

# *3.6.1 Daerah A-B*

- *1. Elemen 1*
- *a. Koordinat Titik Buhul*

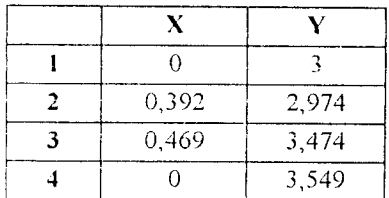

b. Matriks **J** 

$$
\mathbf{J} = D_L C_N
$$

$$
\mathbf{J} = \begin{bmatrix} 0,4305 & -0,0505 \\ 0,0385 & 0,5245 \end{bmatrix}
$$

$$
\left[\mathbf{J}\right] = [J_{II}, J_{22}] = J_{I2}, J_{2I} = -0.227742
$$

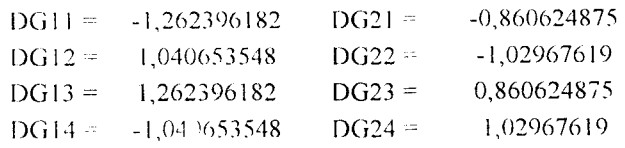

# c. Matriks |B|

$$
\mathbf{B}_{\mathbf{i}} = \left[ \begin{array}{cc} D_{\mathrm{G1} \mathbf{i}} & 0 \\ 0 & D_{\mathrm{G2} \mathbf{i}} \\ D_{\mathrm{G2} \mathbf{i}} & D_{\mathrm{G1} \mathbf{i}} \end{array} \right]
$$

 $|B|$  = -1.262396 0 1,0406535 0 1,2623962 0 -1,040654 0 0 -0,860625 0 -1.029676 0 0,8606249 0 1,0296762 -0,860625 -1,262306 -1,029676 1,0406535 0,8606249 1,2623962 1,0296762 -1,040654

#### d. Regangan

$$
\{\varepsilon\} = [B_i] \{d_i\} \qquad (i = 1, 2, 3, 4)
$$

MATRIKS

\n
$$
\begin{bmatrix}\n0 \\
-0.003407 \\
0.000141 \\
-0.003342 \\
0.000013 \\
-0.003353 \\
0 \\
0 \\
-0.003447\n\end{bmatrix}
$$

# \_\ Tegangan Normal & Rasio Tegangan

$$
{\varepsilon} = [B_i] {\{d_i\}} \quad (i = 1, 2, 3, 4)
$$
  

$$
{\{\sigma\}} = [D] {\{\varepsilon}\}
$$

$$
= [D] [B] \{d\}
$$

$$
\{\sigma\} = \begin{bmatrix} \sigma_y \\ \sigma_y \\ \tau_{xy} \end{bmatrix} = \begin{bmatrix} 3179,134585 \\ -279,1047581 \\ 334,1676688 \end{bmatrix} \qquad \begin{array}{l} \sigma_x / b_y = 0,635826917 \\ \sigma_y / b_y = -0,055220952 \\ \tau_{xy} / b_y = 0,066833534 \end{array}
$$

 $\sim 10$ 

 $2.$  Elemen  $13$ 

 $\sim$ 

# a. Koordinat Titik Buhul

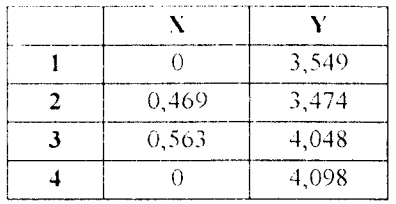

# b. Matriks J

$$
\mathbf{J} = D_{\mathrm{L}} C_{\mathrm{N}}
$$

 $J =$   $\begin{bmatrix} 0.516 & -0.0625 \\ 0.047 & 0.5615 \end{bmatrix}$ 

$$
|\mathbf{J}| = J_{II} J_{22} - J_{I2} J_{2I} = 0.292672
$$

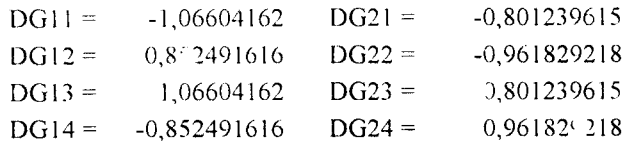

# c. Matriks [B]

$$
\boldsymbol{B}_{i}^{-}=\left[\begin{array}{cc}D_{\mathrm{G}\bar{\mathrm{H}}} & 0 \\ 0 & D_{\mathrm{G}\bar{\mathrm{H}}}\\ D_{\mathrm{G}\bar{\mathrm{H}}}& D_{\mathrm{G}\bar{\mathrm{H}}}\end{array}\right]
$$

 $58\,$ 

 $\sim$   $\alpha$ 

 $\sim$ 

1,066042 0 0,8524916 0 1,0660416 0 -0,852492 0 0 -0,80124 0 -0,961829 0 0,8012396 0 0,9618292 -0,80124 -1,066042 -0,961829 9,8524916 0,8012396 1,0660416 0,9618292 -0,852492

#### d. Regangan

$$
\{ \epsilon \} = [B_i] \{ d_i \} \qquad (i = 1, 2, 3, 4)
$$
\n
$$
\text{MATRIKS} \{ d \} = \begin{bmatrix} 0 \\ 0 \\ 0.003447 \\ 0.000013 \\ 0.000013 \\ -0.003353 \\ 0 \\ 0 \\ 0 \end{bmatrix}
$$

# e. Tegangan Normal & Rasio Tegangan

$$
\{\varepsilon\} = [B_i] \{d_i\} \qquad (i = 1, 2, 3, 4)
$$
\n
$$
\{\sigma\} = [D] \{\varepsilon\}
$$
\n
$$
= [D] [B] \{d\}
$$
\n
$$
\{\sigma\} = \begin{bmatrix} \sigma_x \\ \sigma_y \\ \sigma_y \end{bmatrix} = \begin{bmatrix} -2075,398152 \\ -1758,056275 \\ 927,017282 \end{bmatrix} \qquad \begin{aligned} \sigma_x / b_y &= -0,41507963 \\ \sigma_y / b_y &= -0,351611255 \\ \tau_{xy} / b_y &= 0,185403456 \end{aligned}
$$

# 3. *K.lemen 25*

# a. *Koordinat Titik Buhul*

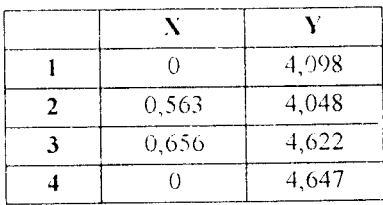

# b. Matriks.I

 $\sim 10$ 

$$
\mathbf{J} = D_L C_N
$$
\n
$$
\mathbf{J} = \begin{bmatrix} 0.6095 & -0.0375 \\ 0.0465 & 0.5615 \end{bmatrix}
$$
\n
$$
|\mathbf{J}| = J_{11} J_{22} - J_{12} J_{21} = 0.343978
$$
\n
$$
DG11 = -0.870695 \qquad DG21 = -0.818366
$$
\n
$$
DG12 = 0.7616766 \qquad DG22 = -0.953549
$$
\n
$$
DG13 = 0.8706952 \qquad DG23 = 0.8183663
$$
\n
$$
DG14 = -0.761677 \qquad DG24 = 0.9535494
$$

# c. Matriks IB|

$$
\boldsymbol{B_i} \ = \left[ \begin{array}{cc} D_{G1i} & 0 \\ 0 & D_{G2i} \\ D_{G2i} & D_{G1i} \end{array} \right]
$$

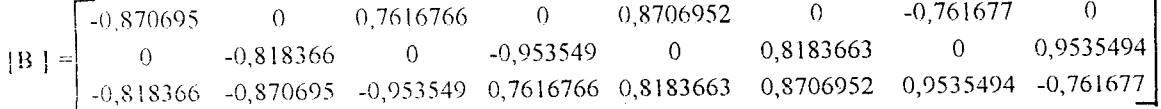

# d. Regangan

$$
\{\varepsilon\} = [B_i] \{d_i\} \qquad (i = 1, 2, 3, 4)
$$

MATRIKS

\n
$$
\{d\} = \begin{bmatrix}\n0 \\
-0.003482 \\
-0.000083 \\
-0.003363 \\
-0.000203 \\
-0.00339 \\
0 \\
0 \\
-0.003535\n\end{bmatrix}
$$

 $\sim$   $\sim$ 

 $\bar{\epsilon}0$ 

# e. Tegangan Normal & Rasio Tegangan

$$
\begin{array}{lll}\n\{\varepsilon\} &=& [B_i] \{d_1\} & (i = 1, 2, 3, 4) \\
\{\sigma\} &=& [L] \{\varepsilon\} \\
&=& [D] \{B\} \{d\} \\
\{\sigma_x\} &=& \begin{bmatrix} \sigma_x \\ \sigma_y \\ \tau_y \end{bmatrix} = \begin{bmatrix} .5859,045 \\ .3532,129 \\ 954,83522 \end{bmatrix} \qquad \begin{array}{ll} \sigma_x/b_y = & -1,171809 \\ \sigma_y/b_y = & -0,706426 \\ \tau_{xy}/b_y = & 0,190967\n\end{array}
$$

## 4. Elemen 37

# a. Koordinat Titik Buhul

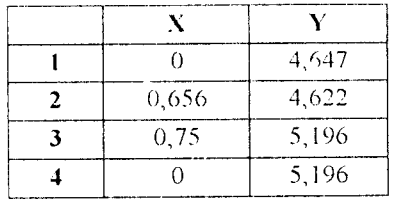

# b. Matriks J

$$
\mathbf{J} = D_L C_N
$$

$$
\mathbf{J} = \begin{bmatrix} 0,703 & -0,0125 \\ 0,047 & 0,5615 \end{bmatrix}
$$

$$
|\mathbf{J}| = J_{11} J_{22} - J_{12} J_{21} = 0.395322
$$

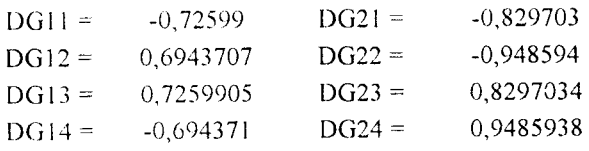

 $\sim$   $\sim$ 

# c. Matriks |B|

$$
\mathbf{B}_{\mathbf{i}} = \begin{bmatrix} D_{\mathrm{G}1\mathrm{i}} & 0 \\ 0 & D_{\mathrm{G}2\mathrm{i}} \\ D_{\mathrm{G}2\mathrm{i}} & D_{\mathrm{G}1\mathrm{i}} \end{bmatrix}
$$

 $(1,0.72599)$  0 0,6943707 0 0,7259905 0 -0,694371 0  $0 \qquad -0.82970.5 \qquad 0 \qquad -0.948594 \qquad 0 \qquad 0.8297034 \qquad 0 \qquad 0.9485938$ -0,829703 -0,72599 -0,948594 0,6943707 0,8297034 0,7259905 0,9485938 -0,694371

#### d. Regangan

$$
\{\epsilon\} = \{B_j\} \{d_j\} \quad (i = 1, 2, 3, 4)
$$

MATRIKS {d}

\n
$$
= \begin{bmatrix}\n0 \\
-0.003535 \\
-0.000203 \\
-0.00339 \\
-0.000423 \\
-0.003411 \\
0 \\
0 \\
-0.003583\n\end{bmatrix}
$$

# e. Tegangan Normal & Rasio Tegangan

$$
\begin{aligned}\n\{\varepsilon\} &= [B_i] \{d_i\} \quad (i = 1, 2, 3, 4) \\
\{\sigma\} &= [D] \{\varepsilon\} \\
&= [D] [B] \{d\} \\
\{\sigma\} &= \begin{bmatrix} \sigma_x \\ \sigma_y \\ \sigma_y \end{bmatrix} = \begin{bmatrix} -10376.04 \\ -4716.72 \\ 504.89513 \end{bmatrix} \quad \begin{aligned}\n\sigma_x / b_y &= -2.075208 \\
\sigma_y / b_y &= -0.943344 \\
\tau_{xy} / b_y &= 0.100979\n\end{aligned}
$$

|                                                     | ∍ | 3.2745 | $3.8235$ | $1\quad 4.3725$                        | 4.9215 |  |
|-----------------------------------------------------|---|--------|----------|----------------------------------------|--------|--|
| na na seo taona ana<br><b>PSCST</b>                 |   |        |          | 0,448276 -0,43103 -1,15517 -1,98276    |        |  |
| PSO4                                                |   |        |          | 0,620689 -0,43103 -1,15517 -1,98276    |        |  |
|                                                     |   |        |          | 0.775862 - 0.43103 - 1.15517 - 1.98276 |        |  |
| SAP <sub>30</sub><br>month of the supporter and the |   |        |          | 0,635827 $(41508 - 1.17181 - 2.0752)$  |        |  |

Tabel 3.1 Tabel Rasio Tegangan Daerah A - B

#### 3.6.2 Daerah  $C - D$

## 1. Elemen 8

 $\bar{z}$ 

#### a. Koordinat Titik Buhul

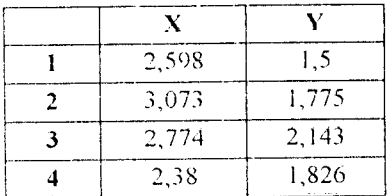

#### b. Matriks J

 $J = D_L C_N$ <br> $J = \begin{bmatrix} 0.4345 & 0.296 \\ -0.2585 & 0.347 \end{bmatrix}$  $|J| = J_{11} J_{22} - J_{12} J_{21} = 0.227288$  $-1,524501$  $DG11 = -0,112193$  $DG21 =$  $-0,387175$  $DG22 =$ 1,4145081  $DG12 =$ 1,5245009  $DG23 =$  $0,1121927$  $DG13 =$  $-1,414508$  $DG24 =$ 0,3871748  $DG14 =$
#### \ Matriks |B|

$$
\mathbf{B_i} \rightarrow \begin{bmatrix} D_{\mathrm{G1i}} & 0 \\ 0 & D_{\mathrm{G2i}} \\ D_{\mathrm{G2i}} & D_{\mathrm{G1i}} \end{bmatrix}
$$

-",112193 0 1,4145081 0 0,11219:/ 0 1,414508 0 0 -1,524501 0 -0,387175 0 1,5245009 0 0 3871748 1,524501 -0,112193 -0,387175 1,4145081 1,5245009 0,1121927 0,3871748 -1,41450S

#### d. Regangan

$$
\{\varepsilon\} = [B_i] \{d_1\} \quad (i = 1, 2, 3, 4)
$$

MATRIKS

\n
$$
\{d\} = \begin{bmatrix}\n0,0005209 \\
-0,000966 \\
0,0005301 \\
-0,000791 \\
0,000511 \\
-0,001119 \\
0,000576 \\
-0,001338\n\end{bmatrix}
$$

# e. Tegangan Normal **&** Rasio Tegangan

$$
\{\varepsilon\} = [B_{i}] \{d_{i}\} \quad (i = 1, 2, 3, 4)
$$
\n
$$
\{\sigma\} = [D] [B] \{d\}
$$
\n
$$
\{\sigma\} = \begin{bmatrix} \sigma_{x} \\ \sigma_{y} \\ \tau_{xy} \end{bmatrix} = \begin{bmatrix} -4385,64 \\ -10216,36 \\ 5840,3784 \end{bmatrix} \quad \mathbf{T_0} = \begin{bmatrix} 0,75 & 0,25 & 0,8660254 \\ 0,25 & 0,75 & -0,866025 \\ -0,433013 & 0,4330127 & 0,5 \end{bmatrix}
$$
\n
$$
\{\sigma'\} = \{\sigma\} \quad [785,403] \quad \sigma'\sqrt{b_y} = -0,157081
$$
\n
$$
\sigma'\sqrt{b_y} = -2,763319
$$
\n
$$
\sigma'\sqrt{b_y} = 0,0790829
$$

#### *2. r.lenien 20*

 $\sim$ 

#### *a. Koordinat Titik Buhul*

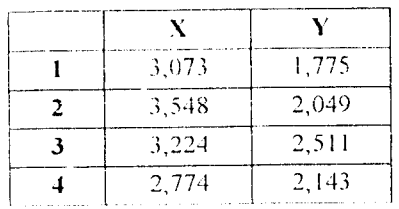

#### b. *Matriks.I*

$$
\mathbf{J} = \begin{bmatrix} 0.4625 & 0.321 \\ -0.3115 & 0.415 \end{bmatrix}
$$

$$
\left| \mathbf{J} \right| = \left| J_{II} \right| J_{22} + J_{12} \left| J_{21} \right| = -0.291929
$$

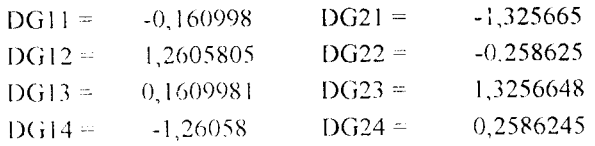

#### c. Matriks |B|

$$
\mathbf{B}_{\mathbf{i}} = \begin{bmatrix} D_{\mathrm{G}\mathbf{h}} & \mathbf{0} \\ \mathbf{0} & D_{\mathrm{G}\mathbf{2i}} \\ D_{\mathrm{G}\mathbf{2i}} & D_{\mathrm{G}\mathbf{1i}} \end{bmatrix}
$$

.0 160998 0 1,2605805 0 0,160998! 0 -1,26058 0 **i\** .\_ i :ts(i6S 0 -0 "'^86'"^ 0 I 32^6648 0 0,2586245 1.325665 -0,160998 -0,258625 1,2605805 1,3256648 0,1609981 0,2586245 -1,26058 *L*

#### d. Regangan

 $\{\varepsilon\} = [B_i] \{d_i\}$  (i = 1, 2, 3, 4)

MATRIKS

\n
$$
\{d\} = \begin{bmatrix}\n0,0005301 \\
-0,000791 \\
0,0004998 \\
-0,000643 \\
0,000422 \\
-0,000939 \\
0,0005111 \\
-0,001115\n\end{bmatrix}
$$

# e. Tegangan Normal & Rasio Tegangan

$$
\begin{aligned}\n\{\varepsilon\} &= [B_i] \{d_i\} \quad (i = 1, 2, 3, 4) \\
\{\sigma\} &= [D] \{E\} \\
\{\sigma_x\} &= \begin{bmatrix} \sigma_x \\ \sigma_y \\ \tau_{xy} \end{bmatrix} = \begin{bmatrix} -2799,808 \\ -7226,016 \\ 3355,5722 \end{bmatrix} \quad \mathbf{T_0} = \begin{bmatrix} 0,75 & 0,25 & 0,8660254 \\ 0,25 & 0,75 & -0,866025 \\ -0,433013 & 0,4330127 & 0,5 \end{bmatrix} \\
\{\sigma'\} &= \{\sigma\} \quad \mathbf{T_0} = \begin{bmatrix} -1000,349 \\ -9025,474 \\ -238,8181 \end{bmatrix} \quad \sigma'\frac{1}{y} \times \mathbf{b}_y = -0,20007 \\
\sigma'\frac{1}{y} \times \mathbf{b}_y = -0,047764\n\end{aligned}
$$

### 3. Elemen 32

# a. Koordinat Titik Buhul

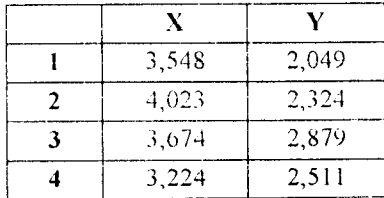

 $\bar{z}$ 

# I). Matriks.I

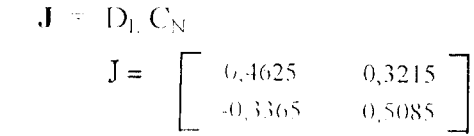

 $J_{II}$ ,  $J_{22}$  **-** $J_{I2}$ ,  $J_{2I}$  **- 0. 343366** 

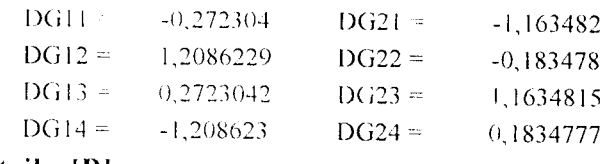

c. Matriks [B]

$$
\boldsymbol{B}_{\mathrm{i}}\ =\begin{bmatrix}D_{\mathrm{G1}i}&0\\0&D_{\mathrm{G2}i}\\D_{\mathrm{G2}i}&D_{\mathrm{G1}i}\end{bmatrix}
$$

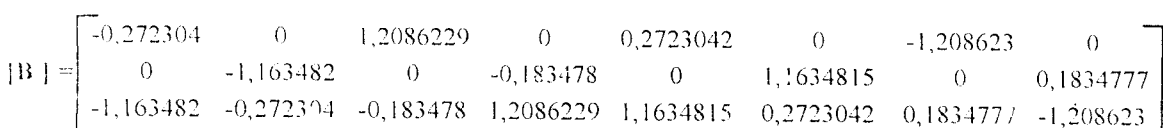

 $\mathcal{A}^{\mathcal{A}}$ 

# d. Regangan

$$
\{\varepsilon\} = [B_i] \{d_i\} \qquad (i = 1, 2, 3, 4)
$$

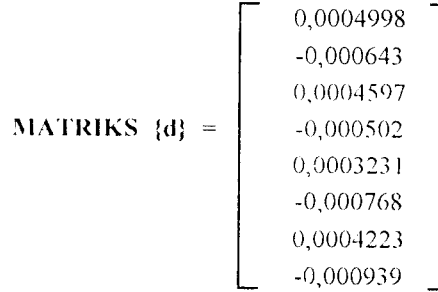

# e. Tegangan Normal & Rasio Tegangan

$$
\{\varepsilon\} = [B_{i}] \{d_{i}\} \quad (i = 1, 2, 3, 4)
$$
\n
$$
\{\sigma\} = [D] \{\varepsilon\}
$$
\n
$$
= [D] [B] \{d\}
$$
\n
$$
\{\sigma_{y}\} = \begin{bmatrix} -1551,607 \\ -4977,781 \\ 2166,7763 \end{bmatrix} \quad \mathbf{T_0} = \begin{bmatrix} 0,75 & 0,25 & 0,8660254 \\ 0,25 & 0,75 & -0,866025 \\ -0,433013 & 0,4330127 & 0,5 \end{bmatrix}
$$
\n
$$
\{\sigma_{y}\} = \{\sigma\} \quad \Gamma_{0} = \begin{bmatrix} -531,6675 \\ -5997,721 \\ -400,1886 \end{bmatrix} \quad \sigma_{y}/b_{y} = -0,106334
$$
\n
$$
\sigma_{y}/b_{y} = -1,199544
$$
\n
$$
\tau_{xy}/b_{y} = -0,080038
$$

# 4. Elemen 44

 $\sim$ 

# a. Koordinat Titik Buhul

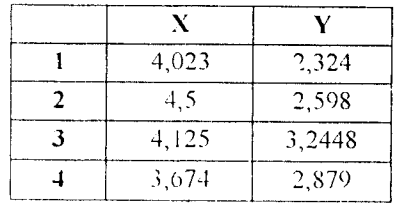

# b. Matriks J

$$
\mathbf{J} = \begin{bmatrix} \mathbf{U}_{\text{N}} \\ \mathbf{J} = \begin{bmatrix} 0.464 & 0.3199 \\ -0.362 & 0.6009 \end{bmatrix} \end{bmatrix}
$$

$$
\left| \mathbf{J} \right| = J_{II} J_{22} - J_{I2} J_{2I} = 0.394621
$$

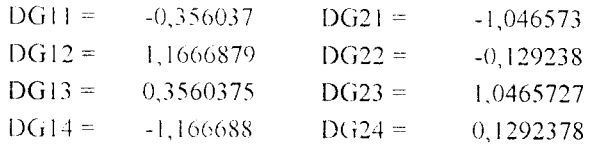

 $\overline{\phantom{a}}$ 

#### e. Matriks |B|

$$
\mathbf{B}_{\mathbf{i}} = \begin{bmatrix} D_{\mathrm{G1i}} & 0 \\ 0 & D_{\mathrm{G2i}} \\ D_{\mathrm{G2i}} & D_{\mathrm{G1i}} \end{bmatrix}
$$

-0,356037 0 1,1666879 0 0,3560375 0 -1,166688 ()' 0 -1,046573 0 -0,179238 0 1,0465727 0 0,1292378 -1,0 16573 -0,356037 -0,129238 1,1666879 1,0465727 0,5560375 0,1292378 -1 166688

#### d. Regangan

$$
\{ \varepsilon \} = [B_i] \{ d_i \} \qquad (i = 1, 2, 3, 4)
$$

MATRIKS

\n
$$
\vec{a} = \begin{bmatrix}\n0.0004597 \\
-0.000502 \\
0.0004089 \\
-0.000362 \\
0.0001911 \\
-0.000568 \\
0.0003231 \\
-0.000768\n\end{bmatrix}
$$

# e. Tegangan Normal & Rasio Tegangan

$$
\{\varepsilon\} = [B_i] \{d_i\} \qquad (i = 1, 2, 3, 4)
$$
  
\n
$$
\{\sigma\} = [D] \{\varepsilon\}
$$
  
\n
$$
= [D] [B] \{d\}
$$
  
\n
$$
\{\sigma\} = \begin{bmatrix} \sigma_x \\ \sigma_y \\ \sigma_y \end{bmatrix} = \begin{bmatrix} -703,8361 \\ -2644,131 \\ 1214,9474 \end{bmatrix} \qquad \mathbf{T_0} = \begin{bmatrix} 0,75 & 0,25 & 0.8660254 \\ 0,25 & 0,75 & -0,866025 \\ -0,433013 & 0,4330127 & 0,5 \end{bmatrix}
$$

$$
\begin{array}{c|c}\n\text{for 3} & \text{for 1} \\
\text{for 4} & \text{for 5}\n\end{array}\n\qquad\n\begin{array}{c|c}\n\hline\n-136,7345 \\
-3211,232 \\
-232,6986\n\end{array}\n\qquad\n\begin{array}{c|c}\n\sigma^3 & \sqrt{b_y} = -0,027347 \\
\sigma^3 & \sqrt{b_y} = -0,042246 \\
\tau^3 & \sqrt{b_y} = -0,04654\n\end{array}
$$

#### 5. Elemen 9

#### ;i. Koordinat Titik Buhul

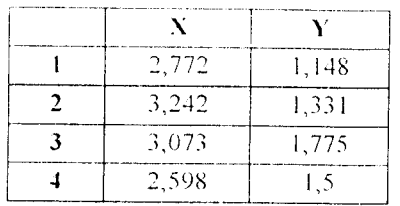

#### . Matriks J

$$
\mathbf{J} = D_{L} C_{N}
$$
  

$$
\mathbf{J} = \begin{bmatrix} 0.4725 & 0.229 \\ -0.1715 & 0.398 \end{bmatrix}
$$

$$
\left| \mathbf{J} \right| = J_{11} J_{22} - J_{12} J_{21} = 0.2273285
$$

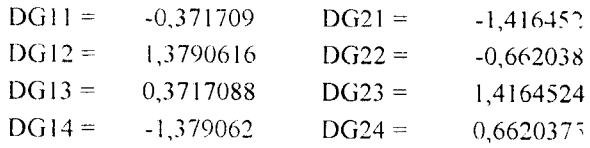

c. Matriks |B|

$$
\boldsymbol{B}_{\boldsymbol{i}} \ = \left[ \begin{array}{cc} D_{\text{G1}i} & 0 \\ 0 & D_{\text{G2}i} \\ D_{\text{G2}i} & D_{\text{G1}i} \end{array} \right]
$$

 $\mid$ B $\mid$ -0,371709 0 1,3790616 0 0,3717088 0 -1,379062 0 0 -1,416452 0 -0,662038 0 1,4164524 0 0,6620375 -1,416452 -0,371709 -0,662058 1,3790616 1,4164524 0,3717088 0,6620375 -1,379062

70

 $\bar{z}$ 

# d. Regangan

$$
\{E\} = [B_1] \{d_1\} = (i - 1, 2, 3, 4)
$$
\n
$$
\text{MATRIKS} \{d\} = \begin{bmatrix} 0,0004175 \\ -0,000635 \\ 0,000479 \\ -0,000549 \\ 0,0005301 \\ -0,000791 \\ 0,0005209 \\ -0,000966 \end{bmatrix}
$$

# e. Tegangan Normal & Rasio Tegangan

$$
\{\sigma\} = [B_1] \{d_1\} \qquad (i = 1, 2, 3, 4)
$$
\n
$$
\{\sigma\} = [D] \{\epsilon\}
$$
\n
$$
\{\sigma\} = \begin{bmatrix} \sigma_x \\ \sigma_y \\ \tau_{xy} \end{bmatrix} = \begin{bmatrix} -3627,853 \\ -11030,96 \\ 5411,6383 \end{bmatrix} \qquad \mathbf{T_0} = \begin{bmatrix} 0,75 & 0,25 & 0,8660254 \\ 0,25 & 0,75 & -0,866025 \\ -0,433013 & 0,4330127 & 0,5 \end{bmatrix}
$$
\n
$$
\{\sigma'\} = \{\sigma\} = \begin{bmatrix} -792,0133 \\ -13866,8 \\ -499,8197 \end{bmatrix} \qquad \sigma'_{x}/b_{y} = -0,158403
$$
\n
$$
\sigma'_{y}/b_{y} = -0,099964
$$

# 6. Elemen 21

a. Koordinat Titik Buhul

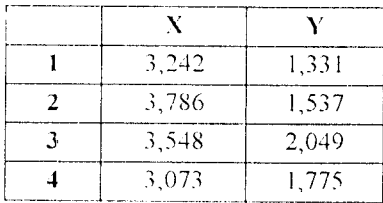

# b. Matriks J

$$
\mathbf{J} = D_{L} C_{N}
$$
  

$$
\mathbf{J} = \begin{bmatrix} 0.5095 & 0.24 \\ -0.2035 & 0.478 \end{bmatrix}
$$

$$
|\mathbf{J}| = J_{11} J_{22} - J_{12} J_{21} = 0.29238
$$

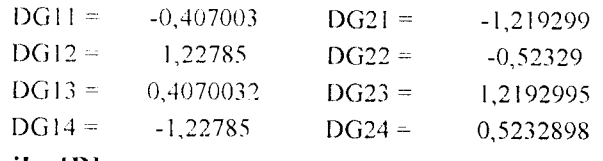

c. Matriks [B]

$$
\mathbf{B}_{\mathbf{i}} = \begin{bmatrix} D_{\mathrm{G1}i} & 0 \\ 0 & D_{\mathrm{G2}i} \\ D_{\mathrm{G2}i} & D_{\mathrm{G1}i} \end{bmatrix}
$$

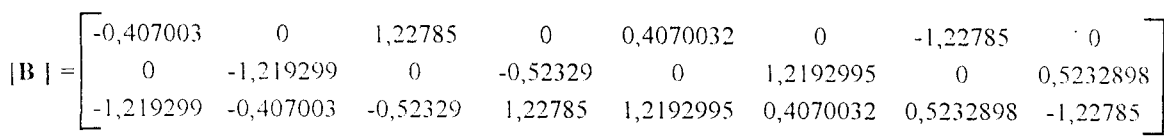

d. Regangan

$$
\{\varepsilon\} = [B_i] \{d_i\} \qquad (i = 1, 2, 3, 4)
$$

MATRIKS

\n
$$
\begin{bmatrix}\n0,000479 \\
-0,000549 \\
0,000484 \\
-0,000431 \\
0,0004998 \\
-0,000643 \\
0,0005301 \\
-0,000791\n\end{bmatrix}
$$

# e. Tegangan Normal & Rasio Tegangan

$$
\{\varepsilon\} = [B_{\varepsilon}] \{d_{\varepsilon}\} = [0] \{\varepsilon\}
$$
  
\n
$$
\{\sigma\} = [D] \{\varepsilon\}
$$
  
\n
$$
\{\sigma\} = \begin{bmatrix} \sigma_{y} \\ \sigma_{y} \\ \tau_{xy} \end{bmatrix} = \begin{bmatrix} -3056,348 \\ -6978,611 \\ 3483,1002 \end{bmatrix}
$$
  
\n
$$
\sigma = \begin{bmatrix} 0.75 & 0.25 & 0.8660254 \\ 0.25 & 0.75 & -0.866025 \\ -0.433013 & 0.4330127 & 0.5 \end{bmatrix}
$$
  
\n
$$
\{\sigma'\} = \{\sigma\} \cdot T\sigma = \begin{bmatrix} -1020,46 \\ -9014,499 \\ -43,160078 \end{bmatrix}
$$
  
\n
$$
\sigma' \frac{1}{y} / b_y = -1,8029
$$
  
\n
$$
\sigma' \frac{1}{y} / b_y = 0,008632
$$

### 7. Elemen 33

### a. Koordinat Titik Buhul

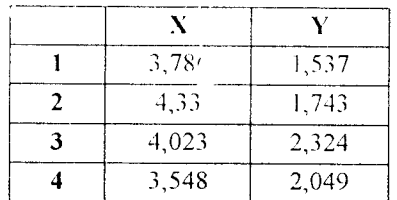

# b. Matriks J

$$
\mathbf{J} = D_{\mathrm{L}} C_{\mathrm{N}}
$$

$$
\mathbf{J} = \begin{bmatrix} 0,5095 & 0,2405 \\ -0,2725 & 0,5465 \end{bmatrix}
$$

$$
\left| \mathbf{J} \right| = J_{11} J_{22} - J_{12} J_{21} = 0,343978
$$

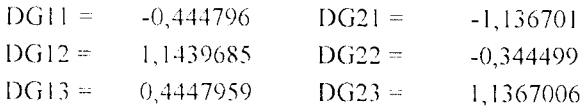

 $DG14 = -1,143969$   $DG24 = 0,3444988$ 

o. Matriks [B|

$$
\boldsymbol{B_i} = \left[ \begin{array}{cc} D_{\rm GHi} & 0 \\ 0 & D_{\rm G2i} \\ D_{\rm G2i} & D_{\rm GHi} \end{array} \right]
$$

-0,444796 0 1,1439685 0 0,4447959 0 -1,11397 0  $\|{\bf B}\|$  -0 -1,156701 0 -0,344499 0 1,156701 0 0,344499 -1,136701 -0,444796 -0,344499 1,1439685 1,1367006 0,444796 0,344499 -1,14397

### d. Regangan

 $\{\varepsilon\} = [B_i](d_i)$  (i = 1, 2, 3, 4)

$$
\textbf{MATRIKS} \{d\} = \begin{bmatrix} 0,000484 \\ -0,000431 \\ 0,0004774 \\ -0,000321 \\ 0,0004597 \\ 0,0004597 \\ 0,0004998 \\ -0,000643 \end{bmatrix}
$$

#### e. Tegangan Normal & Rasio Tegangan

$$
\{\varepsilon\} = [B_i | \{d_i\} \quad (i = 1, 2, 3, 4)
$$
\n
$$
\{\sigma\} = [D] [B] \{d\}
$$
\n
$$
\{\sigma\} = \begin{bmatrix} \sigma_v \\ \sigma_v \\ \tau_w \end{bmatrix} = \begin{bmatrix} -2062,555 \\ -4446,287 \\ 2447,1098 \end{bmatrix} \quad \mathbf{T_0} = \begin{bmatrix} 0,75 & 0,25 & 0,8660254 \\ 0,25 & 0,75 & -0,866025 \\ -0,433013 & 0,4330127 & 0,5 \end{bmatrix}
$$

$$
\{\sigma^2\} = \{\sigma\} \cdot \text{To} = \begin{bmatrix} -539,2288 \\ -5969,614 \\ 191,36843 \end{bmatrix} \qquad \begin{array}{c} \sigma^2{}_x / b_y = -0,107846 \\ \sigma^2{}_y / 1 \end{array}
$$

#### 8. Elemen 45

#### a. Koordinat Titik Buhul

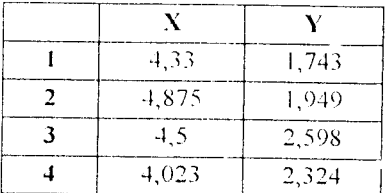

#### b. Matriks J

$$
\mathbf{J} = D_{L} C_{N}
$$
  

$$
\mathbf{J} = \begin{bmatrix} 0.511 & 0.24 \\ -0.341 & 0.615 \end{bmatrix}
$$

$$
|\mathbf{J}| = J_{II} J_{22} - J_{I2} J_{2I} = 0,396105
$$

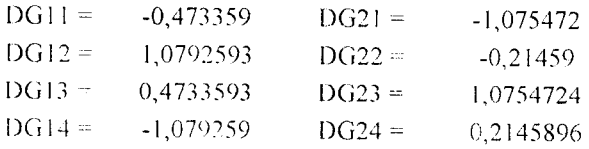

#### c. Matriks [B]

$$
\mathbf{B}_{\mathbf{i}} = \begin{bmatrix} D_{\mathrm{G}1\mathbf{i}} & 0 \\ 0 & D_{\mathrm{G}2\mathbf{i}} \\ D_{\mathrm{G}2\mathbf{i}} & D_{\mathrm{G}1\mathbf{i}} \end{bmatrix}
$$

 $|\mathbf{B}| = \begin{bmatrix} -0.473359 & 0 & 1.0792593 & 0 & 0.4733593 & 0 & -1.079259 & 0 \\ 0 & -1.075472 & 0 & -0.21459 & 0 & 1.0754724 & 0 & 0.2145896 \\ -1.075472 & -0.473359 & -0.21459 & 1.0792593 & 1.0754724 & 0.4733593 & 0.2145896 & -1.079259 \end{bmatrix}$ 

### *(I. Regangan*

$$
\{\varepsilon\} = [B_i] \{1_i\} \quad (i = 1, 2, 3, 4)
$$

MatrixRIXS

\n
$$
\{d\} = \begin{bmatrix}\n0,000479 \\
-0,000549 \\
0,000484 \\
-0,000431 \\
0,0004998 \\
-0,000643 \\
0,0005301 \\
-0,000791\n\end{bmatrix}
$$

 $\mathcal{L}$ 

# *c. Tegangan Normal & Rasio Tegangan*

$$
\{\varepsilon\} = [B_i] \{d_i\} \quad (i = 1, 2, 3, 4)
$$
\n
$$
\{\sigma\} = [D] [B] \{d\}
$$
\n
$$
\{\sigma\} = \begin{bmatrix} \sigma_x \\ \sigma_y \\ \tau_{xy} \end{bmatrix} = \begin{bmatrix} -962,1325 \\ -2254,204 \\ 1352,5406 \end{bmatrix} \quad \text{To} = \begin{bmatrix} 0,75 & 0,25 & 0,1660254 \\ 0,25 & 0,75 & -0.866025 \\ -0,433013 & 0,4330127 & 0,5 \end{bmatrix}
$$
\n
$$
\{\sigma'\} = \{\sigma\} \quad \text{To} = \begin{bmatrix} -113,816 \\ -3102,521 \\ 116,78672 \end{bmatrix} \quad \sigma'_{y}/b_{y} = -0,022763
$$
\n
$$
\sigma'_{y}/b_{y} = 0,0233573
$$

**Tabel 3.2 label Rata-rata Rasio Tegangan SAI'90 Daerah (' -D**

| SAPSO        | 3.2745   | -3.8235           | -4.3725                       | -4.9215 | ∽ |
|--------------|----------|-------------------|-------------------------------|---------|---|
| <b>ATAS</b>  |          | -2.76332 -1.80509 | $-1.19954 - 0.64225$          |         |   |
| <b>BAWAH</b> | -2 77336 |                   | -1.8029 -1.193923 -0.620504   |         |   |
| RATA-RATA    | -2.76834 |                   | -1.803995 -1.196732 -0.631377 |         |   |

 $\bar{\mathcal{A}}$ 

Tabel 3.3 Tabel Rasio Tegangan Daerah C - D

|                   | 3.2745 | 3.8235                                     | 4.3725 | 4.9215 |  |
|-------------------|--------|--------------------------------------------|--------|--------|--|
| PSCST             |        | $-2.58621 - 1.7931 - 1.17241 - 0.65517$    |        |        |  |
| PSO4              |        | $-2,72414$ $-1,7931$ $-1,17241$ $-0,65517$ |        |        |  |
| PSQ8              |        | $-2,86207$ $-1,7931$ $-1,17241$ $-0,65517$ |        |        |  |
| SAP <sub>90</sub> |        | $-2,76834 -1,803995 -1,196732 -0,631377$   |        |        |  |

# 3.6.3 Daerah E - F

### 1. Elemen 12

# a. Koordinat Titik Buhul

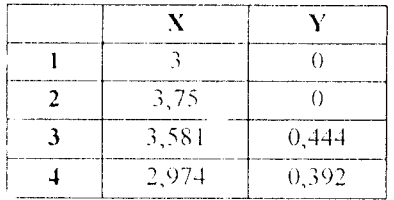

#### b. Matriks J

$$
\mathbf{J} = \begin{bmatrix} \mathbf{D}_{\text{L}} & \mathbf{C}_{\text{N}} \\ \mathbf{J} = \begin{bmatrix} 0.6785 & 0.026 \\ -0.0975 & 0.418 \end{bmatrix} \end{bmatrix}
$$

$$
\left|\mathbf{J}\right| = J_{II} J_{22} - J_{I2} J_{2I} = 0.286148
$$

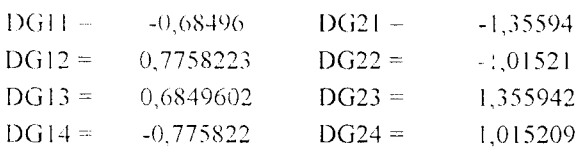

 $\sim$ 

# c. Matriks [B]

$$
\mathbf{B}_{\mathbf{i}} = \begin{bmatrix} D_{\mathrm{G1i}} & 0 \\ 0 & D_{\mathrm{G2i}} \\ D_{\mathrm{G2i}} & D_{\mathrm{G1i}} \end{bmatrix}
$$

 $\begin{bmatrix} -0.68496 & 0 & 0.775822 & 0 & 0.68496 & 0 \\ 0 & -1.35594 & 0 & -1.015209 & 0 & 1.355942 \\ -1.355942 & -0.68496 & -1.01521 & 0.7753223 & 1.355942 & 0.68496 \end{bmatrix}$  $-0,775822$  $\Theta$  $\begin{bmatrix} B & I \end{bmatrix} =$  $\sim 0$ 1,0152089 1,0152089  $-0,775822$ 

#### d. Regangan

 $\bar{\gamma}$ 

$$
\{\varepsilon\} = [B_i] \{d_i\} \qquad (i = 1, 2, 3, 4)
$$

MATRIKS

\n
$$
\begin{bmatrix}\n0 & 0 \\
0 & 0 \\
0 & 0 \\
0 & 0.000187 \\
-0.00016 & 0.000116 \\
-0.00014 & \n\end{bmatrix}
$$

### e. Tegangan Normal & Rasio Tegangan

$$
\{\varepsilon\} = [B_i] \{d_i\} \qquad (i = 1, 2, 3, 4)
$$
\n
$$
\{\sigma\} = [D] \{\varepsilon\}
$$
\n
$$
= [D] [B] \{d\}
$$
\n
$$
\{\sigma\} = \begin{bmatrix} \sigma_x \\ \sigma_y \\ \tau_{xy} \end{bmatrix} = \begin{bmatrix} -1523.01 \\ -7631.69 \\ 2857.716 \end{bmatrix} \qquad \begin{aligned} \sigma_x / b_y &= -0.3046 \\ \sigma_y / b_y &= -1.52634 \\ \tau_{xy} / b_y &= 0.571543 \end{aligned}
$$

#### 2. Elemen 24

### •i. Koordinat Titik Buhul

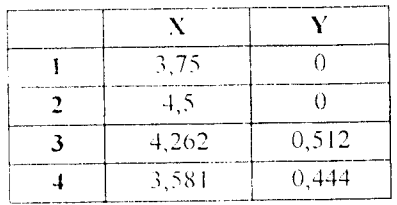

#### b. Matriks.I

$$
\mathbf{J} = \begin{bmatrix} 0.7155 & 0.034 \\ 0.2035 & 0.478 \end{bmatrix}
$$

$$
\left|\left[\mathbf{J}\right]\right| = J_{II} J_{22} - J_{I2} J_{2I} = 0.286148
$$

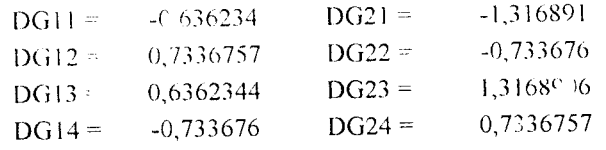

#### c. Matriks |B|

$$
\mathbf{B}_{\mathbf{i}} = \left[ \begin{array}{cc} D_{\mathrm{G}\mathrm{I}i} & 0 \\ 0 & D_{\mathrm{G}\mathrm{2}i} \\ D_{\mathrm{G}\mathrm{2}i} & D_{\mathrm{G}\mathrm{1}l} \end{array} \right]
$$

0,636234  $\overline{\mathcal{C}}$ 1,3 16891  $0 \qquad 0.7336757 \qquad 0 \qquad 0.6362344 \qquad 0 \qquad -0.733676 \qquad 0$ .1,316891 0 -0,733676 0 1,316891 0 9,7356757 -0636234 -0,733676 6,7336757 1,3168906 0,656234 0,7336757 -0,733676

#### d. Regangan

 ${g} = [B_i] (d_i)$  (i = 1, 2, 3, 4)

79

 $\sim$   $\sim$ 

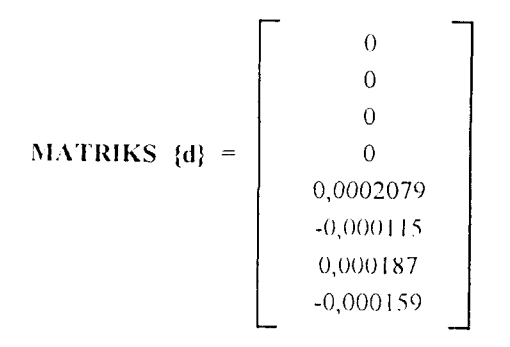

# e. Tegangan Normal & Rasio Tegangan

$$
\{\varepsilon\} = [B_i] \{d_i\} \qquad (i = 1, 2, 3, 4)
$$
  
\n
$$
\{\sigma\} = [D] \{\varepsilon\}
$$
  
\n
$$
= [D] [B] \{d\}
$$
  
\n
$$
\{\sigma\} = \begin{bmatrix} \sigma_x \\ \sigma_y \\ \sigma_y \end{bmatrix} = \begin{bmatrix} -1875,896 \\ -5924,706 \\ 3495,8953 \end{bmatrix} \qquad \sigma_x / b_y = -0,375179 \\ \sigma_y / b_y = -1,184941 \\ \sigma_y / b_y = 0,6991791
$$

#### 3. Elemen 36

#### a. Koordinat Titik Buhul

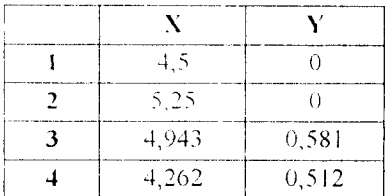

b. Matriks J

 $\mathcal{A}^{\pm}$ 

$$
\mathbf{J} = D_{\rm L} C_{\rm N}
$$

$$
\mathbf{J} = \begin{bmatrix} 0.7155 & 0.0345 \\ -0.2725 & 0.5465 \\ 1 & 0.400422 \end{bmatrix}
$$

 $80\,$ 

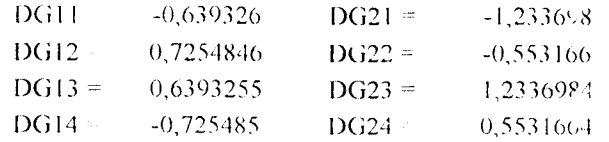

# c. Matriks |B|

$$
\boldsymbol{B_i} = \left[ \begin{array}{cc} D_{G1i} & 0 \\ 0 & D_{G2i} \\ D_{G2i} & D_{G1i} \end{array} \right]
$$

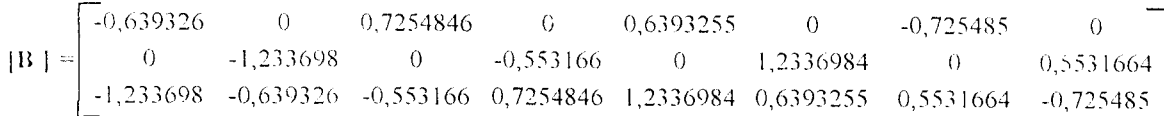

### d. Regangan

B,| ]d, ! *( <sup>i</sup>* 1,2,3,4

MATRIKS

\n
$$
\{d\} = \begin{bmatrix}\n0 \\
0 \\
0 \\
0 \\
0.0002037 \\
-9,27E-05 \\
0,0002079 \\
-0,000115\n\end{bmatrix}
$$

# e. Tegangan Normal **&** Rasio Tegangan

$$
\{\varepsilon\} = [B_i] \{d_i\} \qquad (i = 1, 2, 3, 4)
$$
  
\n
$$
\{\sigma\} = [D] \{\varepsilon\}
$$
  
\n
$$
= [D] [B] \{d\}
$$
  
\n
$$
\{\sigma\} = \begin{bmatrix} \sigma_x \\ \sigma_y \\ \tau_{xy} \end{bmatrix} = \begin{bmatrix} -1626, 177 \\ -4047, 413 \\ 3003, 6379 \end{bmatrix} \qquad \begin{aligned} \sigma_x / b_y &= -0,325235 \\ \sigma_y / b_y &= -0,809483 \\ \tau_{xy} / b_y &= 0,6007276 \end{aligned}
$$

 $8\,1\,$ 

 $\sigma_{\rm{max}}$ 

 $\mathcal{L}^{\text{max}}_{\text{max}}$ 

#### 4. Elemen 48

#### a. Koordinat Titik B thul

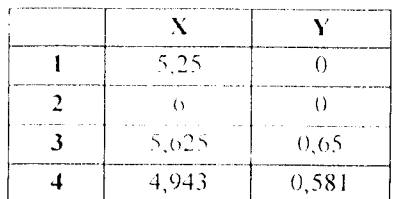

#### b. Matriks J

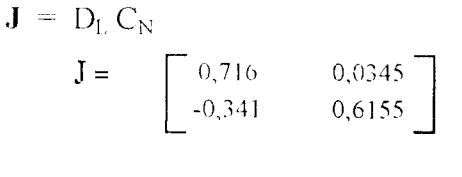

$$
\left[\mathbf{J}\right] = [J_{II} \, J_{22} - J_{I2} \, J_{21}] = 0,452463
$$

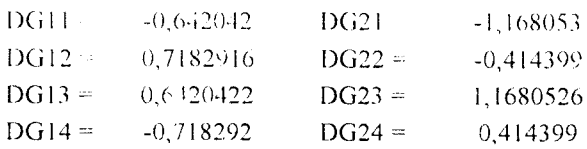

### c. Matriks [B]

$$
\mathbf{B}_{\mathbf{i}} = \begin{bmatrix} D_{\mathrm{G1}} & 0 \\ 0 & D_{\mathrm{G2i}} \\ D_{\mathrm{G2i}} & D_{\mathrm{G1i}} \end{bmatrix}
$$

 $[B] = \begin{bmatrix} -0.642042 & 0 & 0.7182916 & 0 & 0.6420422 & 0 & -0.718292 \\ 0 & -1.168053 & 0 & -0.414399 & 0 & 1.1680526 & 0 \\ -1.168053 & -0.642042 & -0.414399 & 0.7182916 & 1.1680526 & 0.6420422 & 0.414399 \end{bmatrix}$  $-0,718292$  $\sim 0$ 0,414399  $-0,718292$ 

 $\sim$   $\alpha$ 

#### d. Regangan

 $\{\varepsilon\} = [B_i] \{d_i\}$  (i = 1, 2, 3, 4)

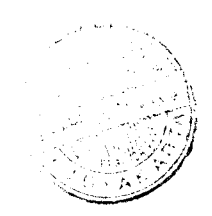

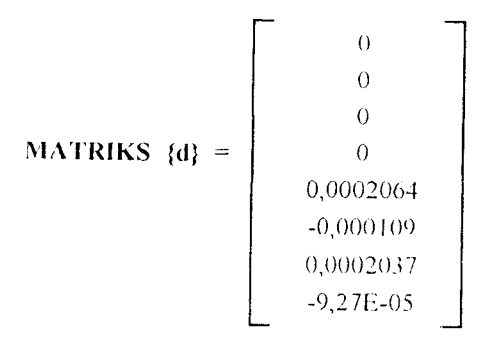

# e. Tegangan *Normal* **&** *Rasio Tegangan*

$$
\{\varepsilon\} = [B_i] \{d_i\} \quad (i = 1, 2, 3, 4)
$$

$$
\{\sigma\} = [D] \{\varepsilon\}
$$

$$
= [D] [B] \{d\}
$$

|                     | and a | $-1396,005$ | $\sigma_x/b_y =$     | $-0.279201$ |
|---------------------|-------|-------------|----------------------|-------------|
| $\{\alpha\}$<br>12. |       | $-3733,452$ | $\sigma_v$ / $b_v$ = | $-0,74669$  |
|                     | 7.7   | 2477,7089   | $\tau_{xy}/b_y =$    | 0,4955418   |

**Tabel 3.4 label Rasio Tegangan Daerah V.** - /•'

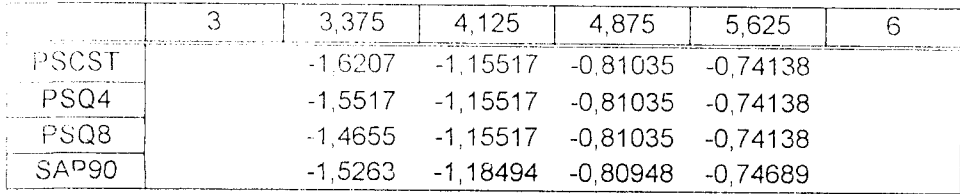

#### *BAB IV*

#### *ANALISIS STRUKTUR MENARA AIR DENGAN SAP90*

#### *4.1* <sup>U</sup> *mu in*

Untuk lebih memperjelas penggunaan Metode Idemen Hingga pada analisis struktur shell 3 dimensi, diambil kasus lain yaitu Menara Air, yang dimasukankan data strukturnya ke program SAP90 untuk menghitung analisis struktur tersebut.

#### *4.2 Data Struktur Menara Air*

Menara air ini mempunyai ketinggian total 22,5 meter dengan dimensi umdon : tinggi = 10,5 meter, diameter = 9 meter, tebal 20 cm, beban yang ditahan menara air adalah beban air sebesar 1 ton per meter persegi, ditambah berat sendiri struktur menara air tersebut.

Kapasitas tandon menara air adalah seperti pada perhitungan di bawah ini

$$
V_1 = V_2 * 4/3 * \pi * (4.1)^3 = 144.3478048 \text{ m}^3
$$
  
\n
$$
V_2 = V_4 * \pi * (8.6)^2 * 3.0 = 174.2641438 \text{ m}^3
$$
  
\n
$$
V_3 = V_4 * \pi * (3)^2 * 3.0 = 21.20575041 \text{ m}^3
$$
  
\n
$$
V_4 = V_2 * 4/3 * \pi * (2.6)^3 = 36.81108832 \text{ m}^3
$$
  
\n
$$
\text{Enetto} = 376.6287874 \text{ m}^3
$$
  
\n
$$
= 376628.7874 \text{ liter}
$$
  
\nKebutuhan air 1 orang per hari = 400 liter  
\nMenara air mampu melayani = 376628.7874 / 400  
\n= 941.57 orang per hari

Jika 1 kk terdiri dari 5 orang,

maka Menara Air mampu melayani =  $941.57 / 5$ 

 $= 188$  kk  $\approx 1$  Kelurahan.

selengkapnya data struktur Menara Air dapat dilihat pada gambar 4.1 di bawah ini.

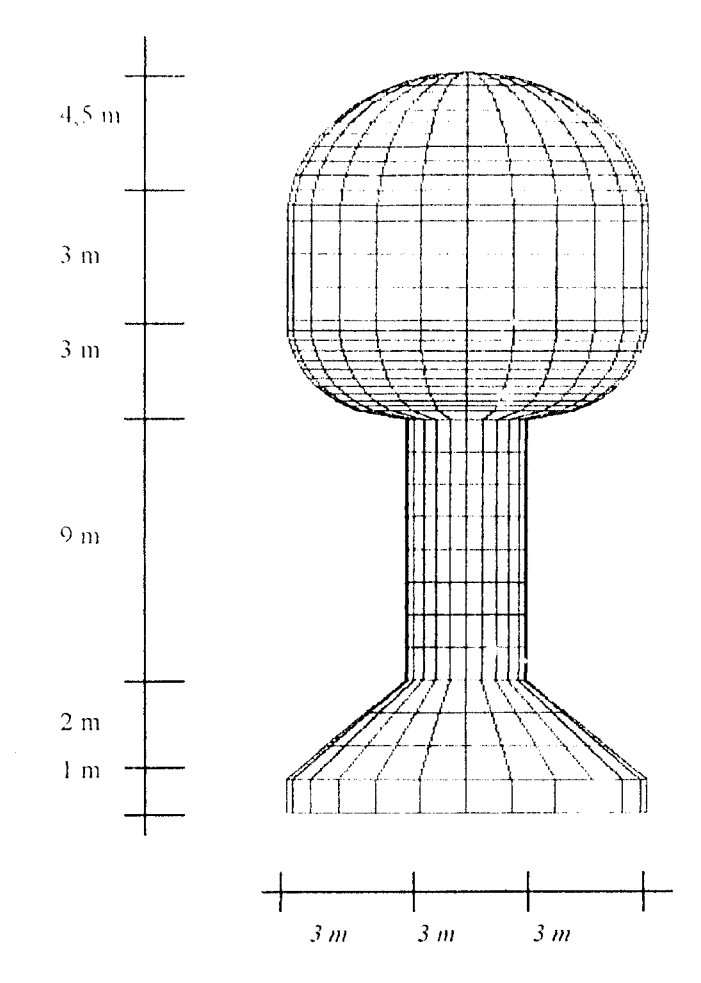

**Gambar 4.1. Menara Air**

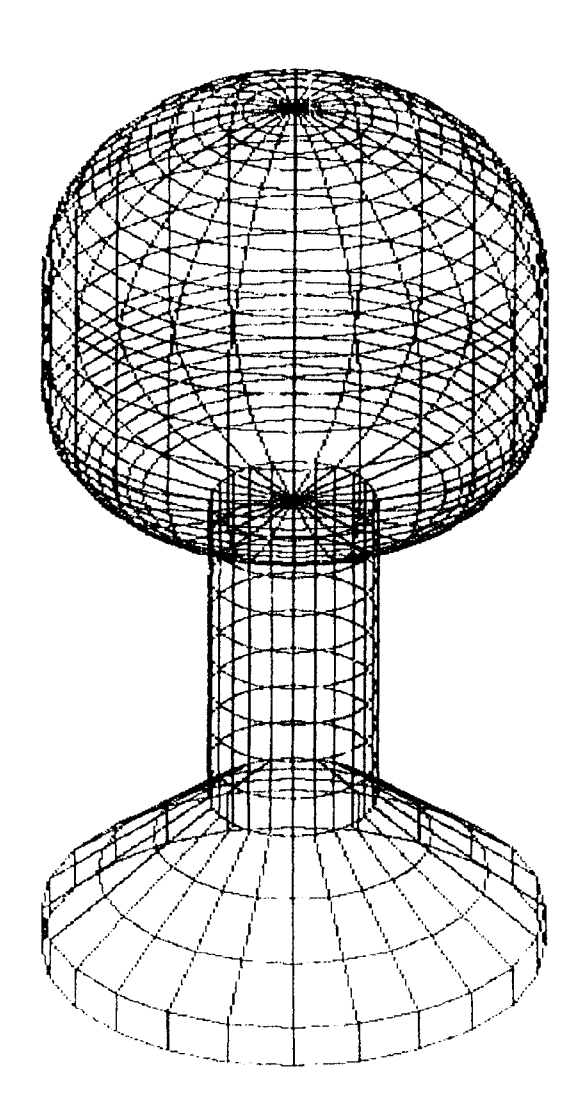

 $\mathcal{A}^{\mathcal{A}}$ 

Gambar 4.2. Tampak Tiga Dimensi Menara Air

 $\bar{\gamma}$ 

# 4.3 Keluaran Perhitungan SAP90

#### 4.3.1. Masukan Data

Masukan data struktur menara air pada program SAP90 seperti di bawah ini:

MENARA AIR DENGAN ELEMEN HINGGA UNTUK TUGAS AKHIR OLEH "FAJAR & NOVI" **SYSTEM** 

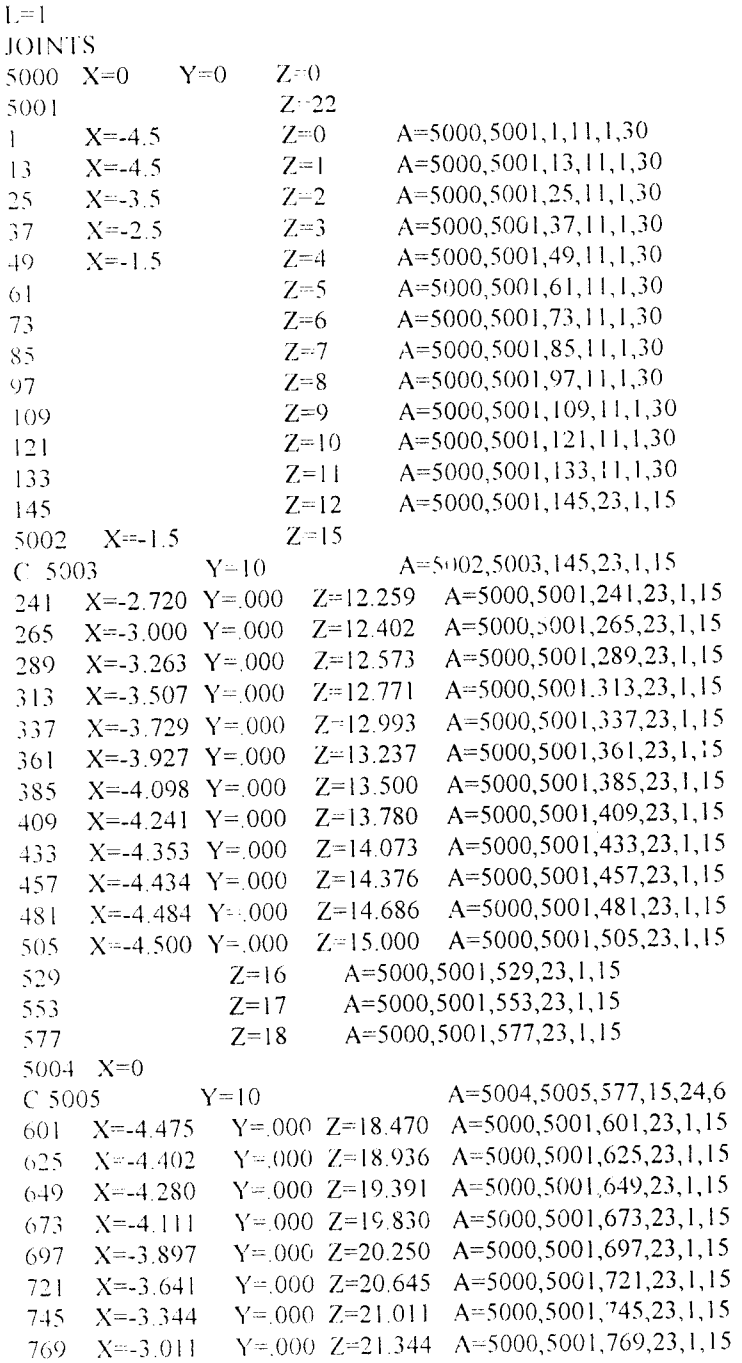

 $\sim$ 

87

 $\mathcal{L}_{\mathcal{A}}$ 

 $79.3 - X = 2.645$ Y .000 Z=21.641 A=5000,5001,793,23,1,15 817  $X^{-22.250}$  $Y = 000$   $Z = 21.897$   $A = 5000, 5001, 817, 23, 1, 15$  $S H$  $Y = 000$   $Z = 22.111$   $A = 5000, 5001, 841, 23, 1, 15$  $X = 1.830$ 865.  $X = 1.391$  $Y = 000$   $Z = 22.280$   $A = 5000, 5001, 865, 23, 1, 15$ 889 XF-936  $Y = 000$   $Z = 22.402$   $A = 5000, 5001, 889, 23, 1, 15$  $913 - x=0$  $Y = 000$   $Z = 22.5$ **RESTRAINTS**  $1$  12 1 R 1,1,1,1,1,1 **SHELL C CONTROL INFORMATION DATA**  $NM=1$   $Z=-1$ C MATERIAL PROPERTIES DATA  $E = 2.35E6$  U=0.2 W=2.4+0.5/0.2 C ELEMEN LOCATION DATA  $\mathbf{1}$  $JQ=1, 2, 13, 14$  $M=1$  TH=0.2 G=11.11  $M=1$  TH=0.2  $G=1,11$ 133 JQ=12,1,24,13  $146$  JQ=145, 146, 241, 242  $M=1$  TH=0.2 G=23,11 403 JQ=263, 145, 264, 241  $M=1$  TH=0.2  $G=1,11$  $M=1$  TH=0.2 G=23,3 416 JQ=529,530,553,554 486 JQ=552,529,576,553  $M=1$  TH=0.2  $G=1,3$  $M=1$  TH=0.2  $G=23,12$ 489 JQ=601,602,625,626 766 JQ=624,601 648,625  $M=1$  TH=0.2 G=1,12 7771 JQ=889,890,913 778 JO = 890, 891, 913 779 JQ=891,892,913 780 JQ=892,893,913 781 JQ=893,894,913 782 JQ=894,895,913 783 JQ=895,896,913 784 JQ-896,897,913 785 JQ=897,898,913 786 JQ=898,899,913 787 JQ=899,900,913 788 JQ=900,901,913 789 JQ=901,902,913 790 JQ=902,903,913 791 JQ=903,904,913 792 JQ=904,905,913 793 JQ=905,906,913 794 JQ=906,907,913 795 JQ=907,908,913 796 JQ=908,909,913 797 JQ=909,910,913 798 JQ=910,911,913 799 JQ=911,912,913

890 JQ=912,889,913

#### *4.3.2 Keluaran Data*

Keluaran program SAP90 dalam kasus ini berupa file-file :

- 1. File\*.SAP
- 2. File \*.SOL
- a. File\*.HON
- 4. File\*.FHF
- 5. File\*.F4F

Pada bagian keluaran data ini (SAP, SOL, EQN, FEF maupun F4F) koordinat joint, nomor elemen, anjakan **(displacement),** reaksi, kesetimbangan, momen dan gaya-gaya elemen tidak ditampilkan semua, mengingat jumlah joint yang sangat banyak Tetapi dipilih nomor joint awal dan nomor joint akhir.

#### *1. File\*.SAP*

Rerisi data struktur dari struktur yang akan dieksekusi. Misalnya koordinat joint, iokasi elemen dan dukungan yang bekerja.

sap90.exe PAGE 1 PROGRAM:SAP90/FILE:ta2.SAP MENARA AIR DENGAN ELEMEN HINGGA UNTUK TUGAS AKHIR OLEH "FAJAR & NOVI"

S Y S T E M D A T A

EXECUTION CODE 0 NUMBER OF LOAD CONDITIONS - - - - - - - - - - - - - 1 STEADY STATE LOAD FREQUENCY --------- 0000E+00 NUMBER OF EIGENVALUES  $--- 0$ EIGEN CONVERGENCE TOLERANCE - - - - - - - - - - 1000E-03 EIGEN CUTOFF TIME PERIOD --------- 0000E+00

sap90.exe

 $\hat{\mathcal{A}}$ 

# $\begin{array}{r} \textsf{PAGE} = 2 \\ \textsf{PROGRAM: SAP90/FIL Eta2.SAP} \end{array}$

# MENARA AIR DENGAN ELEMEN HINGGA UNTUK TUGAS AKHIR OLEH "FAJAR & NOVI"

# GENERATED JOINT COORDINATES

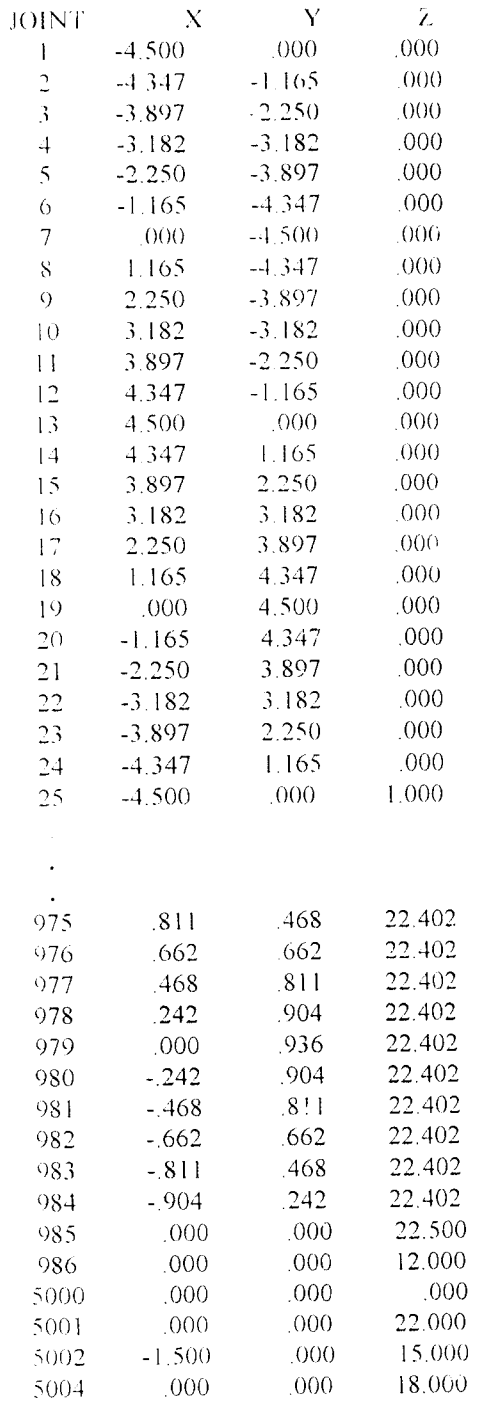

 $\sim$ 

 $\label{eq:2.1} \frac{1}{\sqrt{2\pi}}\int_{0}^{\infty}\frac{1}{\sqrt{2\pi}}\left(\frac{1}{\sqrt{2\pi}}\right)^{2\alpha} \frac{1}{\sqrt{2\pi}}\int_{0}^{\infty}\frac{1}{\sqrt{2\pi}}\frac{1}{\sqrt{2\pi}}\frac{1}{\sqrt{2\pi}}\frac{1}{\sqrt{2\pi}}\frac{1}{\sqrt{2\pi}}\frac{1}{\sqrt{2\pi}}\frac{1}{\sqrt{2\pi}}\frac{1}{\sqrt{2\pi}}\frac{1}{\sqrt{2\pi}}\frac{1}{\sqrt{2\pi}}\frac{1}{\sqrt{2\pi}}\frac{$  $\label{eq:2.1} \frac{1}{\sqrt{2}}\int_{0}^{\infty}\frac{1}{\sqrt{2\pi}}\left(\frac{1}{\sqrt{2\pi}}\right)^{2}d\mu\left(\frac{1}{\sqrt{2\pi}}\right) \frac{d\mu}{\sqrt{2\pi}}\,.$ 

sap90.exe

#### PAGE 26 PROGRAM: SAP90/FILE:ta2.SAP

### MENARA AIR DENGAN ELEMEN HINGGA UNTUK TUGAS AKHIR OLEH "FAJAR & NOVI"

#### RESTRAINT DATA

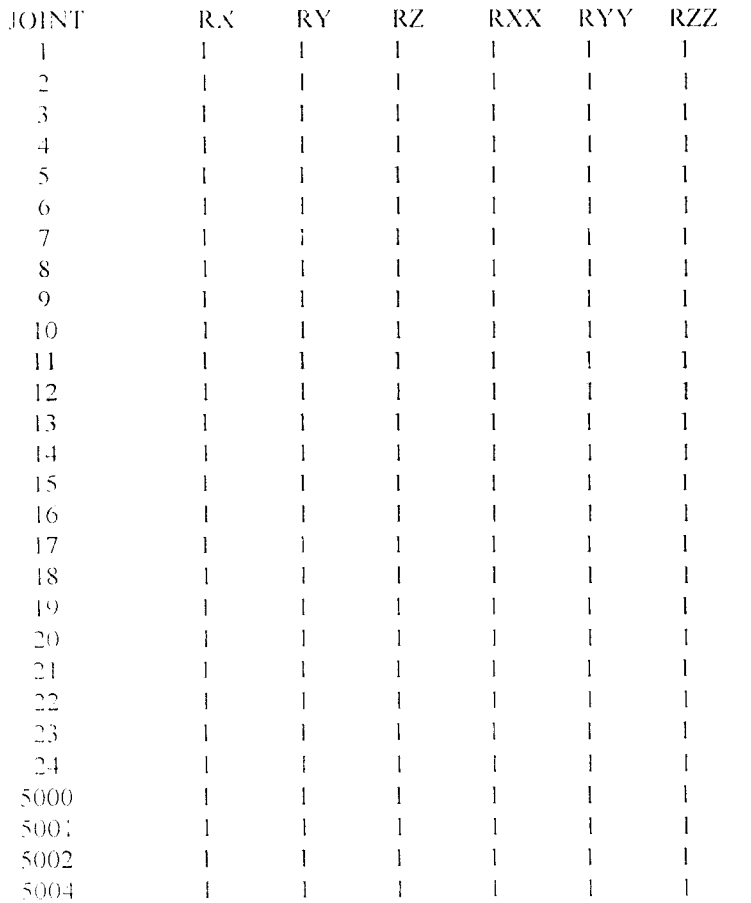

#### **PAGE 27** sap90.exe PROGRAM: SAP90/FILE:ta2.SAP MENARA AIR DENGAN ELEMEN HINGGA UNTUK TUGAS AKHIR OLEH "FAJAR & NOVI"

#### SHELL CONTROL DATA

NUMBER OF ELEMENT MATERIAL TYPES  $\mathbf{I}$ TYPE OF KELUARAN RESULTANTS

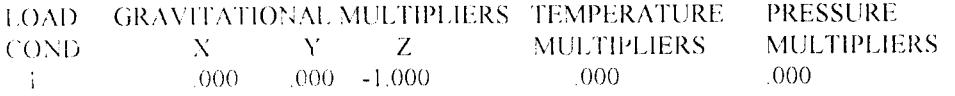

sap90.exe

#### PAGE 28 PROGRAM:SAP90/FILE:ta2.SAP

### MENARA AIR DENGAN ELEMEN HINGGA UNTUK TUGAS AKHIR OLEH "FAJAR & NOVI"

#### MATERIAL PROPERTY DATA

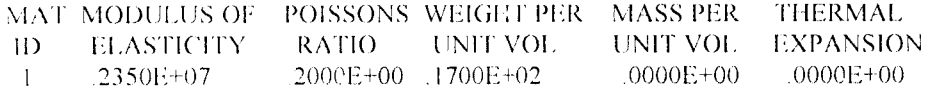

sap99,exe

PAGE 29

PROGRAM:SAP90/FILE:ta2.SAP

MENARA AIR DENGAN ELEMEN HINGGA UNTUK TUGAS AKHIR OLEH "FAJAR & NOVI"

#### SHELL ELEMENT DATA

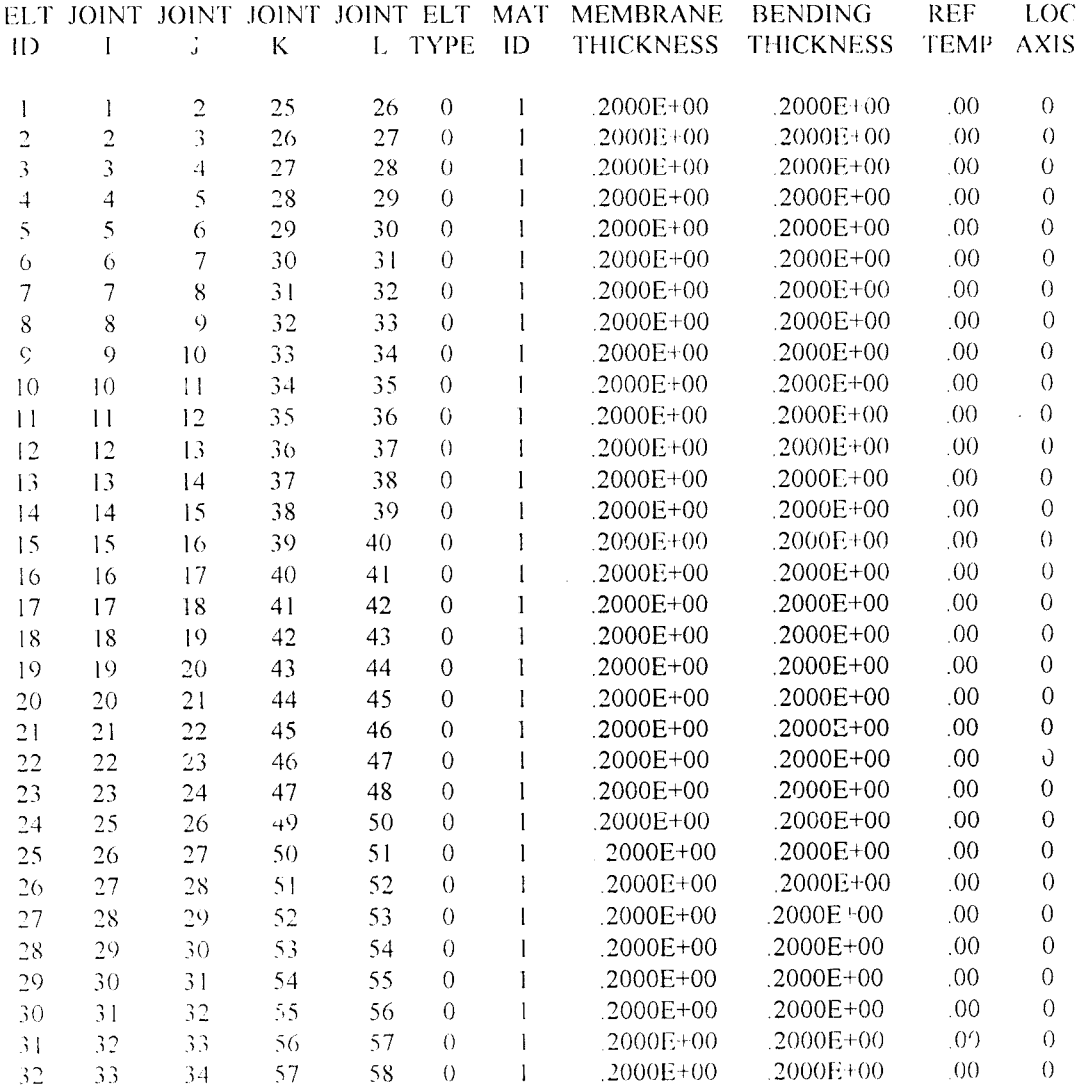

 $\sim$ 

sap90,exe

#### PAGE 32 PROGRAM:SAP90/FILE:ta2.SAP MENARA AIR DENGAN ELEMEN HINGGA UNTUK TUGAS AKHIR OLEH "FAJAR & NOVI"

#### SHELL ELEMENT DATA

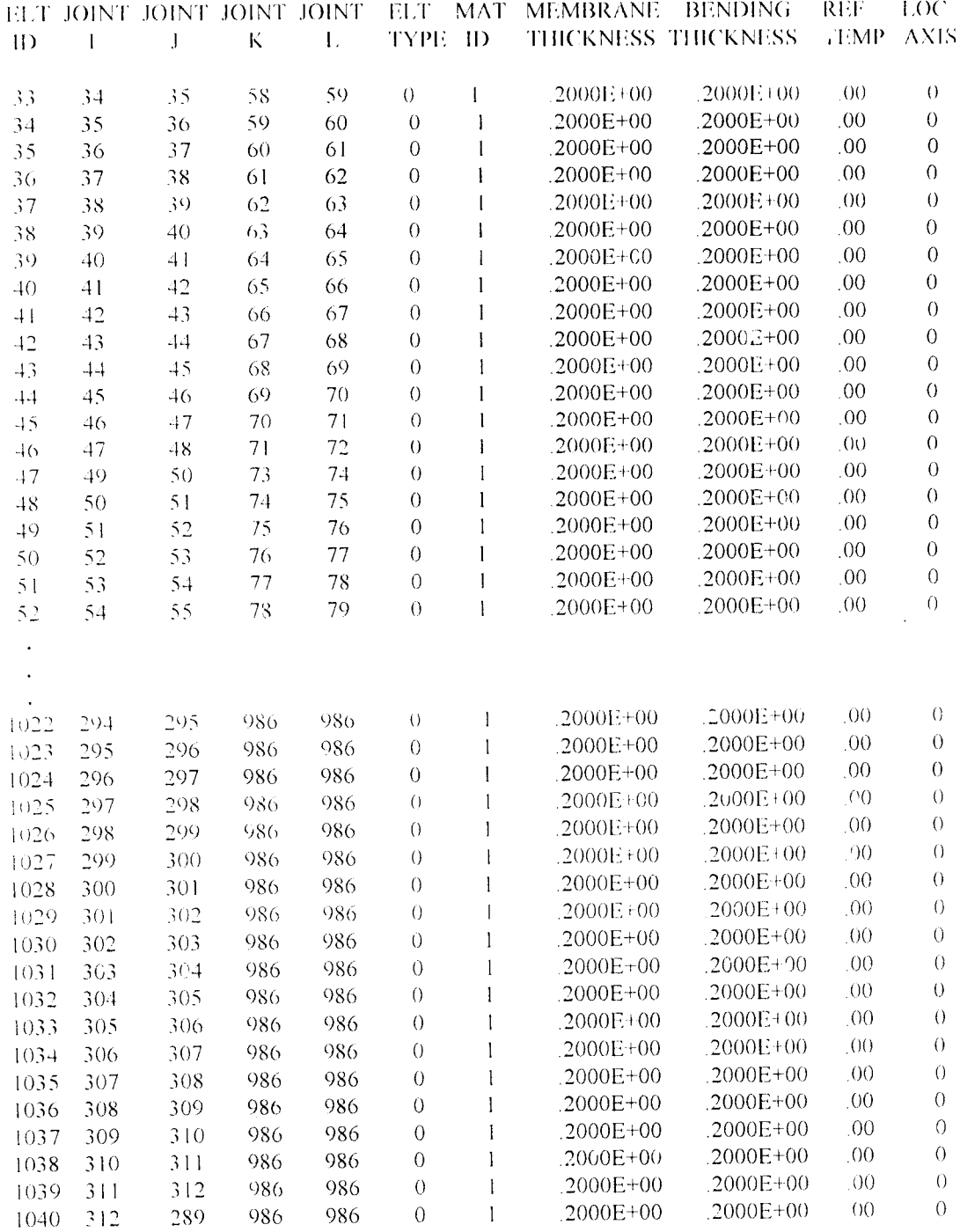

 $95^\circ$ 

PAGE 55 sap90.exe PROGRAM:SAP90/FILE:ta2.SAP MENARA AIR DENGAN ELEMEN HINGGA UNTUK TUGAS AKHIR OLEH "FAJAR & NOVI"

TOTAL WEIGHTS AND MASSES

WEIGHT **MASS** PROP

 $0000$ 1702.7716  $\sim 1$  and  $\sim$ 

1702.7716  $.0000$ **TOTAL** 

PAGE 56 sap90.exe PROGRAM:SAP90/FILE:ta2.SAP MENARA AIR DENGAN ELEMEN HINGGA UNTUK TUGAS AKHIR OLEH "FAJAR & NOVI"

OUTPUT FILES CREATED BY PROGRAM

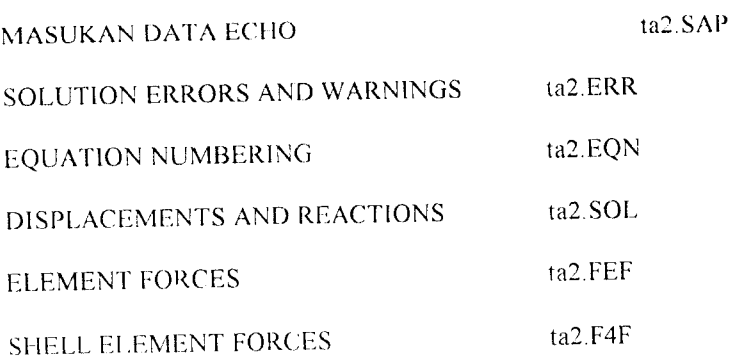

2. File \*.SOL

Pada file \*.SOL ini ditampilkan anjakan joint (joint displacement), rotasi dan reaksi joint akibat beban yang ditahan oleh struktur.

sap90.exe

#### PAGE 1 PROGRAM:SAP90/FILE:ta2.SOL

MENARA AIR DENGAN ELEMEN HINGGA UNTUK TUGAS AKHIR OLEH "FAJAR & NOVI"

JOINT DISPLACEMENTS

**LOAD CONDITION - 1 - DISPLACEMENTS "U" AND ROTATIONS "R"** 

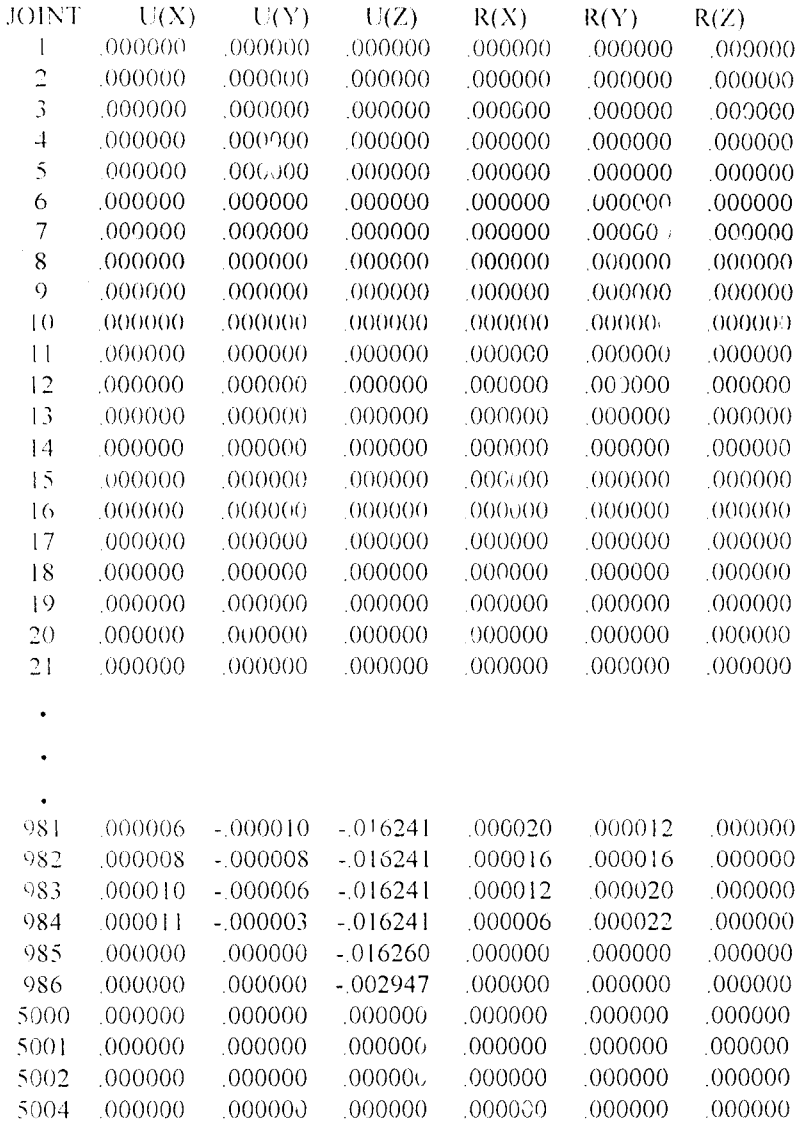

sap90.exe

#### PAGE 21 PROGRAM:SAP90/FILE:ta2.SOL

# MENARA AIR DENGAN ELEMEN HINGGA UNTUK TUGAS AKHIR OLEH "FAJAR & NOVI"

# REACTIONS AND APPLIED FORCES

# LOAD CONDITION 1 - FORCES "F" AND MOMENTS "M"

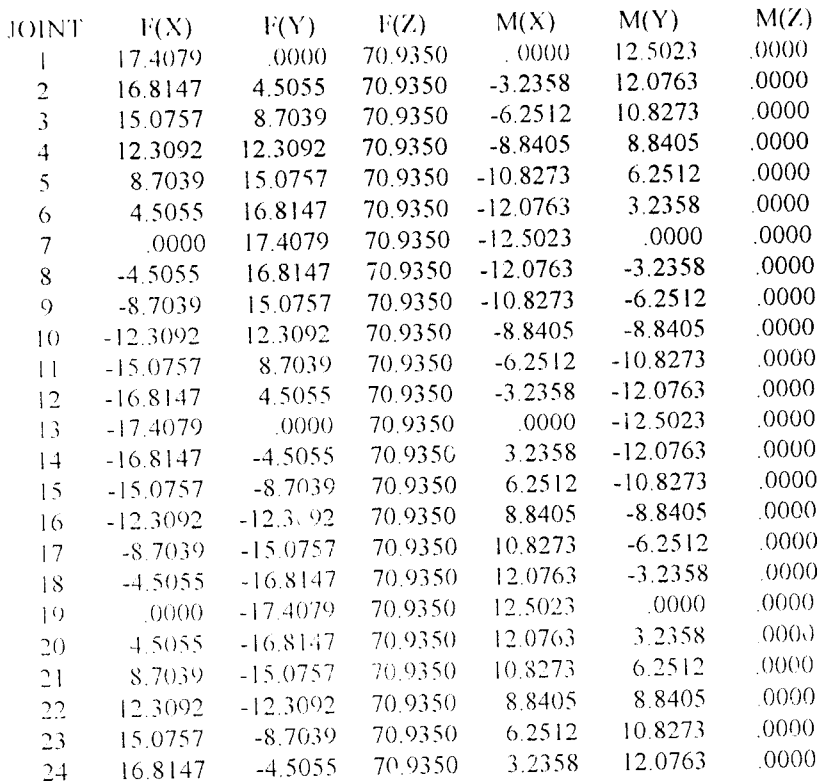

 $\ddot{\phantom{0}}$ 

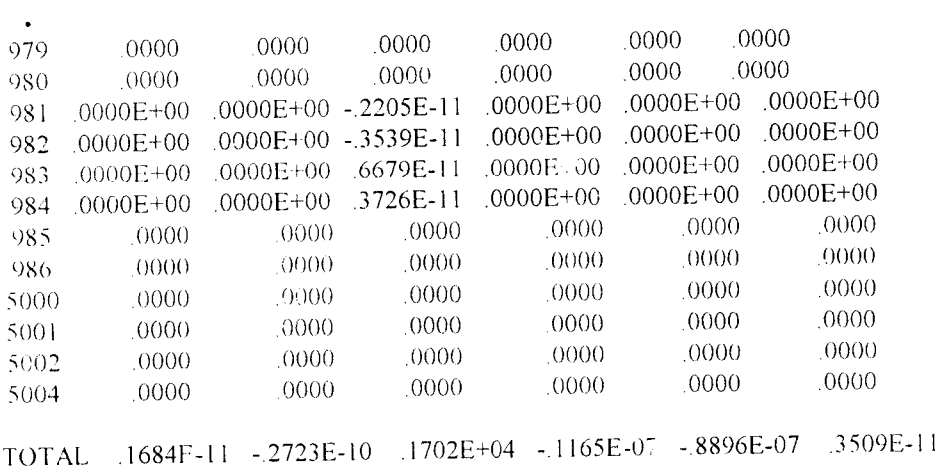

 $\overline{0}$ 

### *3. File M<:QN*

Berisi jumlah persamaan keseimbangan yang terjadi pada setiap joint. Masingmasing joint akan mempengaruhi jumlah persamaan keseimbangan joint lainnya.

#### sap90.exe PAGE 1 PROGRAM:SAP<sup>o0</sup>/FILE:ta2.EQN

MENARA AIR DENGAN ELEMEN HINGGA UNTUK TUGAS AKHIR OLEH "FAJAR & NOVI"

f: Q U I L 1 B R I U M i; q u a t ion numb e r s

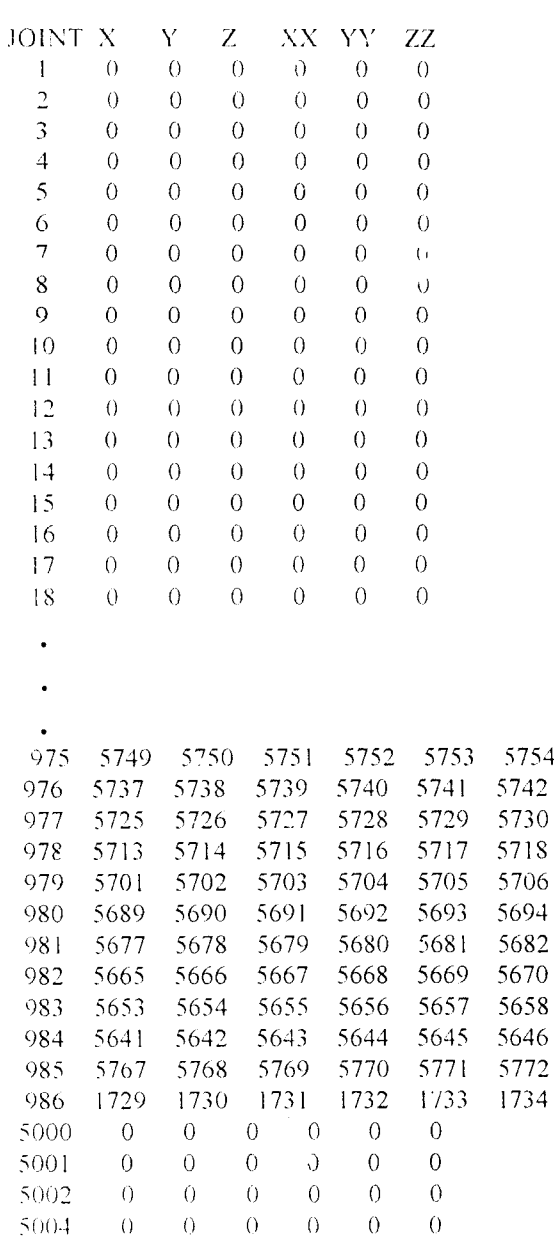

#### *4. File \*.FEF*

Berisi keluaran mekanika struktur yang dieksekusi tetapi dalam koordinat global, yaitu dalam arah x, y , dan **v**

#### sap90.exe PAGE 1 PROGRAM:SAP90/FILE:ta2.FEF

MENARA AIR DENGAN ELEMEN HINGGA UNTUK TUGAS AKHIR OLEH "FAJAR  $\ell$  NOVI"

SHELL ELEMENT JOINT FORCES

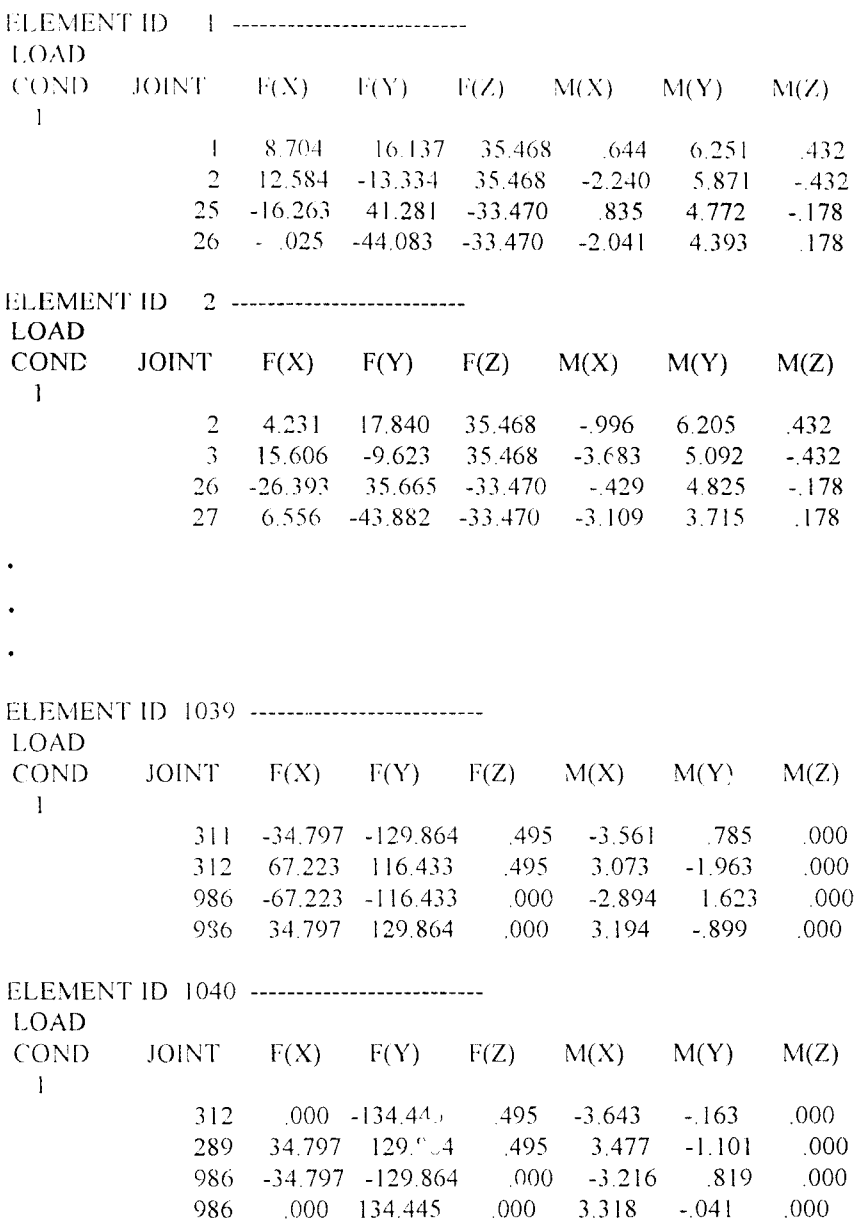

 $\label{eq:2.1} \frac{1}{\sqrt{2\pi}}\int_{0}^{\infty}\frac{1}{\sqrt{2\pi}}\left(\frac{1}{\sqrt{2\pi}}\right)^{2\alpha}d\theta.$
# 5. File  $*$  F4F

Berisi keluaran mekanika struktur yang dieksekusi tatapi dalam koordinat lokal

dan setiap satuan panjang.

sap90.exe

# PAGE 1

PROGRAM:SAP90/FILE:ta2.F4F MENARA AIR DENGAN ELEMEN HINGGA UNTUK TUGAS AKHIR OLEH "FAJAR & NOVI" SHELL ELEMENT FORCES

MEMBRANE FORCES ARE IN FORCE PER UNIT LENGTH

BENDING MOMENTS ARE IN MOMENTS PER UNIT LENGTH

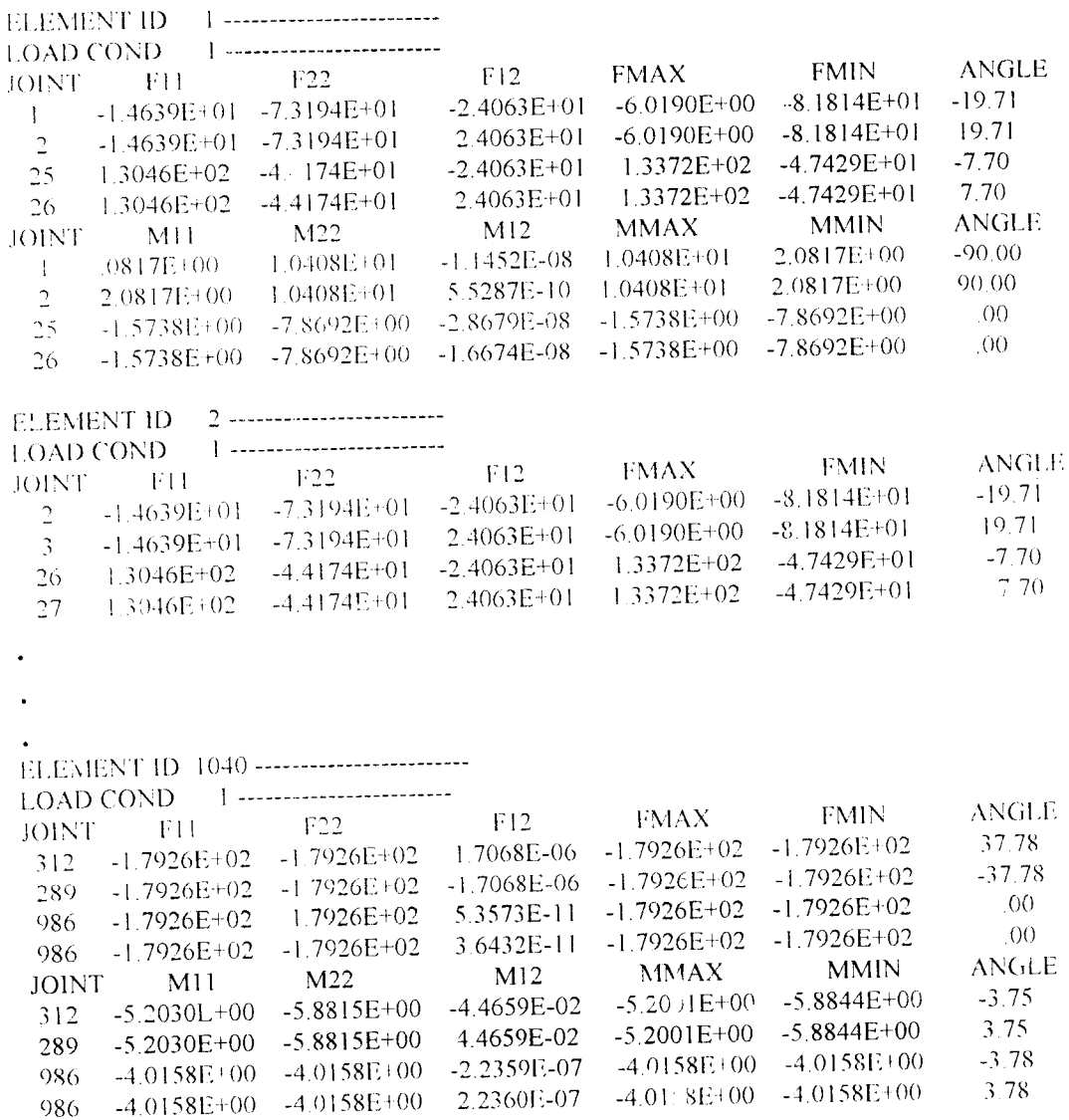

 $Q(t)$ 

# *«\$AB V PKMBA HASAN*

# *5.1 IJ nut m*

 $\bar{\lambda}$ 

Struktur gorong-gorong diatas telah dianalisis oleh program komputer PSQ4 dengan elemen Q4, program komputer PSQ8 dengan elemen Q8, dan program komputer PSCST dengan elemen CST.

Dari ketiga program diatas didapat rasio tegangan ketiga elemen pada daerah tertentu. Plot dari ketiga rasio tegangan diatas menunjukan keakuratan dari masingmasing tipe elemen.

# *5.2 Struktur Corong-gorong dengan SAP^O*

Struktur gorong-gorong diatas dianalisis dengan program komputer SAP90. Data struktur yang digunakan sama dengan data struktur pada ketiga program diatas, tetapi pembebanannya tidak sama. Hal ini karena pada program SAP90 beban pada elemen Shell sebagai beban titik. Oleh karena itu beban pada ketiga program diatas dikonversi menjadi beban titik untuk dimasukan pada program SAP90.

Keluaran dari SAP90 digunakan untuk mencari rasio tegangan dengan menggunakan Formula Isoparametrik Kuadrilateral , untuk kemudian dibandingkan dengan rasio tegangan ketiga program lainnya.

Rasio tegangan dengan program SAP90 dan formula Isoparametrik Kuadrilateral daerah  $A - B$ , C - D dan E - F ditampilkan berturut-turut pada grafik berikut ini:

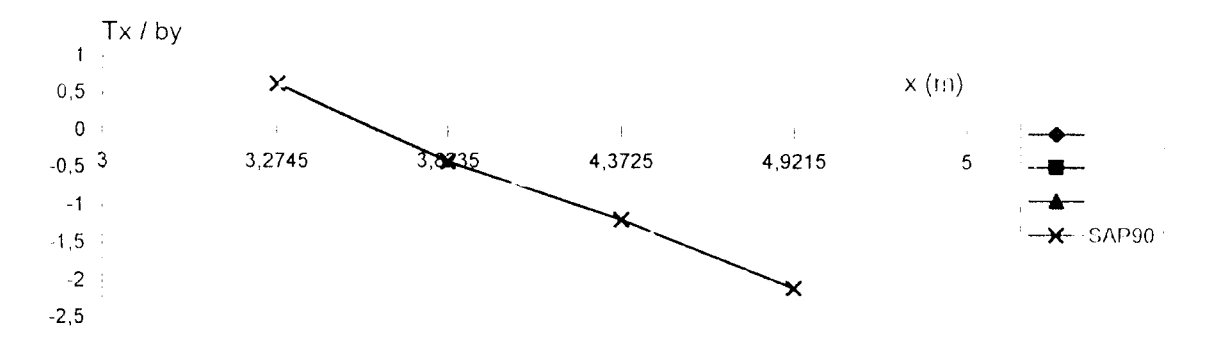

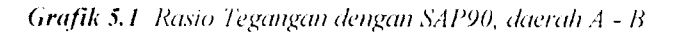

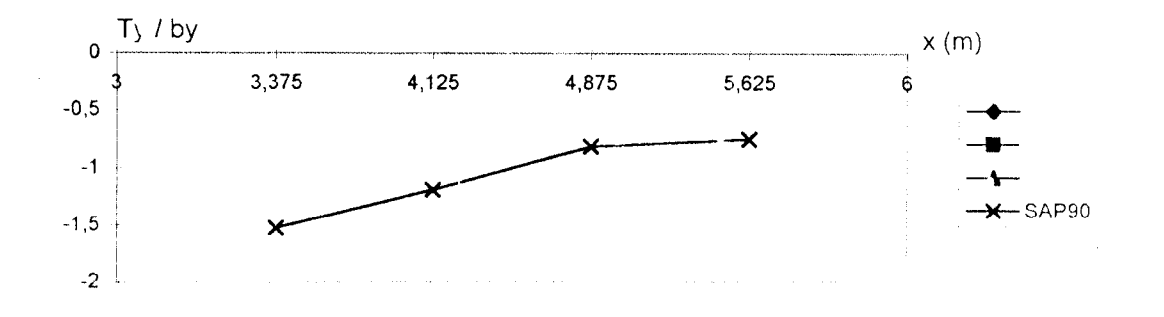

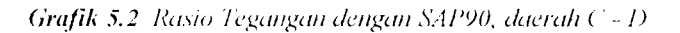

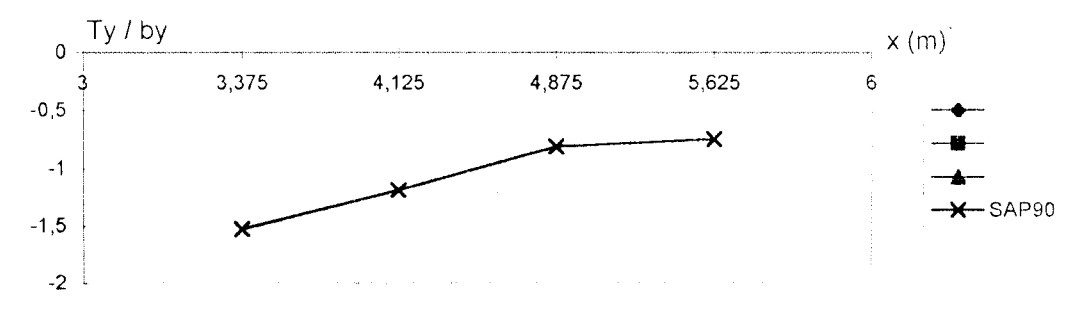

*Grafik 5.3* **Rasio Tegangan dengan SAP'JO, daerah E - /•'**

# *5.3 Komparasi Rasio Tegangan Struktur Gorong-gorong antara SAP90 dan Metode Elemen Hingga*

Dari keempat rasio tegangan didapatkan plot grafik yang berhimpit artara elemen Q4 dengan keluaran SAP90 dan Formula Isoparametrik Kuadrilateral. Hal ini terjadi karena program SAP90 menganalisis elemen shell dengan tipe elemen segiempat yang dapat dianggap sebagai tipe elemen Isopatrametrik Kuadrilateral 04 sama dengan program PSQ4.

Pada perhitungan SAP90 untuk struktur gorong-gorong tersebut pembagian elemen-elemennya berupa elemen segiempat dengan nomor joint pada setiap sudut elemennya dan garis elemennya merupakan garis lurus. Bentuk elemen tersebut mirip dengan elemen Q4, tetapi pada elemen Q4 garis elemennya dapat dianggap sebagai garis lengkung maupun garis lurus. Plot keempat grafik seperti pada grafik clibawah ini :

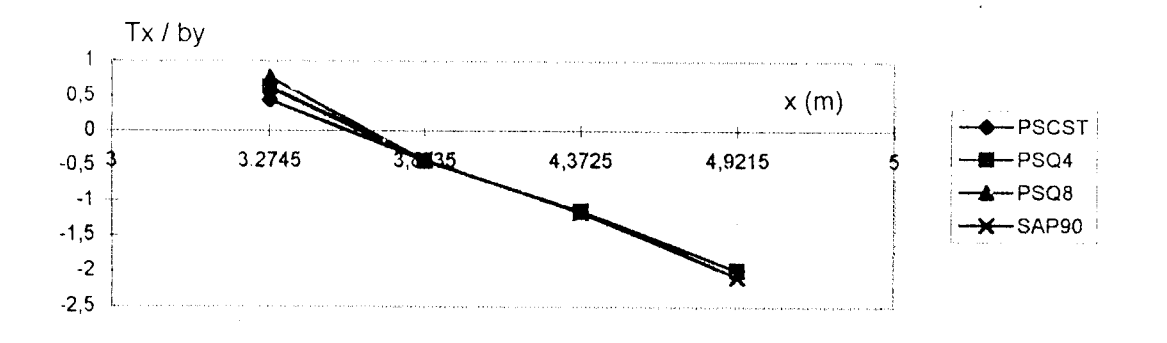

*Grafik 5.4* **Rasio Tegangan dat. ah A -B**

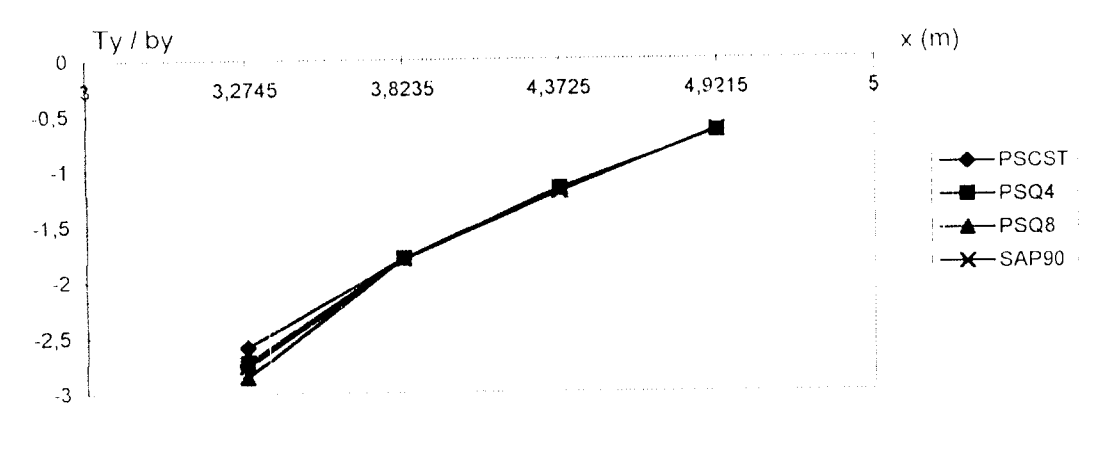

*Grafik 5.5* **Ra.sio Tegangan daerah C-I)**

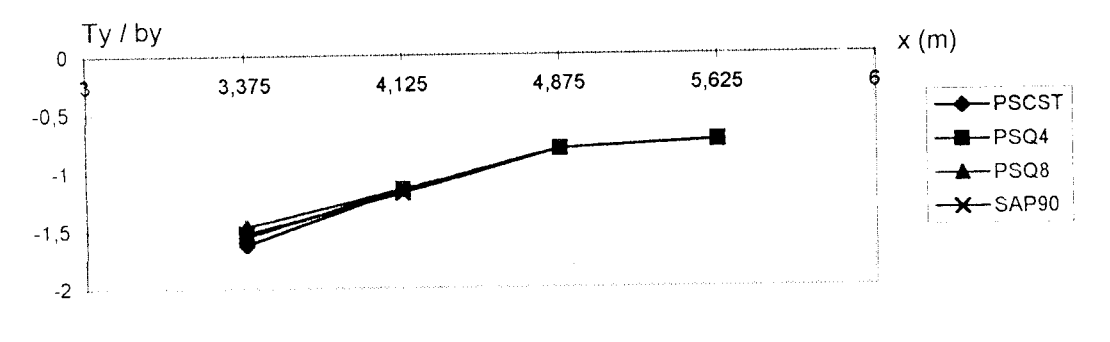

**Grafik 5.6 Rasio Tegangan daerah E -** /•'

Ketiga grafik tersebut merupakan rasio tegangan dengan by  $(\sigma_x)_{\text{dan } y}$  / by) keluaran perhitungan program SAP90 jika diplotkan pada grafik rasio tegangan dengan b<sub>y</sub> keluaran perhitungan program PSCST, PSQ4 dan PSQ8.

Pada grafik pertama (untuk garis A-B) dan ketiga (untuk garis E-F) titik yang diplotkan menunjukkan nilai rasio tegangan :

SAP90 - rata-rata dari keempat titik integrasi

Sedangkan nilai rasio tegangan dalam grafik kedua (untuk garis C-D):

SAP90 - rata-rata dari dua quadrilateral ( satu pada setiap sisi C-D)

#### *1. SAP90 dengan PSCST*

Selisih terbesar terjadi pada titik 3,2745 daerah A - B, yaitu sebesar :

 $0,635827 - 0,448276$  $x - 100\% = 29,4972\% > 5\%$ 0,635827

## *2. SAP90 dengan PSQ4*

Pada grafik diatas terlihat bahwa  $\sigma_{\text{N-dan y}}/b_y$  keluaran program SAP90 hampir sama dengan  $\sigma_{x\text{ dan }y}/b_y$  keluaran program PSQ4, dan selisih terbesar terjadi pada titik 4,9125 daerah A - B, yaitu sebesar •

$$
\begin{array}{c}\n(-2,0752) - (-1,98276) \\
\hline\n-2,0752\n\end{array}
$$
 x 100% = 4,4545%  $5\%$ 

#### *3. SAP90 dengan PSQ8*

Selisih terbesar terjadi pada titik 3,2745 daerah A-B, yaitu sebesar:

0,775862 - 0,635827 x 100% = 18,049% > 5% 0,775862

Selisih rasio tegangan antara program SAP90 dengan PSCST dan PSQ8 ada yang lebih besar dari 5 % karena pada analisis SAP90 memakai jenis elemen segiempat yang mempunyai bentuk dasar mirip dengan kuadrilateral Q4 pada Metode Elemen Hingga dan bukan jenis elemen segitiga maupun jenis elemen kuadrilateral Q8.

#### *5.4 Struktur Menara Air*

Pada struktur Menara air digunakan tipe elemen isoparametrik kuadrilateral 04. Tetapi karena struktur tersebut berupa struktur 3 dimensi yang melengkung, dalam membagi elemennya dibagi sedemikan kecil agar tetap didapatkan elemen isoparametrik kuadrilateral 04 (datar).

Pada struktur menara air digunakan koordinat sumbu tiga dimensi, sedangkan struktur gorong-gororg digunakan koordinat sumbu dua dimensi. Oleh karena itu untuk menghitung rasio tegangannya dapat digunakan formula lsoparametrik Kuadrilateral dengan modifikasi koordinat sumbu tiga dimensi.

Bentuk struktur menara air khususnya pada bagian kolom (dibawah tandon air) dapat dianggap sebagai benda putar (elemen-elemen mengelilingi sumbu putar seperti pada prinsip benda putar ). Pada Metode Elemen Hingga terdapat formula khusus untuk menghitung tegangan struktur dengan jenis elemen benda putar, yaitu Fonnula Aksisimetri.

Aksisimetri adalah salah satu tipe elemen dalam Metode Elemen Hingga, prinsip dari elemen aksisimetri ini adalah berupa elemen-elemen bidang yang mengelilingi garis sumbu dengan jarak elemen-elemen terhadap sumbu selalu sama. Jenis elemen aksisimetri ini biasa digunakan untuk jenis struktur simetris, seperti cerobong nuklir, pipa-pipa air, dan menara-menara.

Pada pembuatan masukan data program SAP90 dalam membagi segmen lingkaran agar dibuai sekecil mungkin sehirgga tiap segmen menjadi berupa elemen bidang datar, ini dilakukan agar didapatkan ketuaran program yang mendekati sebenarnya karena program SAP90 mengasumsikan setiap elemen bidang sebagai elemen bidang datar. Jadi walaupun terdapat elemen bidang lengkung pada suatu struktur, program SAP90 mengasumsikan elemen tersebut sebagai elemen bidang datar, oleh karena itu pembagian segmen pada struktur bidang amat menentukan ketepatan keluaran keluaran program SAP90. Semakin banyak membagi segmen bidang akan semakin teliti keluaran keluaran SAP90 dengan yang terjadi sebenarnya

# *BAB VI*

## *KESIMPUIAN DAN SARAN*

#### *6.1. Kesimpulan*

Berdasarkan uraian dari Bab I sampai dengan Bab V, dapat disimpulkan halhal sebagai berikut ini .

- 1. Grafik rasio tegangan normal dengan beban hidup  $(b<sub>y</sub>)$  menunjukkan adanya kecenderungan rasio tegangan keluaran program SAP90 mendekati PSQ4. Hal ini berarti bahwa program SAP90 menggunakan Metode Elemen Hingga Formula Isoparametrik dengan jenis elemen isoparametrik kuadrilateral Q4, sehingga jika menggunakan SAP90 dibuat elemen struktur yang berbentuk isoparametrik kuadrilateral Q4 agar didapatkan hasil analisis struktur yang akurat.
- 2. Program SAP90 tidak menggunakan jenis elemen segitiga regangan konstan (CST) ataupun elemen kuadrilateral 08, karena selisih rasio tegangannya lebih besar dari 5 % seperti terlihat dalam bab V.
- 3. Struktur tandon menara air pada Bab IV dianalisis dengan fonnula Isoparametrik Kuadrilateral, struktur kolom menara air pada Bab IV dapat dianalisis dengan formula Aksisimetri
- 4. Pembagian elemer dalam program SAP90 sangat menentukan tingkat ketelitian hasil perhitungannya.
- 5. Pembebanan elemen shell pada program SAP90 dikonversi menjadi beban titik.

#### 6.1. *Saran-saran*

- 1. Untuk penulisan selanjutnya tentang analisis SAP90 dengan Metode Elemen Hingga, hendaknya jenis elemen yang dipakai dapat ditambahkan jenis elemen segitiga atau dengan menggunakan jenis elemen dengan tingkat ketelitian yang lebih tinggi.
- **2.** Tinjauan beban dinamis pada SAP90 dapat juga dibuat analisisnya dengan Metode Elemen Hingga.
- 3. Tekanan tanah dapat juga dianalisis dengan menggunakan Metode Elemen Hingga dengan formula dan jenis elemen tertentu.
- 4. Untuk mempermudah perhitungan tegangan pada analisis SAP90 dapat dibuat suatu program komputer dengan masukan dari keluaran program SAP90 untuk dicari tegangan elemennya.
- 5. Dari analisis menara air dapat ditindaklanjuti sampai dengan disain elemen strukturnya.
- 6. Perlu usaha mandiri mahasiswa untuk mempelajari Mata Kuliah Metode Elemen Hingga.

#### *DAFTAR PUSTAKA*

- 1. SOEMONO,. (1985), **llmu Gaya Bangunan-hangunan Statis Tak Tentu,** Penerbit Djambatan,Jakarta, Saptodadi,.
- 2. TIMOSHENKO, S., and KR1EGER, S.W. (1967), **Theory of Plates and Shells,** Mcgraw - Hill, New York,.
- 3. ZIENKIEWICZ, O.C, and TAYLOR, LR.(1991)., **The Finite Element Method -i"' Edition Vol. 1,** McGraw- Hill, Singapore,.
- 4. ZIENKIEWICZ, O.C, and TAYLOR, L.R..(1991), **The Finite Element Method 4,h Edition Vol. II,** McGraw - Hill, Singapore,.
- 5. DESAI, CS.(!979), **Elementary Finite Element Method,** Prentice Hall,Inc.
- 6. GRAY BA, W.S. and MANNING, G.P., M Eng., FICE., M Cons.E.(1973). ('oncrete **Water Towers Bunkers Silos andOther Elevated Structures 5lh Edition,** Cement and Concrete Association, Billing and Sons Limited, Guilford and London, Great Britain,.
- 7. WEAVER, WILLIAM, JR. and JOHNSTON, PAUL R. (1984)., **Finite Element For Structural Analysis,** Prentice - Hall, Inc., Engelwoods Cliffs, New Jersey 07632,.
- 8. COOK, ROBERT DAVIS. (1981), **Concept and Applications of Finne Element Analysis, 2m Edition,** Department of Engineering Mechanics, University of Wisconsin - Madison, John Wiley & Sons, Inc., Singapore.
- 9. COOK, ROBERT DAVIS, MALKUS, DAVID S., PLESHA, MICHAEL E. (1989), **Concept and Applications of Finite Element Analysis, 3rd Edition,** University of Wisconsin - Madison, John Wiley & Sons, Inc., Canada.
- 10. COOK, ROBERT DAVIS.(1995), **Finite Element Modeling for Stress Analysis,** University of Wisconsin - Madison, John Wiley & Sons, Inc., New York, United State of America.
- 11. WILSON, EDWARD L. and HABIBULLAH, ASHRAF,(1990).  $SAPOO^{-TM}$  A Series of Computer Programs for the Static and Dynamic Finite Element Analysis of Structures USERS MANUAL, Computers & Structures, Inc. 1918 University Avenue, California 94704, USA.
- 12. WILSON, EDWARD L. and HABIBULLAH, ASHKAF, (1990). SAP90<sup>TM</sup> A Series of Computer Programs for the Static and Dynamic Finite Element Analysis of Structures, Sample Example and Verification Manual, Computers & Structures, Inc. 1918 University Avenue, California 94704, USA.
- 13. KATILI, IRWAN, LATIEF, YUSUF, PRANOTO, WATI, (1996), Konsep Baru Elemen Cangkang Triangular Simpel dan Efisien, Media Komunikasi Teknik Sipil Edisi VII / September 1996, Semarang.
- 14. LOGAN, DARYL L. (1990), A First Course in the Finite Element Method, Rose - Hulman Institute of Technology, PWS. Publishers, Boston, USA.
- 15. KARDESTUNCER, HAYRETTIN and NORRIE, DOUGLAS H.(1988)., Finite Elemen Handbook, McGraw - Hill International Editions, Singapore.

# LAMPIRAN

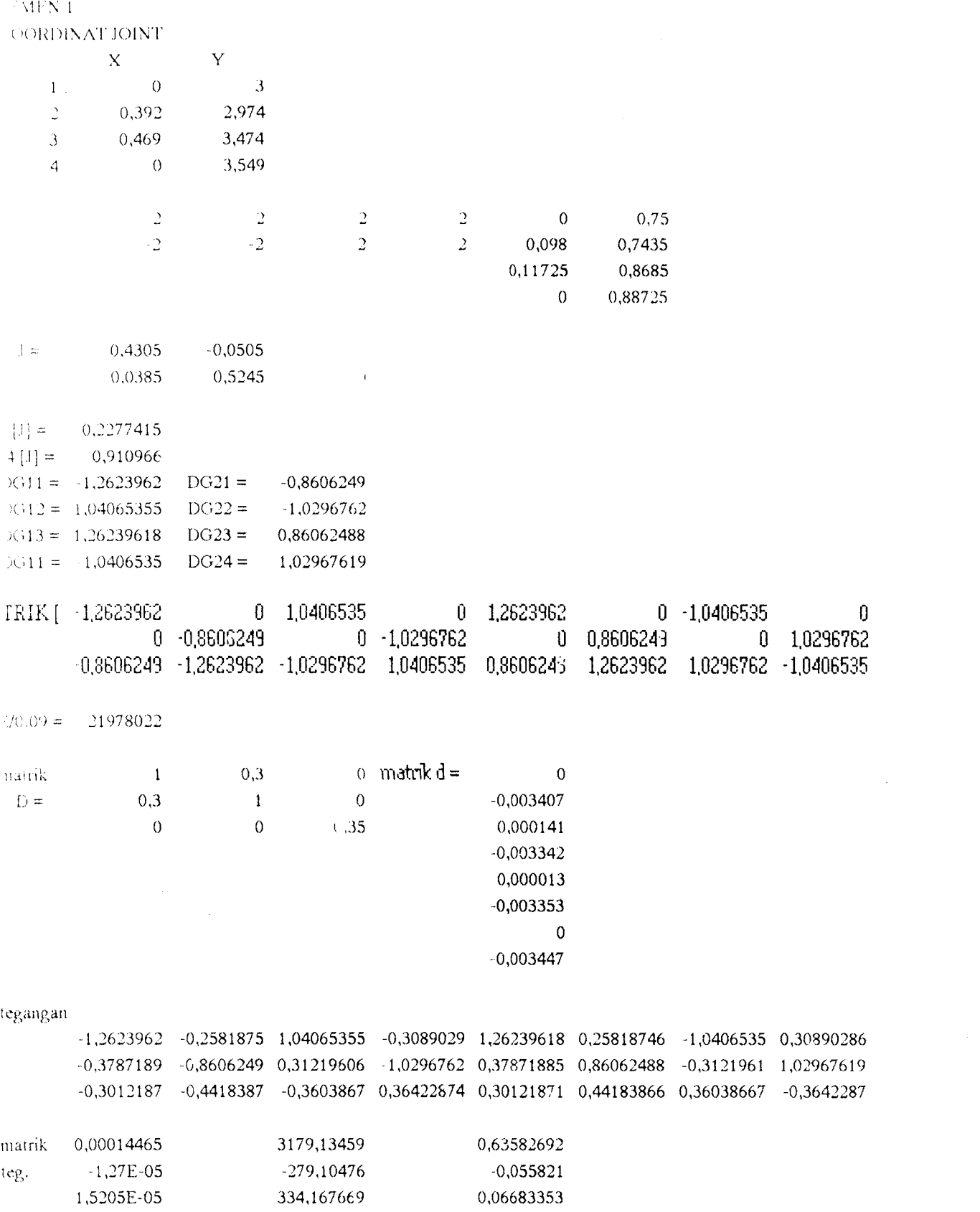

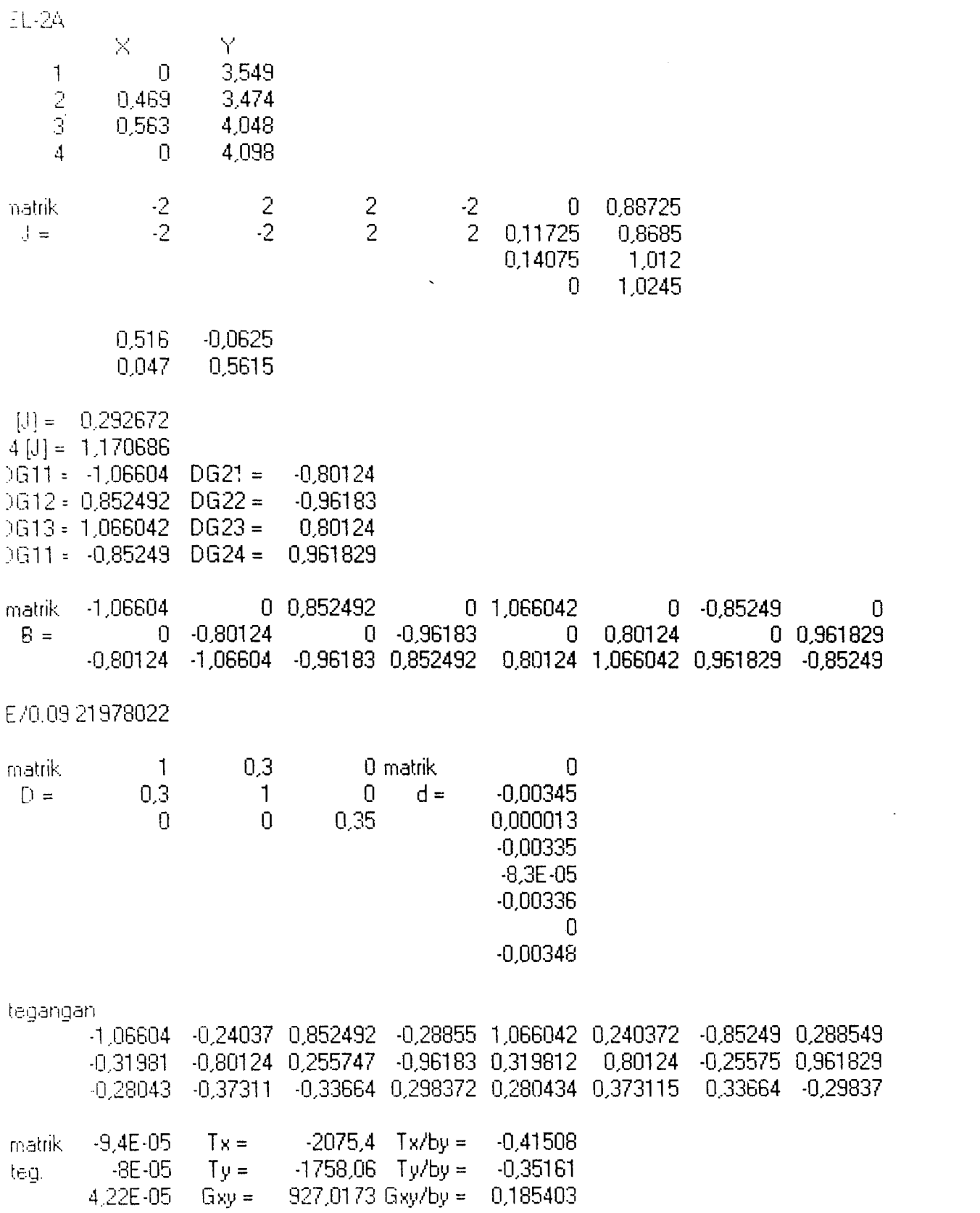

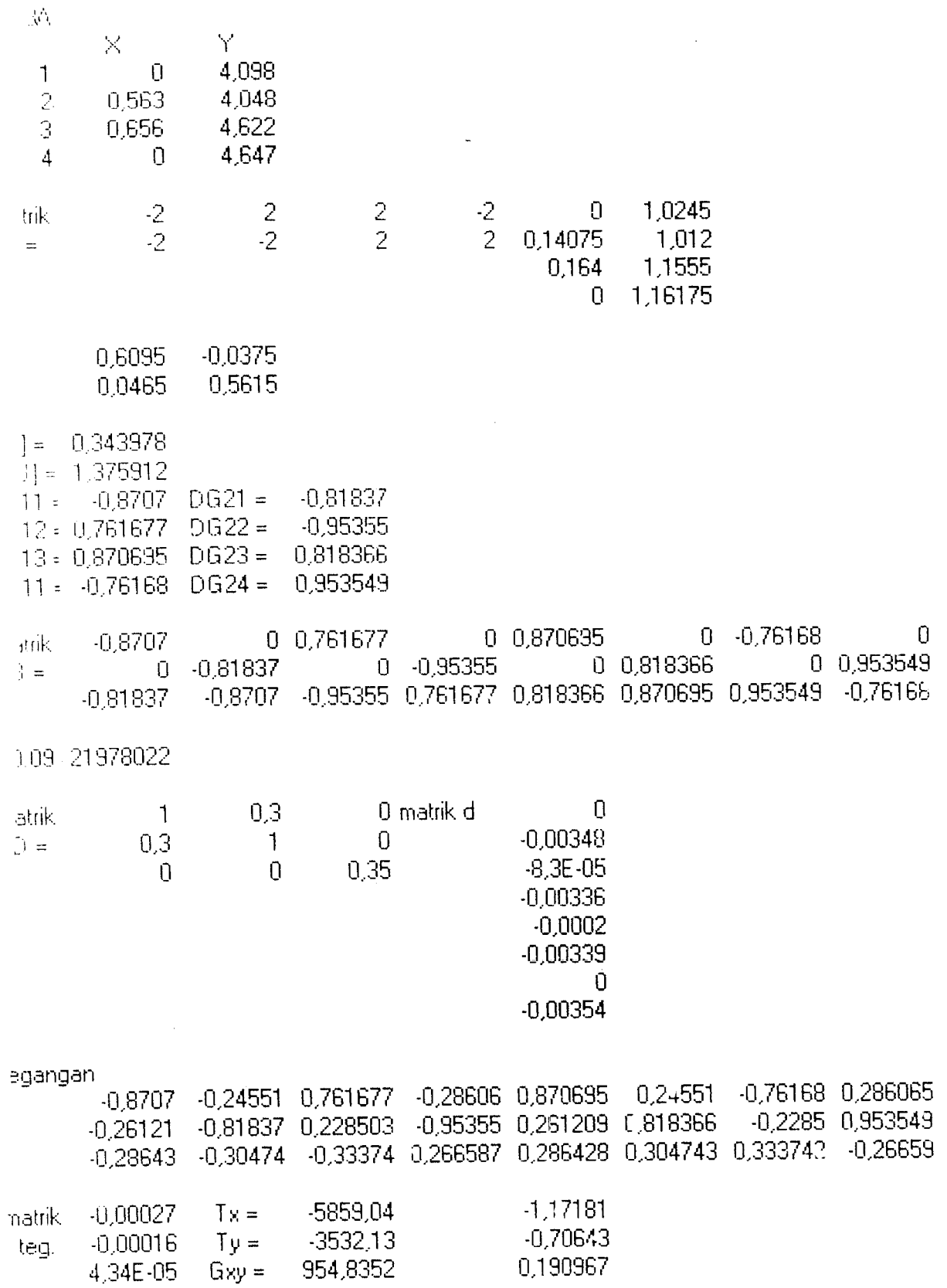

 $\sim$ 

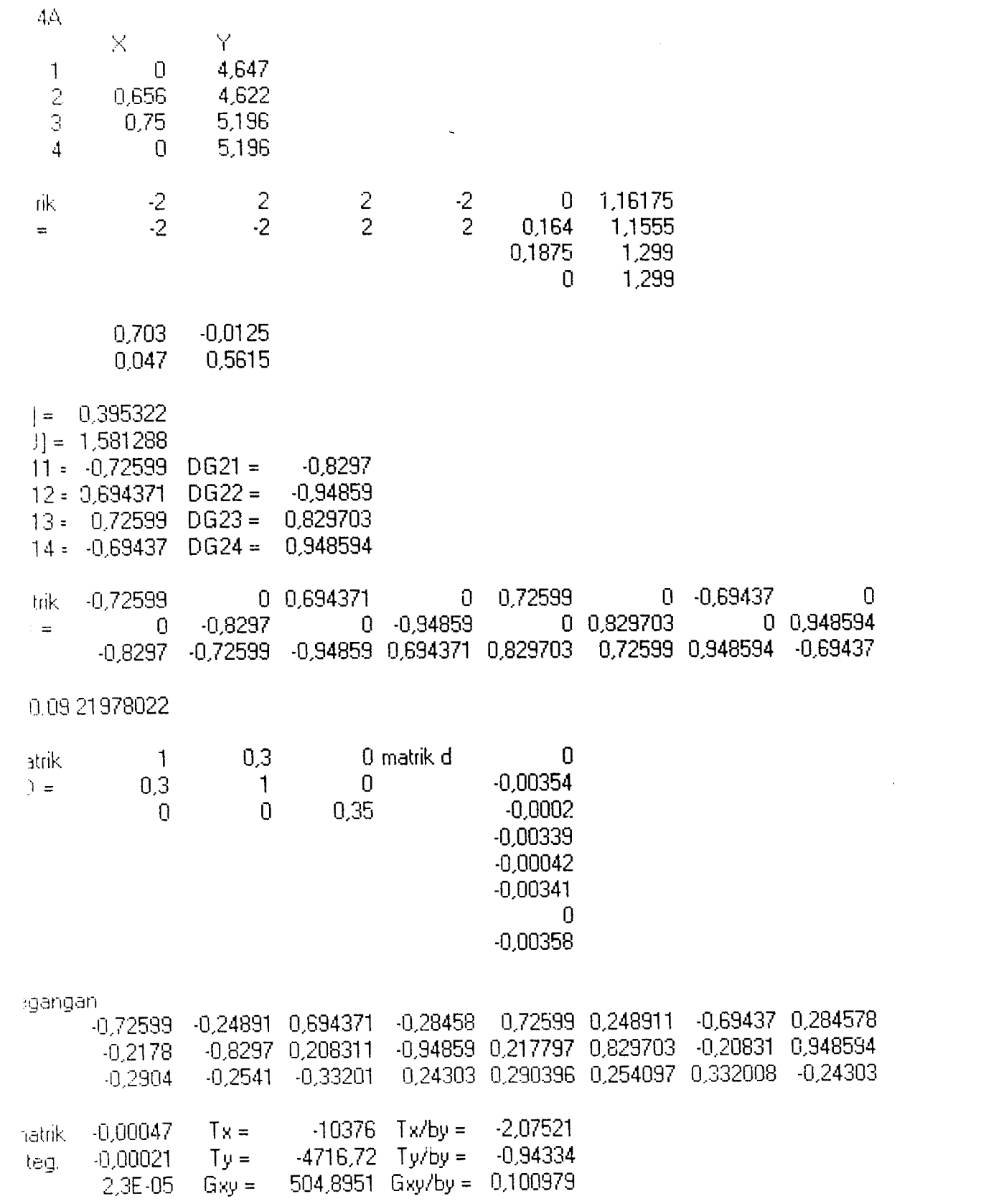

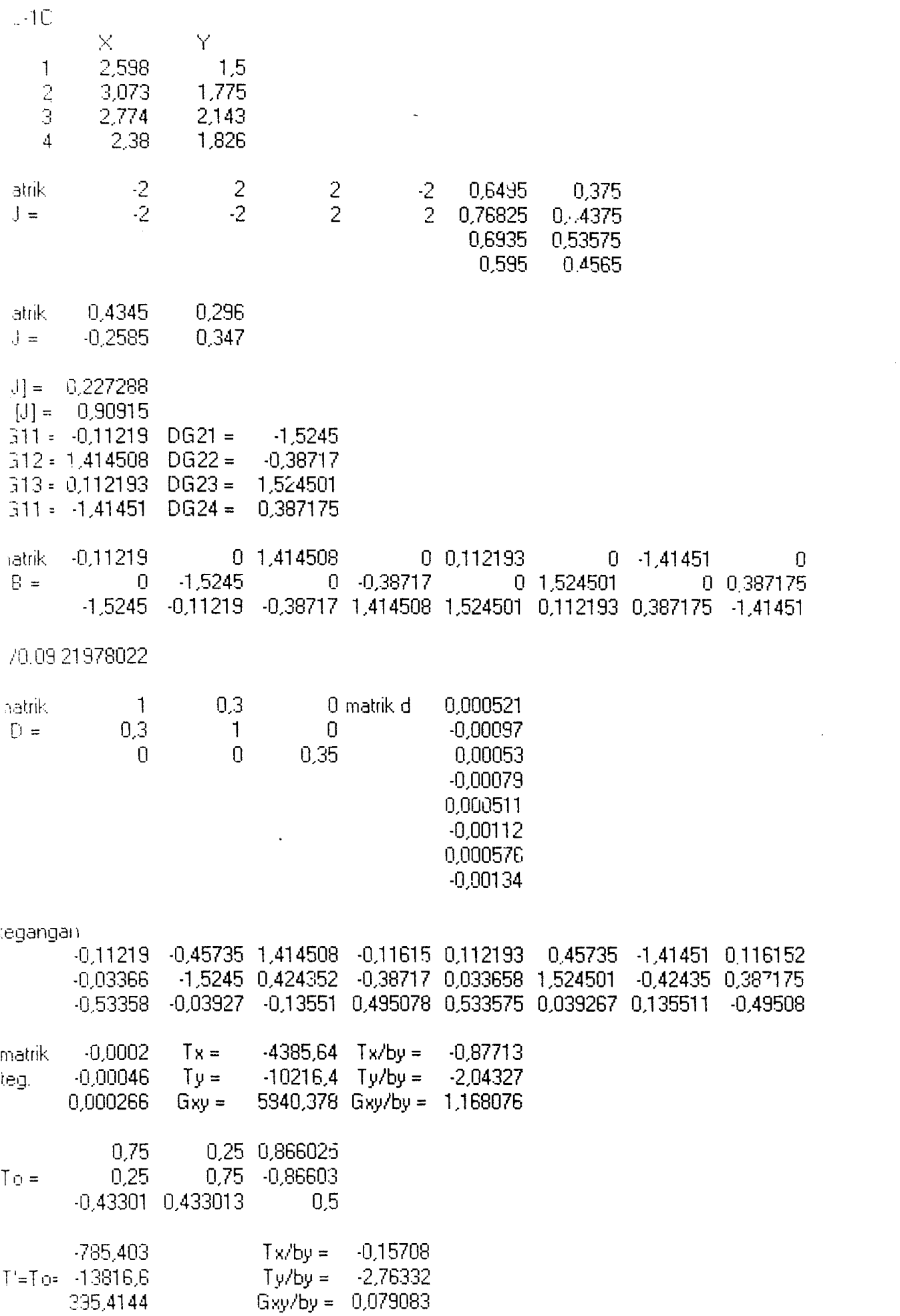

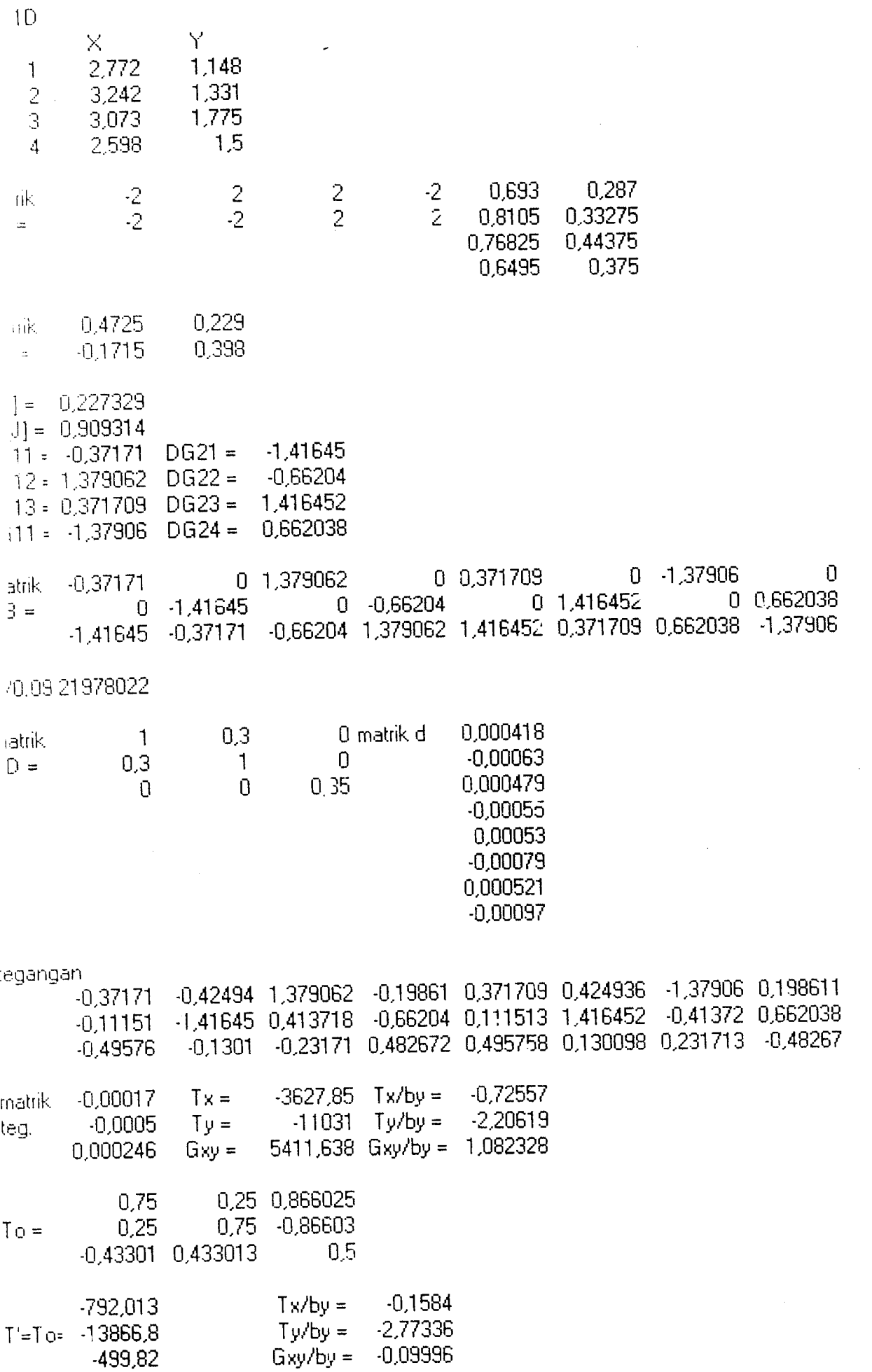

 $\label{eq:2.1} \frac{1}{\sqrt{2}}\int_{0}^{2\pi} \frac{1}{\sqrt{2}}\left(\frac{1}{\sqrt{2}}\right)^{2} \frac{1}{\sqrt{2}}\left(\frac{1}{\sqrt{2}}\right)^{2} \frac{1}{\sqrt{2}}\left(\frac{1}{\sqrt{2}}\right)^{2} \frac{1}{\sqrt{2}}\left(\frac{1}{\sqrt{2}}\right)^{2} \frac{1}{\sqrt{2}}\left(\frac{1}{\sqrt{2}}\right)^{2} \frac{1}{\sqrt{2}}\left(\frac{1}{\sqrt{2}}\right)^{2} \frac{1}{\sqrt{2}}\left(\frac{1}{\sqrt{2}}\$ 

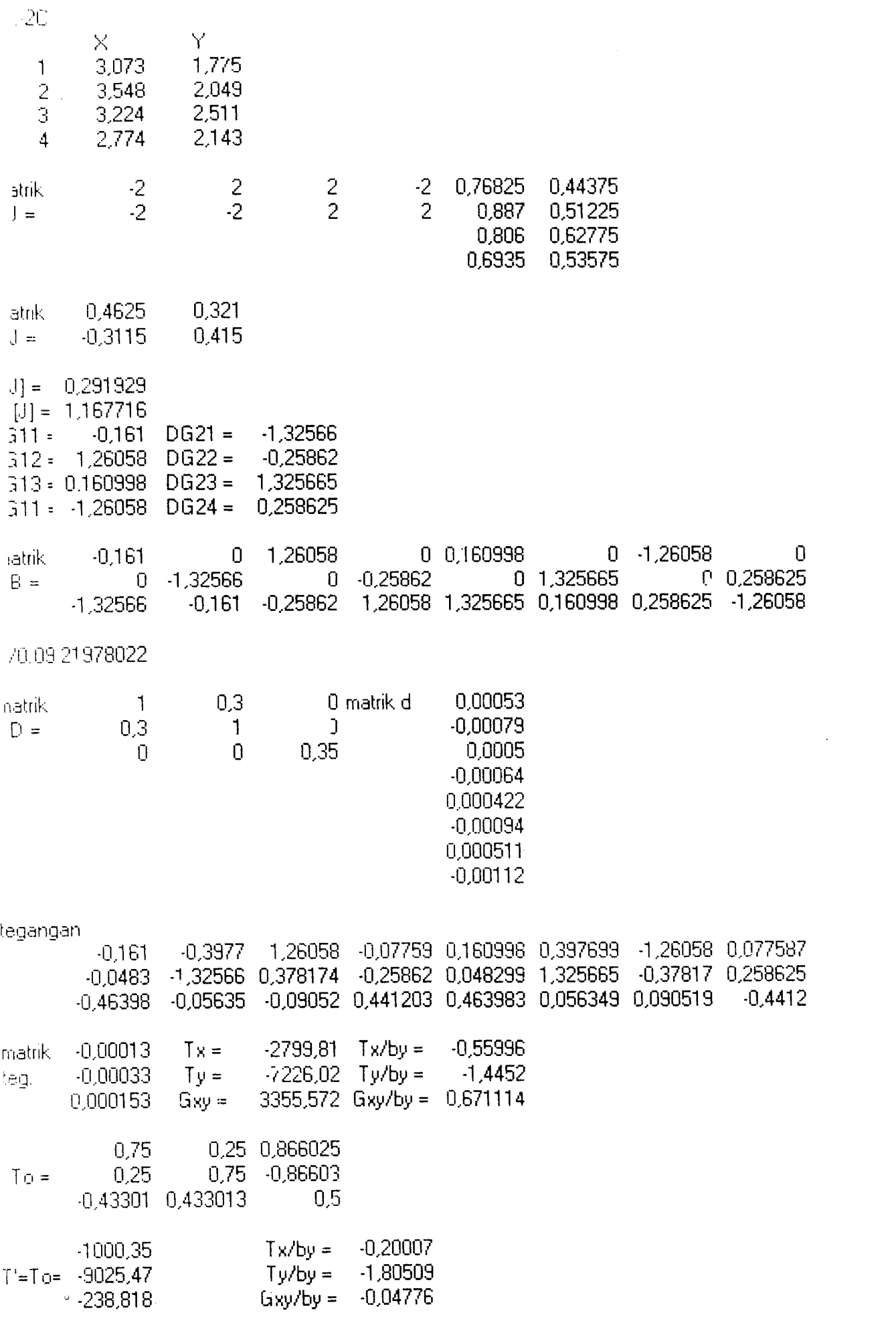

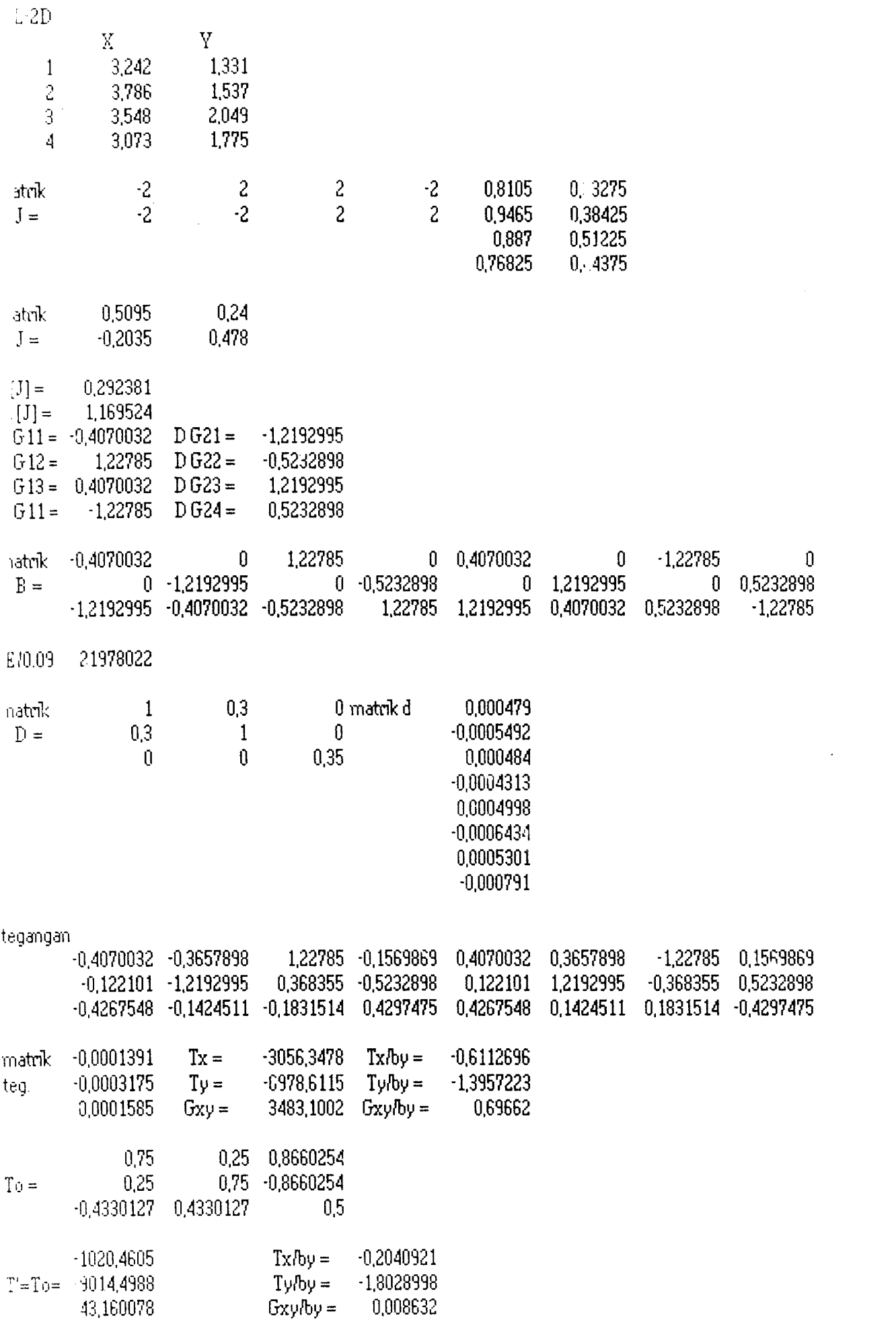

 $\label{eq:2.1} \frac{1}{\sqrt{2}}\int_{\mathbb{R}^3}\frac{1}{\sqrt{2}}\left(\frac{1}{\sqrt{2}}\right)^2\frac{1}{\sqrt{2}}\left(\frac{1}{\sqrt{2}}\right)^2\frac{1}{\sqrt{2}}\left(\frac{1}{\sqrt{2}}\right)^2.$ 

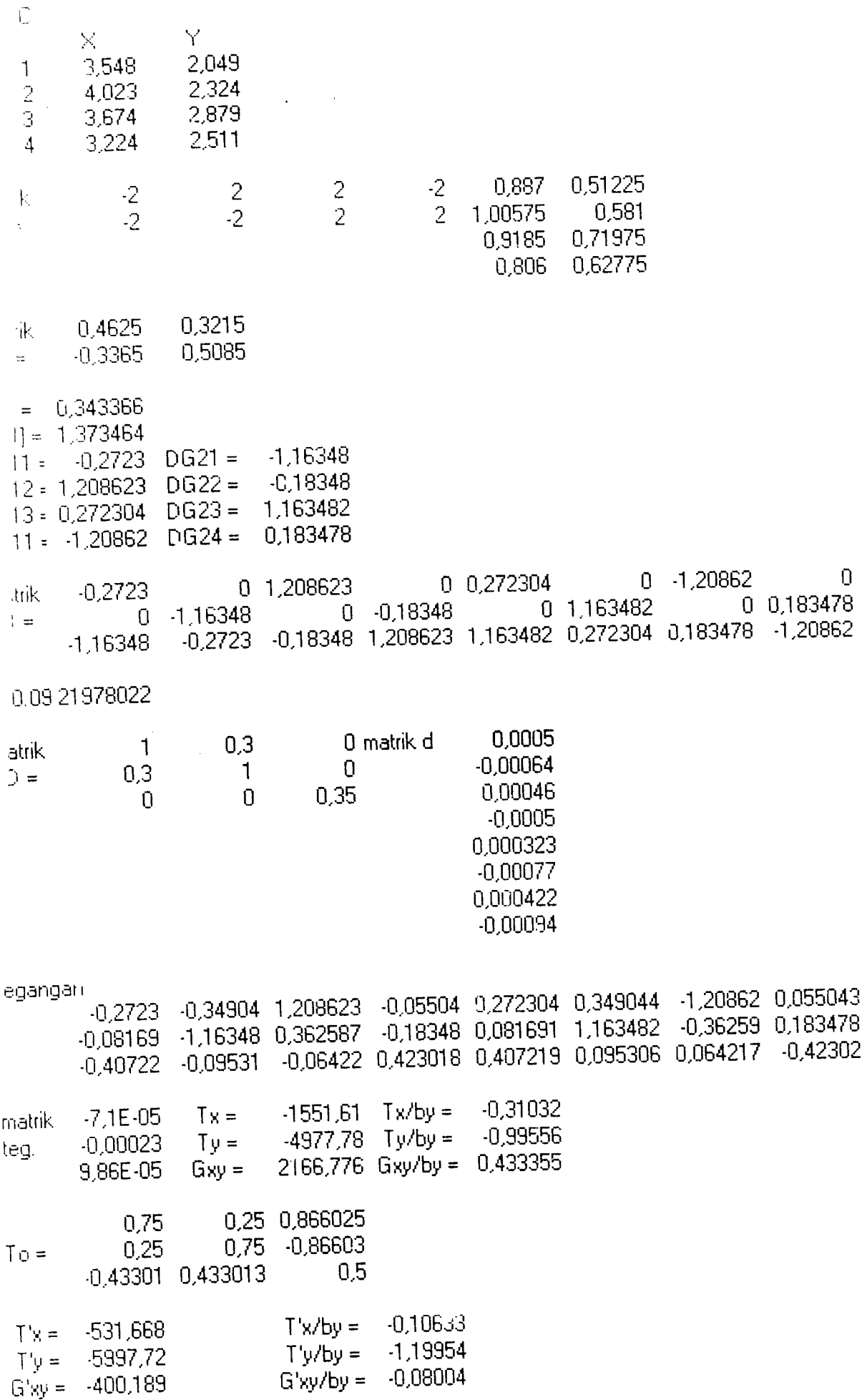

 $\sim 10^{-10}$ 

 $\mathcal{L}_{\text{max}}$ 

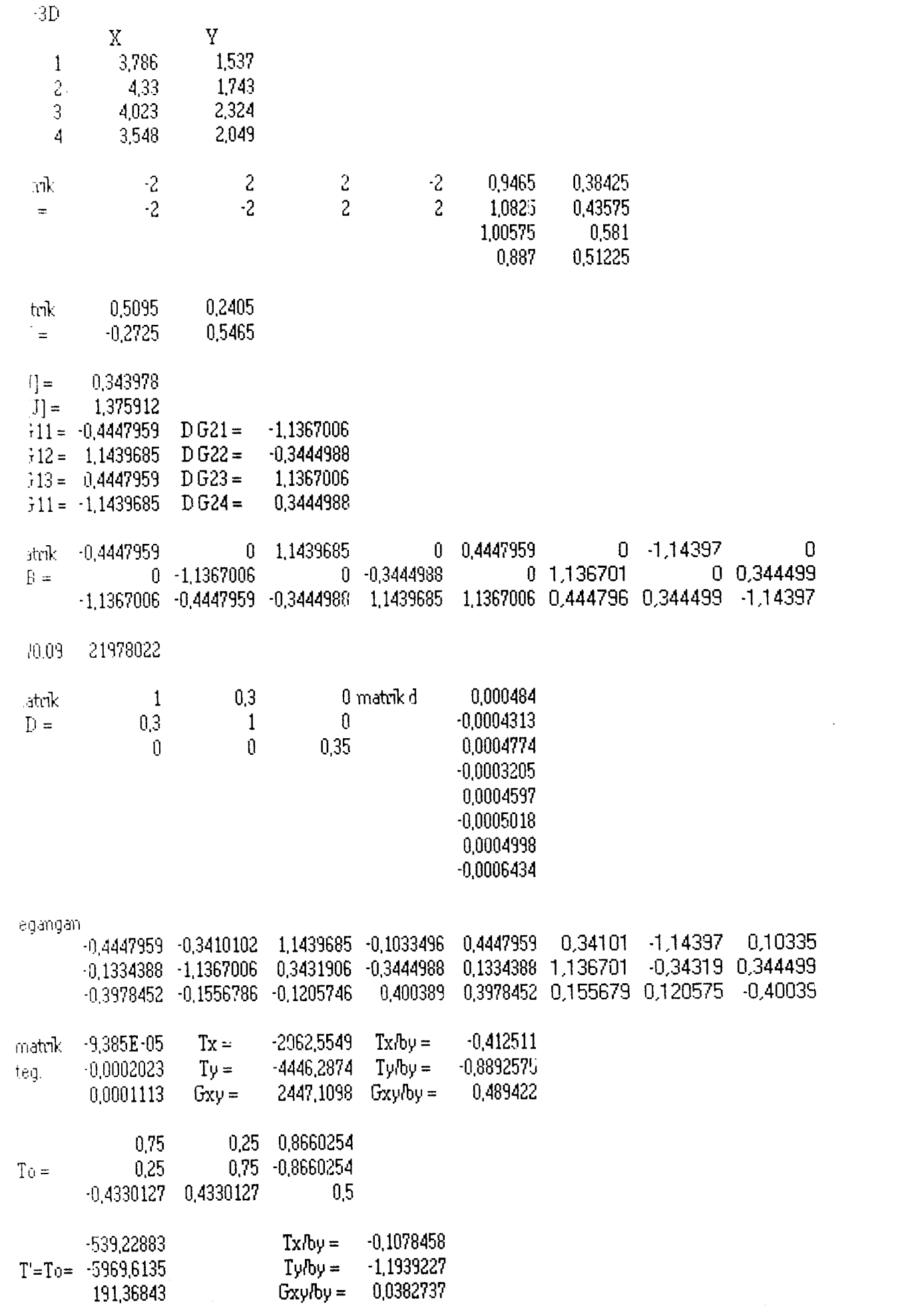

 $\label{eq:2} \frac{1}{\sqrt{2}}\left(\frac{1}{\sqrt{2}}\right)^{2} \left(\frac{1}{\sqrt{2}}\right)^{2} \left(\frac{1}{\sqrt{2}}\right)^{2}$ 

 $\label{eq:2} \mathcal{L}_{\text{max}} = \mathcal{L}_{\text{max}} \left( \mathcal{L}_{\text{max}} \right)$ 

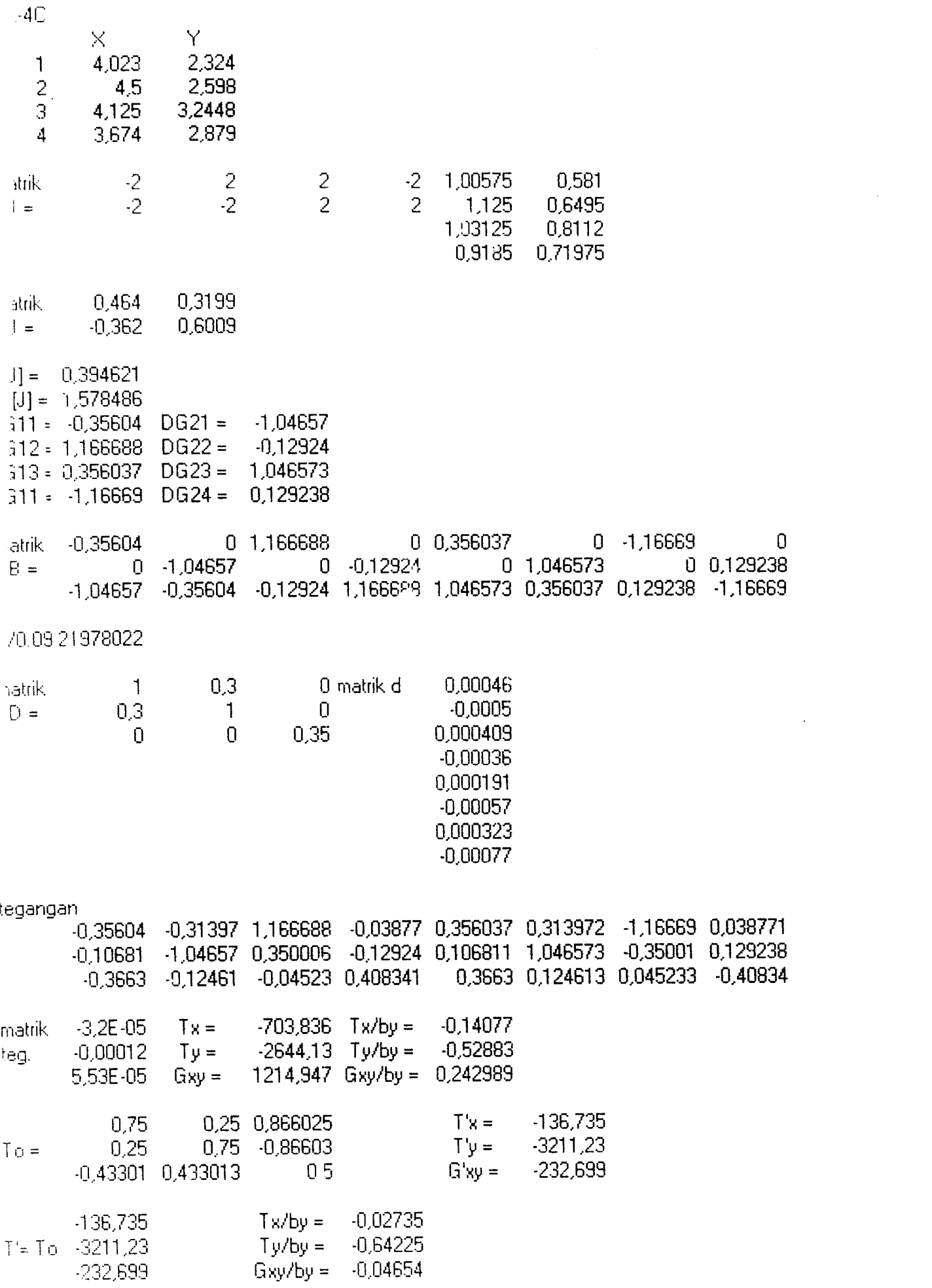

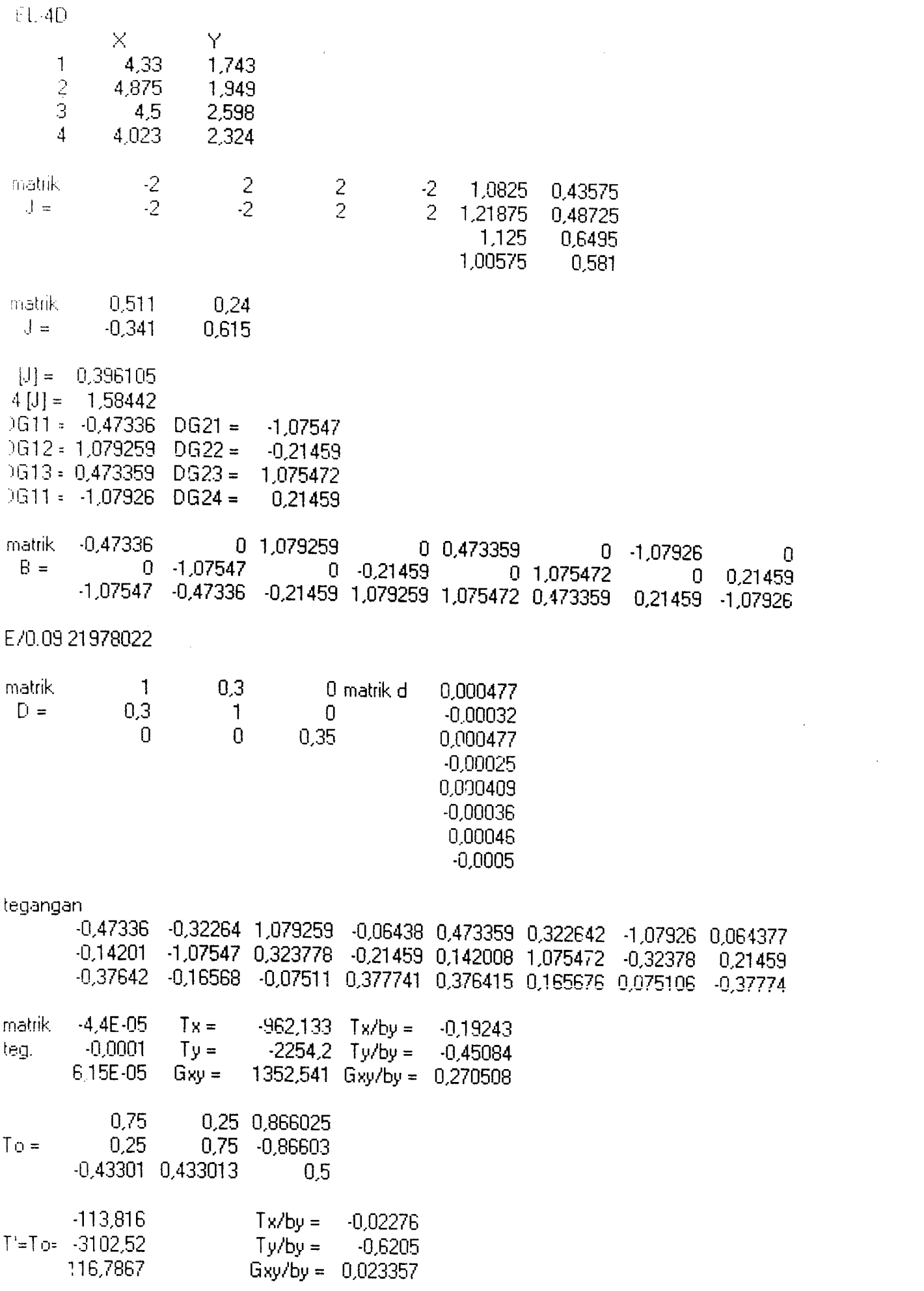

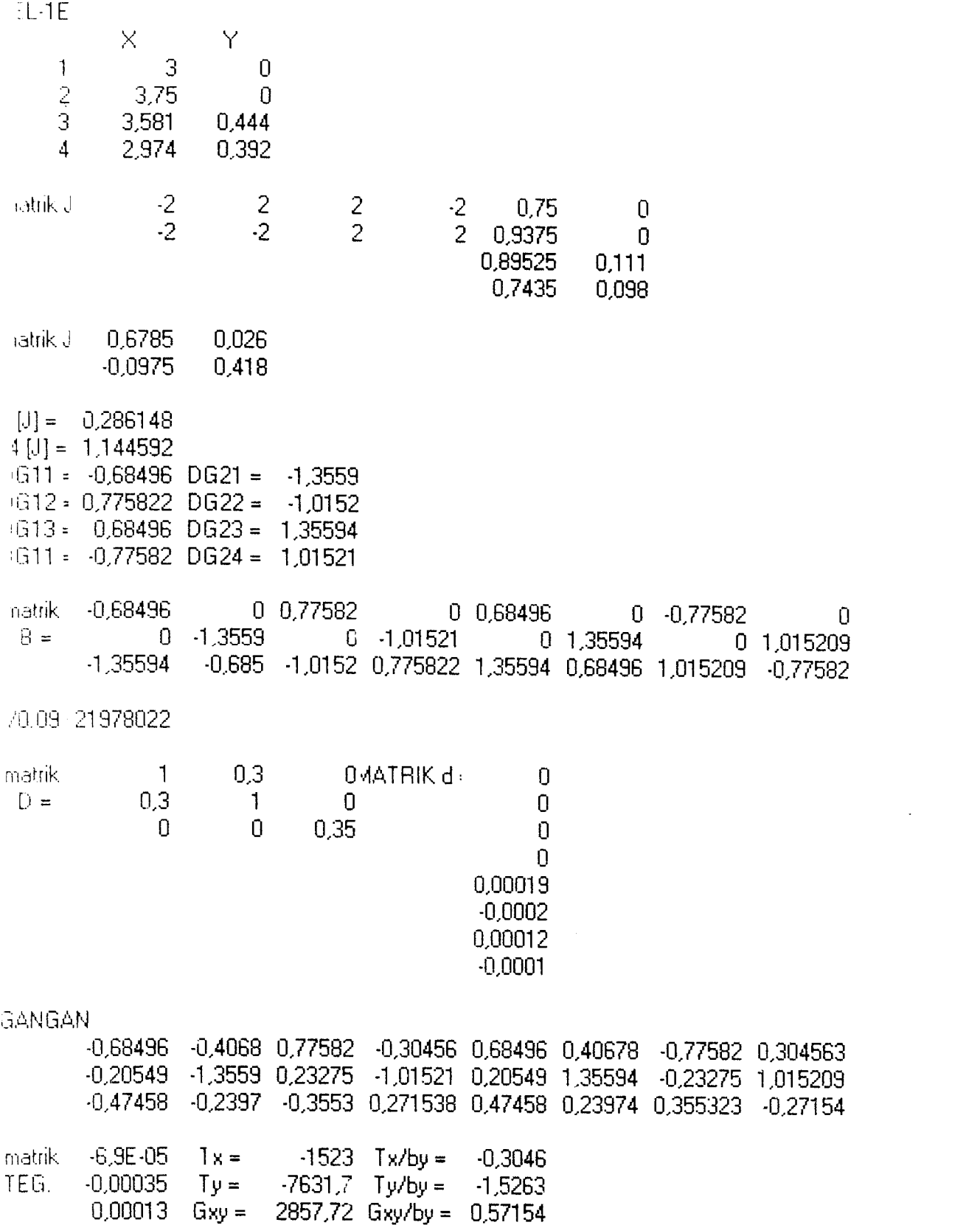

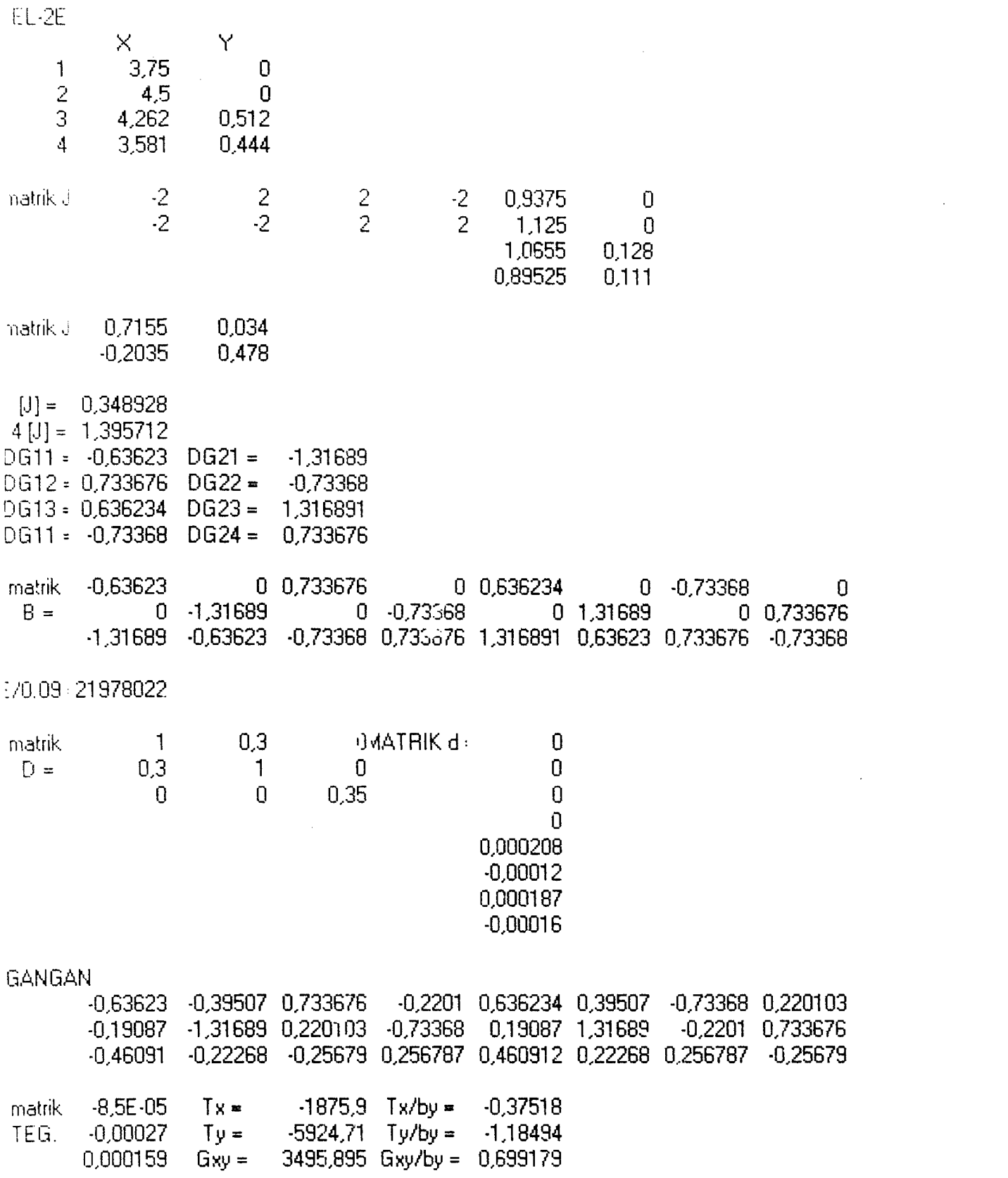

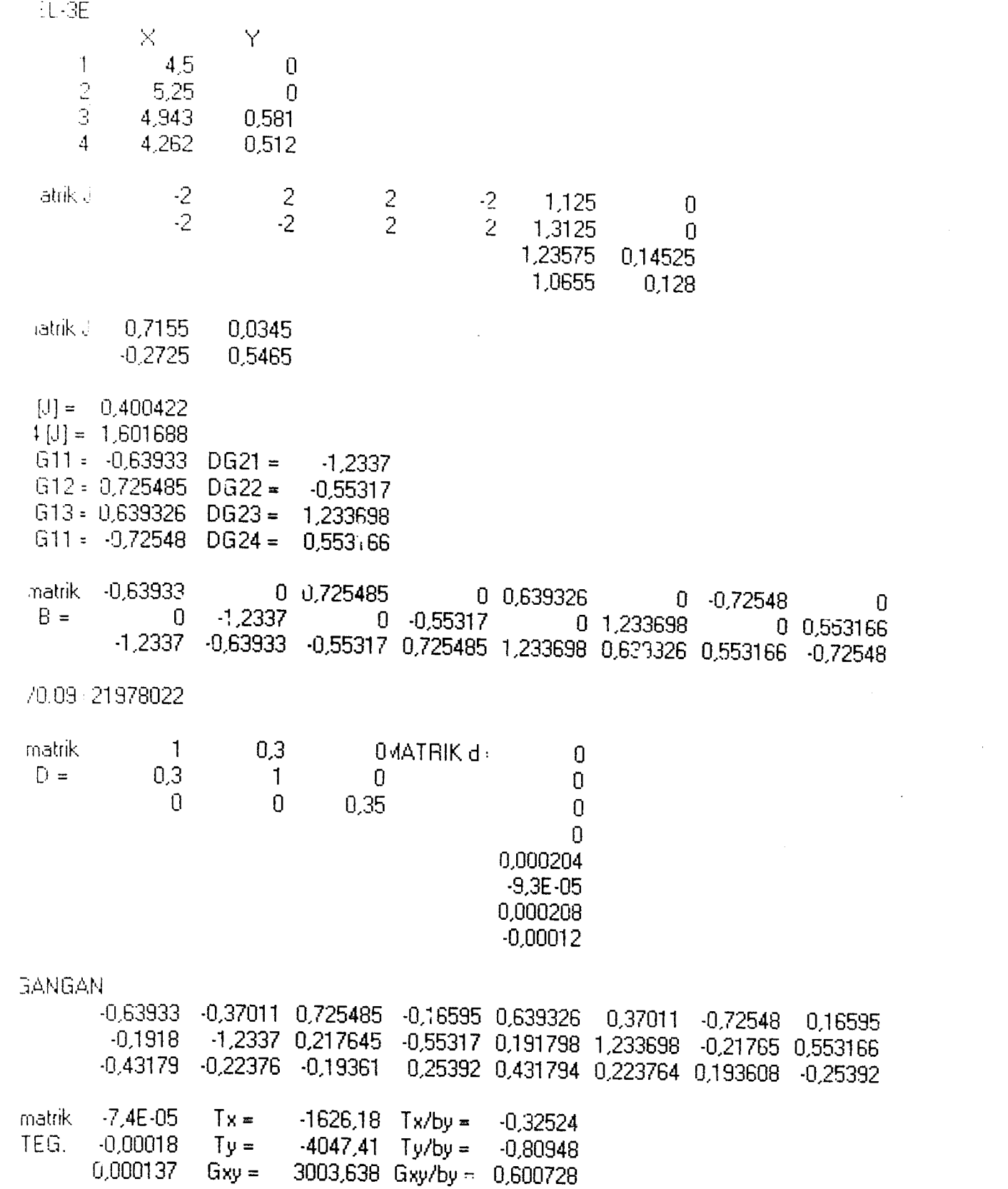

 $\mathcal{L}^{\text{max}}_{\text{max}}$ 

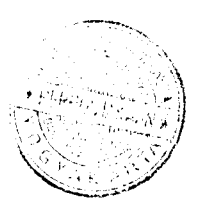

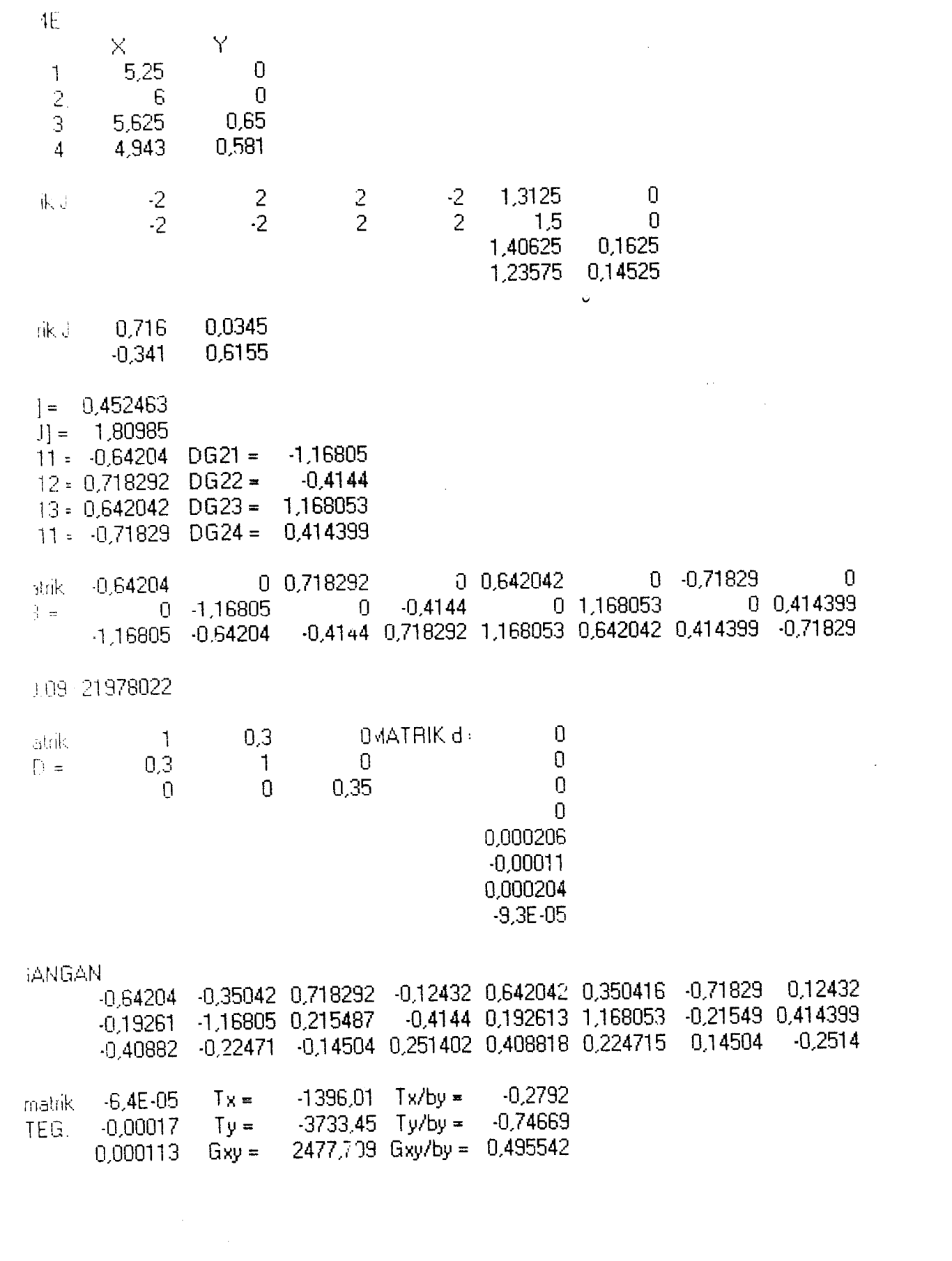

 $\label{eq:2.1} \frac{1}{\sqrt{2}}\int_{\mathbb{R}^3}\frac{1}{\sqrt{2}}\left(\frac{1}{\sqrt{2}}\right)^2\frac{1}{\sqrt{2}}\left(\frac{1}{\sqrt{2}}\right)^2\frac{1}{\sqrt{2}}\left(\frac{1}{\sqrt{2}}\right)^2.$